## **APRIL/MAY 2021**

# **BBA41 – MATERIALS MANAGEMENT**

Time: Three hours

Maximum: 75 marks

SECTION A  $-$  (10  $\times$  2 = 20 marks)

Answer ALL questions.

- $1.$ What do you mean by materials management? பொருள்நிா்வாகம் என்பது யாது?
- $2.$ Write any advantages materials two of management. பொருள் நிர்வாகத்தின் இரண்டு நன்மைகளை எழுதுக.
- 3. What is Replenishment stock? நிரப்புதல் பங்கு என்றால் என்ன?
- 4. What is EOQ?  $EOQ$  என்றால் என்ன?
- 5. What is Purchasing? கொள்முதல் என்றால் என்ன?
- 6. What is import purchasing? இறக்குமதி கொள்முதல் என்றால் என்ன?

7. What is material handling?

பொருள் கையாளுதல் என்றால் என்ன?

- 8. What is stock card? பங்கு அட்டை என்றால் என்ன?
- 9. What is vender development? விற்பனையாளர் வளர்ச்சி என்றால் என்ன?
- 10. What is value analysis? மதிப்பு பகுப்பாய்வு என்றால் என்ன?

SECTION B  $-$  (5  $\times$  5 = 25 marks) Answer ALL questions.

What are the functions of materials 11.  $(a)$ management?

பொருள்நிர்வாகத்தின் செயல்பாடுகள் என்ன?

**Or** 

(b) Explain the advantages  $\mathrm{of}$ integrated materials management.

> ஒருங்கிணைந்த பொருட்கள் நிர்வாகத்தின் நன்மைகளை விளக்குக.

What are the importance of inventory 12.  $(a)$ control?

சரக்குக்கட்டுபாட்டின் முக்கியத்துவம் என்ன?

**Or**  $\overline{2}$ 

Explain inventory control for slowmoving (b) items.

மெதுவாக நகரும் பொருட்களுக்கான சரக்குகட்டுபாட்டை விளக்குக.

13. Explain the concept of dynamic purchasing. (a) மாறும் கொள்முதல் கருத்தை விளக்குக.

**Or** 

procedures  $(b)$ Discuss the involved in international purchase.

> சர்வதேசகொள்முதல் தொடர்பான செயல்முறை பற்றி விவாதிக்கவும்.

How do you protect stores? 14.  $(a)$ கடைகளை எவ்வாறு பாதுகாப்பது?

**Or** 

- (b) Discuss the objectives of storekeeping. கடைபராமரிப்பின் நோக்கங்களைப் பற்றி விவாதிக்கவும்.
- 15.  $(a)$ Write the types of vendor rating.

விற்பனையாளர் மதிப்பீட்டின் வகைகளை எழுதுக.

**Or** 

 $(b)$ Explain the responsibility of purchase department.

கொள்முதல் துறையின் பொறுப்புகளை விளக்குக.

 $\boldsymbol{3}$ 

SECTION C  $-$  (3  $\times$  10 = 30 marks)

Answer any THREE questions.

What is materials? Discuss the various types of 16. materials used in the organisation.

பொருட்கள் என்றால் என்ன? நிறுவனத்தில் பயன்படுத்தப்படும் பல்வேறு வகையான பொருட்களைப் பற்றி விவாதிக்கவும்.

 $17.$ Classify the tools of inventory control in organisation.

சரக்குக்கட்டுபாட்டு நிறுவனத்தில் கருவிகளை .<br>வகைப்படுத்தவும்.

What is purchase management? Explain the 18. procedures involved in purchase management?

கொள்முதல் மேலாண்மை என்றால் என்ன? கொள்முதல் நிர்வாகத்தில் ஈடுபட்டுள்ள நடைமுறையை விளக்குக.

Classify various protection and prevention of 19. stores.

பாதுகாப்பு மற்றும் கடைகளின் பல்வேறு தடுப்பு வகைகளை வகைப்டுத்துங்கள்.

20. What are the factors that influence the buyerseller relationship?

 $\overline{4}$ 

வாங்குபவர் விற்பனையாளர் உறவை பாதிக்கும் காரணிகள் யாவை ?

#### **APRIL/MAY 2021**

## **BBA42 - MANAGEMENT ACCOUNTING - II**

Time: Three hours

Maximum: 75 marks

SECTION A —  $(10 \times 2 = 20$  marks)

Answer ALL questions.

What is a budget?  $1.$ 

பட்ஜெட் என்றால் என்ன?

What is ZBB?  $2<sub>1</sub>$ 

 $ZBB$  என்றால் என்ன?

What is capital budgeting? 3.

மூலதன பட்ஜெட் என்றால் என்ன?

What is payback period? 4.

திருப்பிச் செலுத்தும் காலம் என்றால் என்ன?

What is Marginal Costing? 5.

விளிம்பு செலவு என்றால் என்ன?

- Find out P/V ratio: 6.
	- $(a)$ Purchase Rs. 1,50,000
	- Sales Rs. 2,00,000  $(b)$
	- Variables cost Rs. 1,20,000  $(c)$
	- $(d)$ Fixed cost Rs. 40,000
	- பி.வி. விகிதத்தைக் கண்டறியவும் :
	- (அ) கொள்முதல் ரூ. 1,50,000
	- (ஆ) விற்பனை ரூ. 2,00,000
	- (இ) மாறுபடும் விலை ரூ. 1,20,000
	- $(\mathbb{H})$ நிலையான செலவு ரூ. 40,000
- 7. What is Key factor?

முக்கிய காரணி என்றால் என்ன?

What is foreign market offer? 8.

வெளிநாட்டு சந்தை சலுகை என்றால் என்ன?

9. Define standard costing.

நிலையான செலவு என்றால் என்ன?

What is variance? 10.

மாறுபாடு என்றால் என்ன?

 $\overline{2}$ 

SECTION B —  $(5 \times 5 = 25$  marks)

Answer ALL questions.

11.  $(a)$ You are required to prepare a production budget for the half year ending June 2000 from the following information:

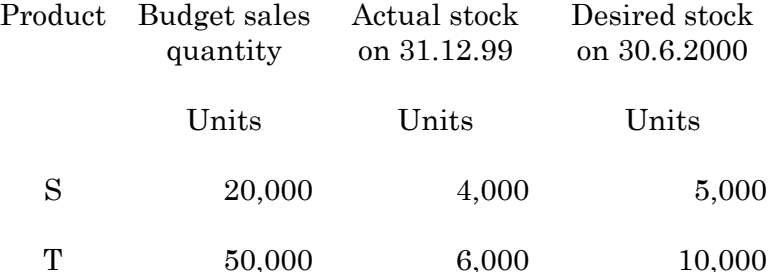

பின்வரும் தகவல்களிலிருந்து ஜூன் 2000 உடன்<br>முடிவடையும் அரை ஆண்டுக்கான உற்பத்தி வரவு செலவுத் திட்டத்தை நீங்கள் தயாரிக்க வேண்டும்.

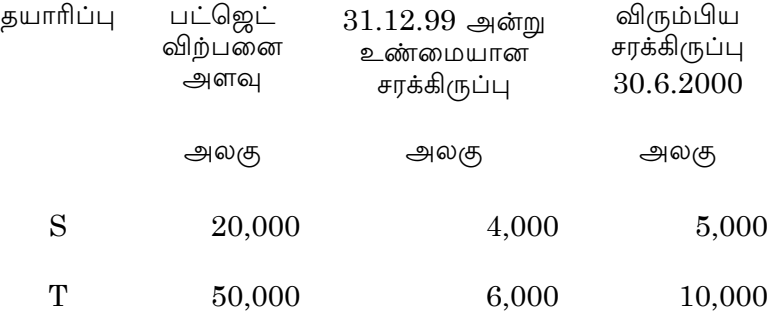

**Or** 

462  $\sqrt{3}$ 

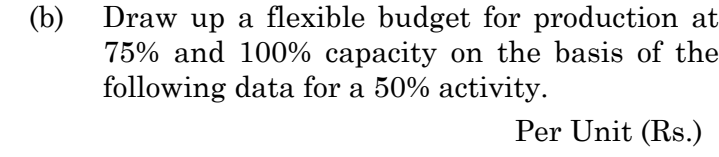

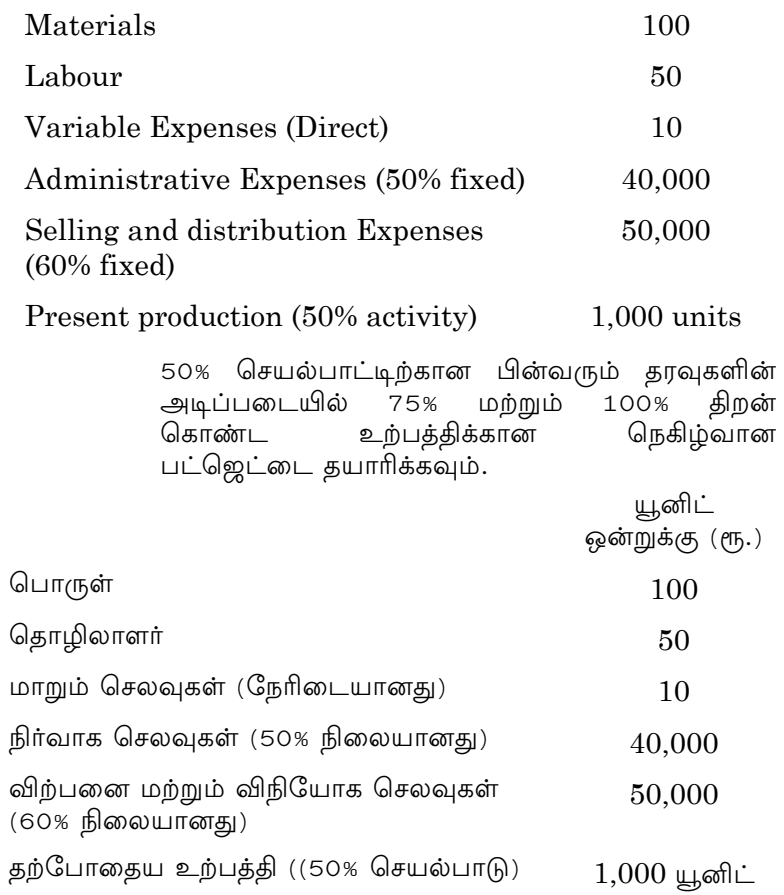

 $\overline{4}$ 

12. (a) A project costs Rs. 15,60,000 and yields annually a profit of Rs. 2,70,400 after depreciation of 12% p.a. but before tax at 25%. Calculate pay-back period.

> ஒரு திட்டத்திற்கு ரூ.15,60,000 செலவாகும், ஆண்டுக்கு 12% தேய்மானத்திற்குப் பிறகு ரூ. 2,70,400 லாபம் கிடைக்கும், ஆனால் வரிக்கு முன் 25% திருப்பிச் செலுத்தும் காலத்தைக் கணக்கிடுங்கள்.

#### Or

 (b) Project X initially costs Rs. 25,000. It generates the following cash inflows :

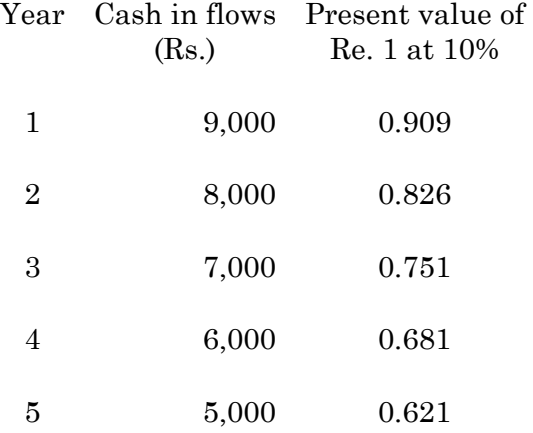

 Taking the cut off rate as 10% suggest whether the project should be accepted or not.

திட்டம் X-ன் ஆரம்பச் செலவு ரூ. 25,000 ஆகும். .<br>இது உருவாக்கும் பண வரவுகள் பின்வருமாறு.

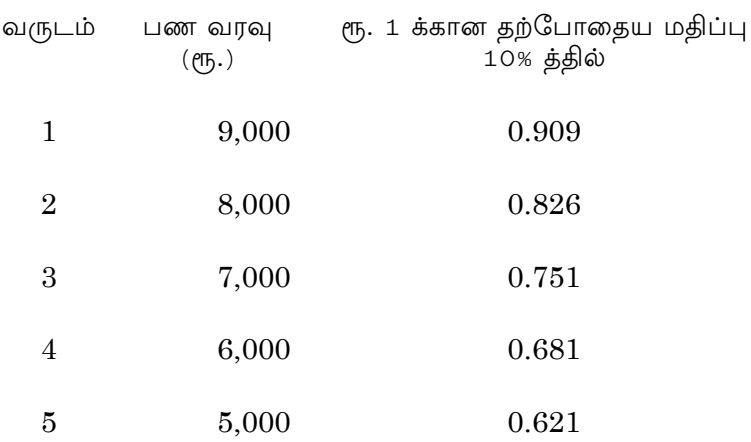

10% மாக குறைக்கும் பொழுது, திட்டத்தை<br>ஏற்கலாமா வேண்டாமா என்று பரிந்துரை செய்.

- The following information calculate, 13.  $(a)$ 
	- $(i)$ Contribution
	- Margin of safety as percentage of sales  $(ii)$

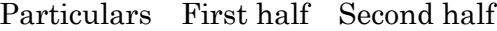

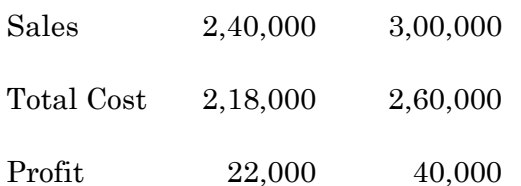

462  $\,6\,$ 

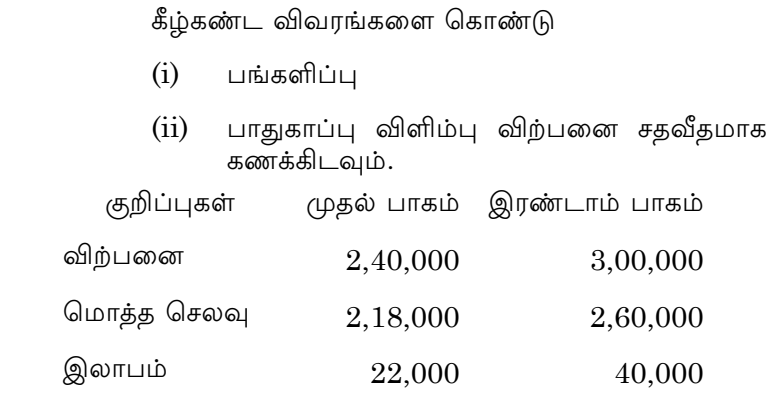

Or

 (b) The following are the budgeted data of Jai Hind company : How would you compute Break Even Point?

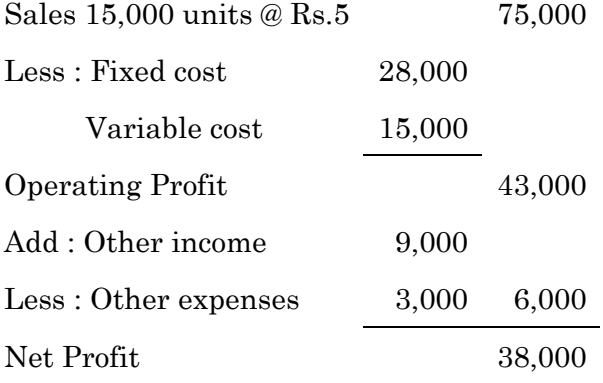

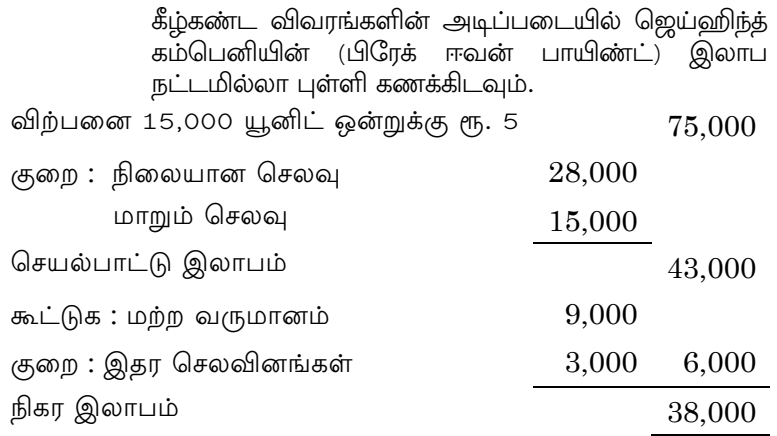

14. (a) The following particulars are obtained from the records of a company manufacturing two products P and R.

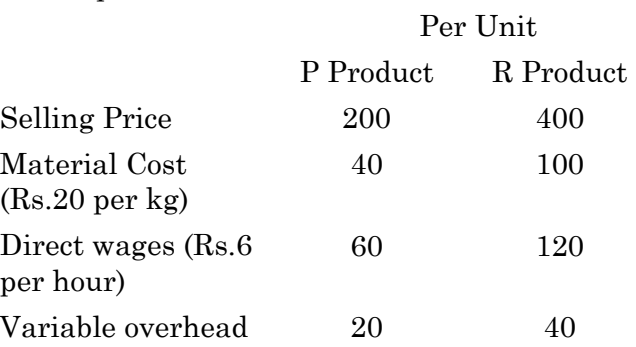

Total Fixed overhead is Rs.10,000

 Comment on profitability of each product when production capacity in hours is the limiting factor.

 $P$  மற்றும்  $R$  என்னும் இரண்டு பொருள்களை தயாரிக்கும் நிறுவனத்தின் தரவுகள் தீழே கொடுக்கப்பட்டுள்ளன.

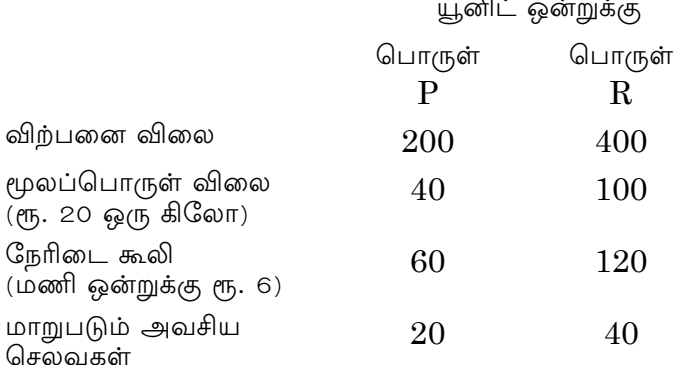

மொத்த நிரந்தர அவசிய செலவுகள் ரு. 10,000

மணிநேரத்தில் உற்பத்தித் திறன் கட்டுபடுத்தும் காரணியாக இருக்கும்பொழுது ஒவ்வொரு<br>தயாரிப்பின் இலாபம் பற்றி கருத்து தெரிவிக்கவும்.

**Or** 

 $(b)$ Thangam Ltd., requests you to assist in deciding the purchase of a particular brand of machine, with the help of the following.

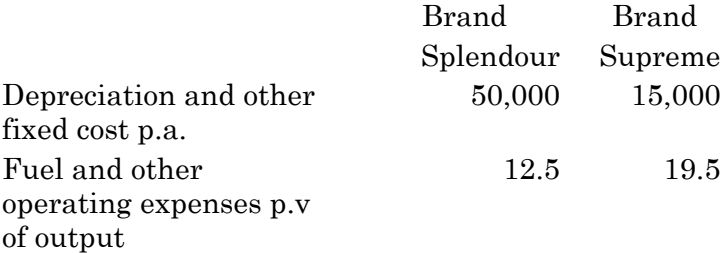

Which brand is preferable for the production of 4,500 units currently in demand?

 $9$ 

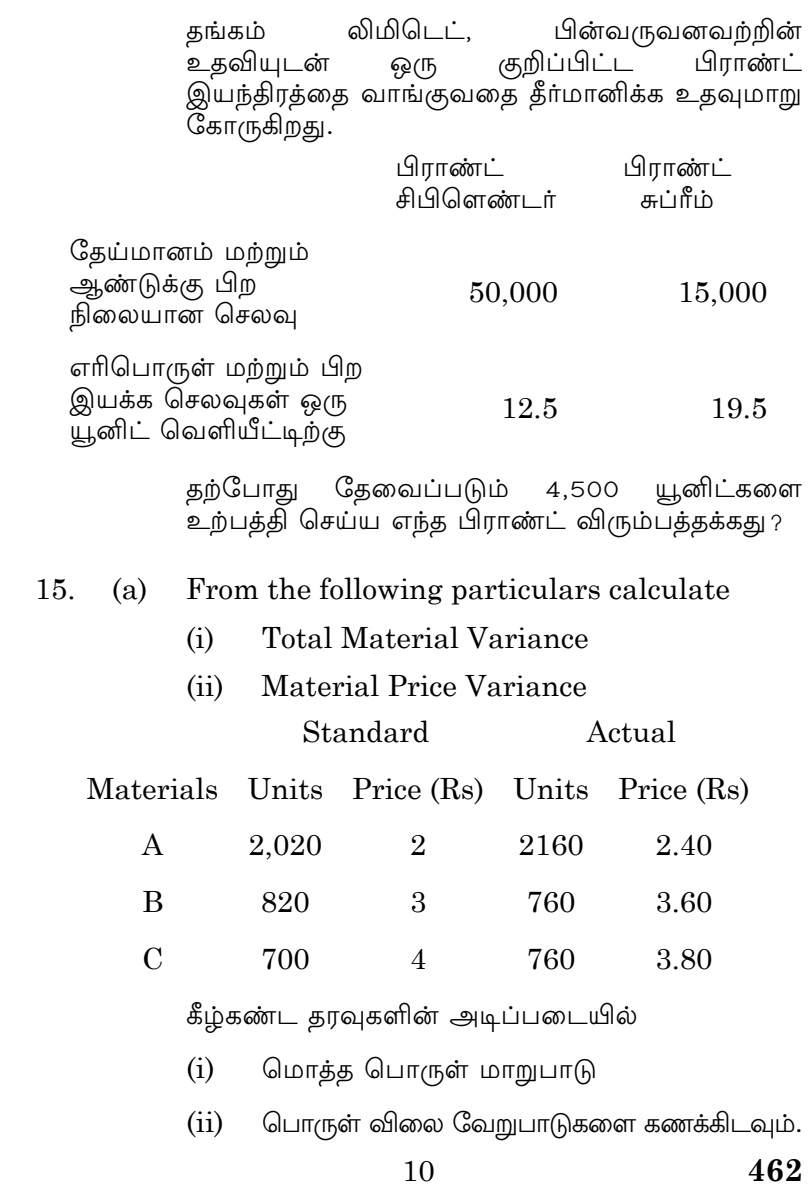

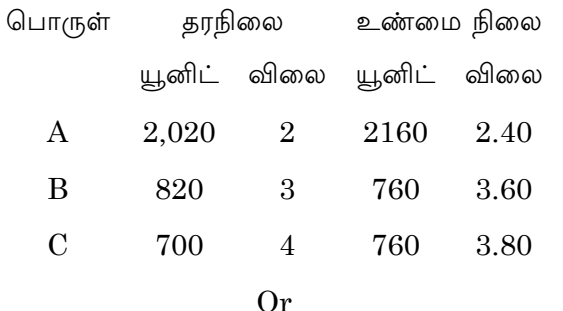

 $(b)$ Calculate Labour rate variance from the following

Standard:

40 workers to work for 8 hours per day in a five day week and get paid at Rs.10 per hour.

Actual:

43 worked on average a hours per day in the five day week and were paid at Rs.11 per hour on average.

பின்வருவனவற்றிலிருந்து தொழிலாளர் வீதமாறுபாட்டைக் கணக்கிடுங்கள்.

நிலையானவை :

40 தொழிலாளர்கள் ஒரு ஐந்து நாள் வாரத்தில்<br>ஒரு நாளைக்கு 8 மணி நேரம் வேலை செய்து ஒரு மணி நேரத்திற்கு ரூ. 10 சம்பளம் பெற்ற வேண்டும்.

உண்மைநிலை :

43 பேர் ஒரு ஐந்து நாள் வாரத்தில் ஒரு நாளைக்கு சராசரியாக ஒரு மணி நேரம் வேலை செய்தனர் மற்றும் சராசரியான ஒரு மணி நேரத்திற்கு ரூ. 11 பெற்று கொண்டனர்.

11

## SECTION C —  $(3 \times 10 = 30 \text{ marks})$

Answer any THREE questions.

16. The budgeted expenses for the production of 10,000 units in a factory are furnished below,

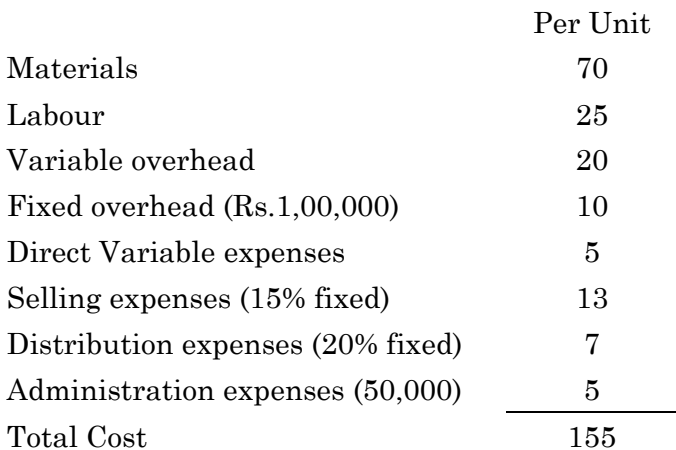

Prepare a flexible budget for the production of 6000 units.

ஒரு தொழிற்சாலையில் 10,000 அலகுகள்<br>உற்பத்தி செய்வதற்கான பட்ஜெட் செலவுகள் கீழே கொடுக்கப்பட்டுள்ளன.

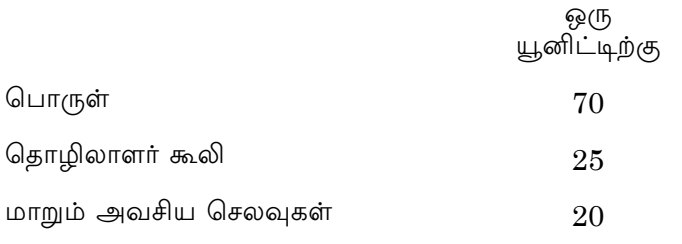

12

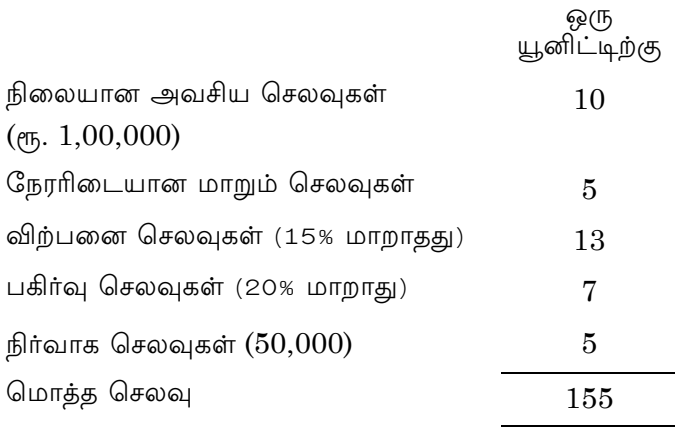

6000 அலகுகள் உற்பத்தி செய்வதற்கான நெகிழ்வு ்<br>தன்மையுள்ள பட்ஜெட் தயார் செய்யவும்.

17. A company is considering investment of Rs.10,00,000 in a project. The following are the income forecasts after depreciation and tax:

1st year loss Rs.1,00,000

2nd year profit Rs.3,00,000

- 3rd year profit Rs.4,00,000
- 4th year profit Rs.2,00,000
- 5th year profit Rs.2,00,000

Calculate the accounting rate of return,

- (a) on original investment method
- (b) on average investment method.

ஒரு கம்பெனி அல்லது நிறுவனம் ஒரு திட்டத்தில் ரூ. 10,00,000 முதலீடு செய்ய பரிசீலித்து வருகிறது. தேய்மானம் மற்றும் வரிக்கு பிறகு வருமான முன்னறிவிப்பு பின்வருமாறும். முதல் வருட நட்டம் ரூ. 1,00,000 இரண்டாம் ஆண்டு இலாபம் ரூ. 3,00,000 மூன்றாம் ஆண்டு இலாபம் ரூ. 4,00,000 நான்காம் வருட இலாபம் ரூ. 2,00,000 ஐந்தாம் வருட இலாபம் ரூ. 2,00,000 வருவாய் கணக்கியல் வீதத்தைக் கணக்கிடுக. (அ) அசல் முதலீட்டு முறை

- (ஆ) சராசரி முதலீட்டு முறை.
- Vasanth Ltd. Presents the following results for 18. one year. Calculate the P/V ratio, BEP and Margin of safety.

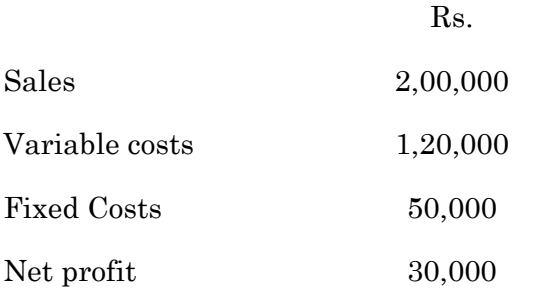

வசந்த் லிமிடெட் வருடத்திற்கு பின்வரும் ஒரு முடிவுகளை முன்வைக்கிறது இதை கொண்டு பி/வி விகிதம் இலாப நட்டமில்லா புள்ளி மற்றும் பாதுகாப்பு விளி்ம்பு ஆகியவற்றைக் கணக்கிடவும்.

 $\ell$ Ҧ.

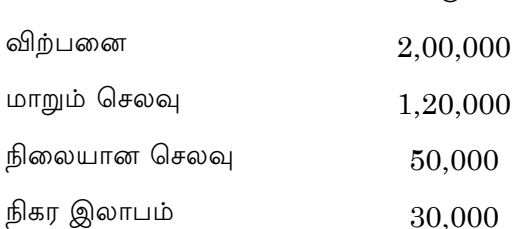

19. Average inventory level of component III is 500 units. The purchase manager investigated outside suppliers and found one that would sign a one year contract to deliver 12,000 top quality units as and when needed during the year t Rs.5.20 per unit. Serious consideration is being given to this alternative. Should the company make or by component III?

கூறு III இன் சராசரி சரக்கு நிலை 500 அலகு. கொள்முதல் மேலாளர் சப்ளையர்களுக்கு வெளியே விசாரித்ததில், மேலும் 12,000 உயர் தர அலகுகளை வழங்குவதற்கான ஒப்பந்தத்தில் ஒரு வருட கையெழுத்திடும் ஒன்றை கண்டறிந்தார், மேலும் தேவைப்படும் பொழுது யூனிட் ஒன்றுக்கு ரூ. 5.20 எனவும் கண்டறிந்தாா். மாற்று வழிக்கும் கவனத்தை செலுத்தினார். கூறு III–ஐ நிறுவனம் தயாரிக்கலமா? அல்லது வாங்கலாமா? என்று கூறவும்.

15

20. From the following particulars calculate Material Price Variance and Material Cost Variance.

Material purchased  $-3000$  kgs at Rs.6 per kg.

Standard quantity of Material fixed for unit of finished product 25 kgs @ Rs.4 per kg.

Opening stock of material - Nil

Closing stock of Material  $-500$  kgs.

Actual output during the period  $-80$  unit.

பின்வரும் குறிப்புகளை கொண்டு பொருள் – விலை மாறுபாடு மற்றும் பொருள் செலவு மாறுபாடு கணக்கிடுக.

பொருள் வாங்கியது – 3,000 கிலோ at ரூ.6 (கிலோ ஒன்றுக்கு)

முடிக்கப்பட்ட உற்பத்தியின் அலகுக்கு நிலையான பொருளின் அளவு – 25 கிலோ @ ரூ. 4 கி.ஒ.

ஆரம்ப கொள்முதல் – இல்லை

இறுதி கொள்முதல் – 500 கிலோ

உற்பத்தி காலத்தில் உண்மையான வெளியீடு – 80 அலகுகள்.

16

#### **APRIL/MAY 2021**

## **BBA43/UBA43 - BUSINESS ENVIRONMENT**

 $Time \cdot Three hours$ 

Maximum: 75 marks

SECTION A  $-$  (10  $\times$  2 = 20 marks)

Answer ALL questions.

- $1.$ What is business environment? வணிகச்சூழல் என்றால் என்ன?
- $\overline{2}$ . What is cultural environment? கலாச்சாரசூழல் என்றால் என்ன?
- 3. Define political environment. அரசியல் சூழல் வரையறு.
- Write any two functions of political system. 4. அரசியலமைப்பின் இரண்டு பணிகளை கூறுக.
- What is social environment? 5. சமூகசூழல் என்றால் என்ன?
- 6. What is social system? சமூக அமைப்பு என்றால் என்ன?
- 7. What is economic environment? பொருளாதார சூழல் என்றால் என்ன?

- 8. Define percapital income. தனிமனித வருமானம் வரையறு.
- 9. Define financial system. பொருளாதார அமைப்பு வரையறு.
- What is commercial bank? 10. வணிகவங்கி என்றால் என்ன?

SECTION B —  $(5 \times 5 = 25$  marks)

Answer ALL questions.

11.  $(a)$ What are the natures  $of$ business environment? வணிகசூழலின் பண்புகள் யாவை?

#### **Or**

(b) What is legal environment? Explain its impact on strategic decision.

> சட்டசூழல் என்றால் என்ன ? தந்திரமான முடிவுகளில் அதன் தாக்கம் என்ன?

12. What are the government and business  $(a)$ relationship in India?

> இந்தியாவில் அரசு மற்றும் வணிக உறவுகள் பற்றி எழுதுக.

> > $Or$

 $\overline{2}$ 

- $(b)$ Explain the various provisions of Indian constitution pertaining business. வணிகம் தொடர்பான இந்திய அரசியலமைப்பின் பல்வேறு விதிகளை விளக்குக.
- 13. What are the impact of foreign culture?  $(a)$ வெளிநாட்டு கலாச்சாரத்தின் தாக்கம் பற்றி எழுதுக.

 $Or$ 

- (b) What are the types of social organisation? சமூக அமைப்பின் வகைகள் யாவை?
- Write a note on economic development. 14.  $(a)$ பொருளாதார முன்னேற்றம் பற்றி குறிப்பு வரைக.

#### **Or**

Explain the impact of economic environment  $(b)$ on business decisions.

> வணிக முடிவுகளில் பொருளாதார சூழலின் தாக்கம் பற்றி எழுதுக.

What are types of financial market? 15.  $(a)$ பொருளாதார சந்தையின் வகைகள் யாவை?

**Or** 

(b) Write a note on IDBI.  $IDBI$  பற்றி குறிப்பு வரைக.

3

SECTION C  $-$  (3  $\times$  10 = 30 marks)

Answer any THREE questions.

- Describe the types of business environment in 16. detail. வணிகசூழலின் வகைகளை விளக்குக.
- Explain the various types of political institutions 17. in detail. அரசியலமைப்பின் பல்வேறு வகைகளை விளக்குக.
- Critically examine the factors affecting social 18. attitudes.

பாதிக்கும் சமூக மனநிலையை காரணிகளை வகைப்படுத்துக.

19. Analyse the economic forces influencing the business.

வணிகத்தை பாதிக்கும் பொருளாதார விசைகளை விளக்குக.

20. Explain the functions of NBFC's.  $NBFC-$ ன் பணிகளை விளக்குக.

 $\overline{4}$ 

## **APRIL/MAY 2021**

## **BBA61-INDUSTRIAL RELATIONS AND LABOUR LAWS**

Time: Three hours

Maximum: 75 marks

SECTION A —  $(10 \times 2 = 20$  marks)

Answer ALL questions.

Define Industrial Relations.  $1.$ 

தொழில்துறை உறவுகளை வரையறு.

Define Trade union.  $2.$ 

தொழிற்சங்கத்தை வரையறு.

3. What is consultative participation?

ஆலோசனை பங்கேற்பு என்றால் என்ன?

What do you understand by collective bargaining?  $\overline{4}$ .

கூட்டு பேரம் பேசுவதன் மூலம் நீவிர் புரிந்துகொள்வது என்ன ?

5. What is industrial unrest?

தொழில்துறை அமைதியின்மை என்றால் என்ன?

6. Write a note on Lockout.

கதவடைப்பு ஒரு குறிப்பை எழுது.

7. What is factories act?

தொழிற்சாலைகள் சட்டம் என்றால் என்ன?

What is labour welfare? 8.

தொழிலாளர் நலன் என்றால் என்ன?

Define Employer. 9.

முதலாளி வரையறு.

10. What is disablement?

முடக்கம் என்றால் என்ன?

SECTION B —  $(5 \times 5 = 25$  marks)

Answer ALL questions.

Explain the importance of industrial 11.  $(a)$ relations.

> தொழிற்துறை முக்கியத்துவத்தை உறவுகளின் விளக்கு.

> > **Or**

Explain the objectives of Industrial Disputes  $(b)$ Act.

> தொழிற்துறை தகராறு சட்டத்தின் நோக்கங்களை விளக்குக.

State the forms of workers participation in 12.  $(a)$ management.

> தொழிலாளர்கள் பங்கேற்பு நிர்வாகத்தின் வடிவங்களைக் குறிப்பிடுக.

> > **Or**

Explain the pre-requisites for successful (b) participation.

> வெற்றிகரமாக பங்கேற்பதற்கான முன்நிபந்தனையை விளக்குக.

What 13.  $(a)$ are the causes of employee dissatisfaction?

> ஊழியர்களின் அதிருப்திக்கான காரணங்கள் யாவை ?

> > **Or**

469  $\boldsymbol{3}$ 

What are the classification of industrial  $(b)$ disputes? Explain.

> தொழில்துறை மோதல்களின் வகைப்பாடு என்ன? விளக்குக.

14. Explain the objectives of Indian Factories  $(a)$ Act.

> இந்திய தொழிற்சாலைகள் சட்டத்தின் நோக்கங்கள் விளக்கு.

#### **Or**

(b) How to safety practices in the work places?

> பணியிடங்களில் பாதுகாப்பு நடைமுறைகள் எவ்வாறு உள்ளன?

15.  $(a)$ What are the salient features of workmen Compensation Act 1923?

> தொழிலாளர்கள் இழப்பீட்டுச் சட்டம் 1923 இன் முக்கிய அம்சங்கள் யாவை?

> > **Or**

469  $\overline{4}$ 

 $(b)$ How do you calculate compensation under Workers Compensation Act?

> தொழிலாளர்கள் இழப்பீட்டுச் சட்டத்தின் தீழ் இழப்பீட்டை எவ்வாறு கணக்கிடுவது ?

SECTION C  $-$  (3  $\times$  10 = 30 marks)

Answer any THREE questions.

Mention few functions of Trade Union 16.

> தொழிற்சங்கத்தின் சில செயல்பாடுகளைக் குறிப்பிடுங்கள்.

17. Describe the factors influencing Workers Participation Management.

தொழிலாளர்கள் பங்கேற்பு நிர்வாகத்தை பாதிக்கும் காரணிகளை விவரிக்கவும்.

Describe the stages in employee disciplinary 18. action.

பணியாளர் ஒழுக்காற்று நடவடிக்கையின் நிலைகளை விவரிக்கவும்.

> 469  $\bf 5$

Discuss the provisions of the Act regarding 19. Employee Health Welfare.

பணியாளர் சுகாதார நலன் தொடர்பான சட்டத்தின் விதிகள் குறித்து விவாதிக்க.

20. Explain the role and functions of International Labour Organization.

சர்வதேச தொழிலாளர் அமைப்பின் பங்கு மற்றும் செயல்பாடுகளை விளக்கு.

 $\,6\,$ 

## **APRIL/MAY 2021**

## **BBA62 - ENTREPRENEURIAL DEVELOPMENT**

Time: Three hours

Maximum: 75 marks

SECTION A  $-$  (10  $\times$  2 = 20 marks)

Answer ALL questions.

 $1.$ Define entrepreneurship.

தொழில் முனைவு வரையறு.

2. Who is an intrapreneur?

புதுமையான தொழில் முனைவோர் என்பவர் யார்?

3. What are the contents of entrepreneurial development programme?

தொழில் முனைவோர் மேம்பாட்டு திட்டத்தின் உள்ளடக்கங்கள் யாவை ?

 $4.$ What is meant by DIC?

மாவட்ட தொழில் மையம் என்றால் என்ன?

5. What is project identification?

திட்ட அடையாளம் என்றால் என்ன?

- Write short note on feasibility study. 6. சாத்தியக்கூறு ஆய்வு குறித்து சிறு குறிப்பு எழுதுக.
- 7. What is meant by project appraisal?

திட்ட மதிப்பீடு என்பது யாது?

8. Define project report.

திட்ட அறிக்கை வரையறு.

What are the qualities required for a successful 9. entrepreneur?

வெற்றிகரமான தொழில் முனைவோருக்கு தேவையான குணங்கள் யாவை ?

10. What do you mean by acquisition?

கையகப்படுத்தல் என்பது யாது?

 $\sqrt{2}$ 

#### SECTION B —  $(5 \times 5 = 25$  marks)

Answer ALL questions.

Explain the importance of entrepreneurship. 11.  $(a)$ 

தொழில்முனைவோரின் முக்கியத்துவத்தை விளக்குக.

**Or** 

various classification of (b) Discuss the entrepreneurs.

> முனைவோரின் தொழில் பல்வேறு வகைப்பாடுகள் பற்றி விவாதி.

#### State the drawbacks of EDP. 12.  $(a)$

தொழில் மேம்பாட்டுத் திட்டத்தின் குறைபாடுகளைக் குறிப்பிடுக.

**Or** 

Discuss the support provided by NSIC in  $(b)$ promoting entrepreneurship.

> தொழில் முனைவோரை மேம்படுத்துவதில் என்.எஸ்.ஐ.சி அளிக்கும் ஆதரவைப் பற்றி விவாதி.

Explain the sources of business ideas. 13.  $(a)$ வணிக யோசனைகளின் ஆதாரங்களை விளக்குக.

#### **Or**

- $(b)$ What are the characteristics of a project? திட்டத்தின் பண்புகள் யாவை?
- 14.  $(a)$ Explain the classifications project of appraisal.

திட்ட மதிப்பீட்டின் வகைப்பாடுகளை விளக்குக.

**Or** 

- $(b)$ State the need for project report. திட்ட அறிக்கையின் அவசியத்தை குறிப்பிடுக.
- **Discuss** the qualities of successful 15.  $(a)$ <sub>a</sub> entrepreneur.

தொழில்முனைவோரின் வெற்றிகரமான குணங்களைப் பற்றி விவாதி.

#### **Or**

 $(b)$ Explain the advantages of acquisition. கையகப்படுத்துதலின் நன்மைகள் பற்றி விளக்குக.

> 470  $\overline{4}$

SECTION C  $-$  (3  $\times$  10 = 30 marks)

Answer any THREE questions.

16. Analyse the factors influencing entrepreneurship.

> தொழில் முனைவோரை பாதிக்கும் காரணிகளை பகுப்பாய்வு செய்க.

- 17. Describe the functions of IDBI. ஐடிபிஐயின் செயல்பாடுகளை விவரி.
- 18. Enumerate the various steps involved in selection of new business idea.

புதிய வணிக யோசனையைத் தேர்ந்தெடுப்பதில் உள்ள பல்வேறு படிகளைக் கணக்கிடுக.

- 19. Discuss the various contents of project report. திட்ட அறிக்கையின் பல்வேறு உள்ளடக்கங்களைப் பற்றி விவாதி.
- 20. Sanjay comes from a family of weavers who have been working on a small scale on their handloom. He dreams of turning it into world-wide business. To start and set up a successful business enterprise in this field, what are the factors he should consider?

5

சஞ்சய் நெசவாளர் குடும்பத்தில் இருந்து வந்தவர்.<br>அவரது குடும்பத்தினர் சிறிய அளவில் கைத்தறி தொழில் செய்து வந்தனர். அதை உலக அளவிலான வணிகமாக மாற்ற கேவண்டும் என்று அவர் கனவு .<br>இந்த துறையில் வணிக நிறுவனம் காண்கிறார். தொடங்கி வெற்றிகரமாக நடத்த, அவா் கருத்தில் கொள்ள வேண்டிய காரணிகள் யாவை?

 $\,6\,$
### **APRIL/MAY 2021**

# **BCA41 — DATABASE MANAGEMENT SYSTEMS**

Time : Three hours Maximum : 75 marks

SECTION  $A - (10 \times 2 = 20$  marks)

Answer ALL questions.

- 1. Define an Entity.
- 2. What is a Data model?
- 3. Mention any two Relation Algebra operations.
- 4. Define a Tuple calculus.
- 5. What is meant by Functional Dependency?
- 6. What are the characteristics of 1NF?
- 7. State the importance of group functions.
- 8. What is a Trigger?
- 9. What is a cursor?
- 10. What is a function?

#### SECTION B —  $(5 \times 5 = 25$  marks)

Answer ALL questions.

11. (a) Discuss E/R diagram.

Or

- (b) Expound the concept of flat files
- 12. (a) Comment on Extended Relational Algebra operations.

Or

- (b) Summarize the Domain Relational calculus.
- 13. (a) Write short notes on BCNF.

Or

- (b) Expound the concept of 3NF.
- 14. (a) Narrate the features of SQL.

Or

- (b) Mention the importance of Triggers.
- 15. (a) Comment on exception handling.

Or

(b) Give a brief description on Implicit cursor.

SECTION C —  $(3 \times 10 = 30 \text{ marks})$ 

Answer any THREE questions.

- 16. Enumerate the salient features of Network Approach.
- 17. Expound the structure of Relational Databases.
- 18. Describe the functionality of 1NF and 2NF in detail.
- 19. Summarize Nested Queries.
- 20. Explain opening and closing a cursor with suitable examples.

———————

#### **APRIL/MAY 2021**

# **BCA42 — ENTERPRISE RESOURCE PLANNING**

Time : Three hours Maximum : 75 marks

SECTION  $A - (10 \times 2 = 20$  marks)

Answer ALL questions.

- 1. Define a business function.
- 2. State any two benefits of ERP.
- 3. Comment on sales order processing.
- 4. What is customer relationship management?
- 5. What is meant by sales forecasting?
- 6. Discuss Demand Management.
- 7. Define Accounting.
- 8. State the importance of credit Management.
- 9. What is the need for Training?
- 10. Define process modeling.

SECTION B —  $(5 \times 5 = 25$  marks)

Answer ALL questions.

11. (a) Elucidate the functional areas of information systems.

Or

- (b) Mention the significance and benefit of ERP software.
- 12. (a) Summarize marketing information system.

Or

- (b) Summarize inventory sourcing
- 13. (a) Enumerate the SAP ERP approach to production planning

Or

- (b) Write short notes on Material requirement planning.
- 14. (a) Illustrate Industrial credit management in SAP ERP

Or

- (b) Discuss the features of product profitability Analysis.
	-

15. (a) Narrate the Human Resource Process in ERP.

Or

(b) Comment Management by objectives.

SECTION  $C - (3 \times 10 = 30 \text{ marks})$ 

Answer any THREE questions.

- 16. Differentiate business function with business process.
- 17. Enumerate sales and distribution in ERP.
- 18. Elaborate on sales and operation planning.
- 19. Evaluate operational decision making problem.
- 20. Describe travel Management.

———————

# **APRIL/MAY 2021**

# **BCA43 — DECISION SUPPORT SYSTEM**

 $\overline{\phantom{a}}$ 

Time : Three hours Maximum : 75 marks

SECTION A —  $(10 \times 2 = 20 \text{ marks})$ 

Answer ALL questions.

- 1. Define decision support system.
- 2. Give the uses of pattern reorganization.
- 3. What is meant by inference?
- 4. List out the components of inference.
- 5. Mention the significance of GDSS.
- 6. Specify the supporting areas of organizational support.
- 7. Define frame.
- 8. Give the examples for knowledge rules.
- 9. Mention the major stages of hybrid intelligent system.
- 10. What is meant by mutation?

SECTION B —  $(5 \times 5 = 25$  marks)

Answer ALL the questions.

11. (a) Describe the phases of the decision making process.

Or

- (b) Give the overview of the management support system.
- 12. (a) Discuss on the knowledge based decision support and artificial intelligence.

Or

- (b) Narrate the new directions of data visualization.
- 13. (a) Describe the knowledge acquisition process using Intranet.

Or

- (b) Write short note on the evaluation of enterprise and executive information system.
- 14. (a) Give an account on the process and model of the expert system.

Or

 (b) Discuss on the process associated with knowledge validation.

15. (a) Narrate the basics of neural computing.

Or

 (b) Write short note on the fundamentals of genetic algorithms.

SECTION  $C - (3 \times 10 = 30$  marks)

Answer any THREE Questions.

- 16. Describe the intelligence phase and design phase of the decision making process.
- 17. Elaborate the task of data visualization technology.
- 18. Discuss on the functioning of the Intranet and collaborative technologies.
- 19. Explain the significance of knowledge acquisition.
- 20. Elaborate the algorithm, application of fuzzy logic with example.

———————

### **APRIL/MAY 2021**

# **BCA61 — CLOUD COMPUTING**

Time : Three hours Maximum : 75 marks

SECTION  $A - (10 \times 2 = 20$  marks)

Answer ALL the questions.

- 1. Define : cloud computing.
- 2. Name any four key properties of cloud computing.
- 3. Write any one pros and cons of cloud services.
- 4. Mention any two advantages of cloud development.
- 5. What are the uses of Google Calendar?
- 6. Define web-based calendars.
- 7. State any two features of Amazon simple storage service.
- 8. Define : Hadoop distributed file system.
- 9. Write the acronyms for Saas and Paas.
- 10. What is meant by vulnerability assesment?

SECTION  $B - (5 \times 5 = 25$  marks)

Answer ALL the questions.

11. (a) Briefly describe the cloud storage and services.

Or

- (b) Enumerate the demerits of cloud computing and explain any four of them.
- 12. (a) Write the importance of Google App Engine.

#### Or

- (b) Write an account on cloud services development tools.
- 13. (a) Briefly discuss the significances of centralizing Email communications.

#### Or

- (b) Describe about collaborating on To-do lists.
- 14. (a) Enumerate the steps involved in Map Reduce framework.

Or

- (b) Illustrate the architecture of openstack Nova system.
	-

15. (a) Write brief notes on the evolution of cloud services.

Or

 (b) Discuss on the design of securing Architecture.

SECTION  $C - (3 \times 10 = 30$  marks)

Answer any THREE questions.

- 16. Narrate the history of cloud computing.
- 17. Explain the types of cloud services development.
- 18. Discuss in detail about "collaborating on schedules".
- 19. Describe the programming model supported by Google App Engine.
- 20. Explicate the following :
	- (a) Security Governance
	- (b) Virtual Machine Security

———————

# **APRIL/MAY 2021**

# $BCH41/BIC41 - GENERAL$ **CHEMISTRY - IV**

Time: Three hours

Maximum: 75 marks

SECTION A —  $(10 \times 2 = 20$  marks)

Answer ALL questions.

 $1.$ What are called Noble gases?

மந்த வாயுக்கள் என்பவை யாவை?

Draw the geometry of XeF<sub>4</sub>. 2.

 $XeF_4$ ன் வடிவத்தினை வரைக.

How Benzoic acid is prepared by Grignard 3. method?

கிரிக்னாா்டு முறையின் மூலம் பென்சாயிக் அமிலம் எவ்வாறு தயாரிக்கப்படுகிறது?

 $4.$ Give the preparation of Oxalic acid.

ஆக்ஸாலிக் அமிலத்தின் தயாரிப்பினைத் தருக.

 $5<sub>1</sub>$ What is called Reimer-Tiemarin reaction?

ரீமர்– டீமர் வினை என்றால் என்ன?

6. Mention any two uses of Alpha Naphthol.

> ஆல்ஃபா நாப்தாலின் ஏதேனும் இரண்டு பயன்களைக் குறிப்பிடுக.

7. Define Gibbs free energy.

கிப்ஸ் பயன்தரு ஆற்றல் (Gibbs free Energy) வரையறு.

8. State Gibbs-Helmholtz equation.

கிப்ஸ் ஹெல்ம்ஹோல்ட்ஸ் சமன்பாட்டினைத் தருக.

9. Give the mathematical form of Third law of Thermodynamics.

வெப்ப இயக்கவியலின் மூன்றாம் விதியின் கணிதக் குறியீட்டினைத் (Mathematical Form) தருக.

#### 10. What are called Partial molar properties?

பகுதி மோலார் பண்புகள் என்பன யாவை?

 $\overline{2}$ 1856 SECTION B —  $(5 \times 5 = 25$  marks)

Answer ALL questions.

11. Write notes on position of Noble gases in the  $(a)$ periodic table.

> ஆவர்த்தண அட்டவணையில் மந்த வாயுக்களின் இடம் பற்றி குறிப்பு வரைக.

#### **Or**

- What are the applications of Noble gases? (b) மந்த வாயுக்களின் பயன்பாடுகளைக் கூறுக.
- Explain the preparation and properties of 12.  $(a)$ Malonic acid.

மாலிக் அமிலத்தின் தயாரிப்பு மற்றும் பண்புகள் பற்றி விவரி.

#### **Or**

(b) Discuss about the basicity of Amines. அமீனின் காரத்துவம் பற்றி குறிப்பு எழுதுக.

> $\sqrt{3}$ 1856

13.  $(a)$ Give the preparation and properties of Allyl alcohol.

> அல்லைல் ஆல்கஹாலின் தயாரிப்பு மற்றும் பண்புகளைத் தருக.

#### $Or$

Explain Schotten-Baumann reaction with (b) mechanism.

> ஸ்காட்டன் – பாமன் (Schotten baumann) வினையினை வினை வழிமுறையுடன் விளக்குக.

14. Derive Maxwell relationship.  $(a)$ 

மேக்ஸ்வெல் தொடர்பினை வருவி.

**Or** 

What the  $(b)$ are applications  $\sigma$ f Clausius-Clapeyron equation?

> கிளாசியஸ் கிளாபிரான் சமன்பாட்டினுடைய பயன்களைத் தருக.

What are the applications of Third law of  $15.$  $(a)$ Thermodynamics?

> வெப்ப இயக்கவியலின் மூன்றாம் விதியின் பயன்களைத் தருக.

> > $Or$

1856  $\overline{4}$ 

What is Chemical Potential? and derive  $(b)$ Gibbs-Duhem equation.

வேதியியல் அடக்க ஆற்றல் என்றால் என்ன? மற்றும் கிப்ஸ் டூஹெம் சமன்பாட்டினை வருவி.

SECTION C  $-$  (3  $\times$  10 = 30 marks)

Answer any THREE questions.

- Discuss the 16.  $(a)$ about hybridization and geometry of XeF2 and XeOF4.  $(5)$ 
	- Describe the applications of Clathrates. (b)  $(5)$
	- (அ)  $XeF_2$  and  $XeOF_4$  ன் இனக்கலப்பு மற்றும் வடிவம் பற்றி குறிப்பு வரைக.
	- (ஆ) கிளாத்ரேட்டுகளின் பயன்பாடுகள் பற்றி விவரி.
- 17.  $(a)$ Explain the preparation and properties of Adipic acid.  $(5)$ 
	- (b) Distinguish between primary, secondary and tertiary amines.  $(5)$
	- (அ) அடிப்பிக் அமிலத்தின் தயாரிப்பு மற்றும் பண்புகள் பற்றி விவரி.
	- (ஆ) முதல், இரண்டாம் மற்றும் மூன்றாம் நிலை அமீன்களை வேறுபடுத்துக

 $\overline{5}$ 

Discuss about the preparation, properties and 18. uses of Beta Naphthol.

பீட்டா நாப்தாலின் தயாரிப்பு, பண்புகள் மற்றும் பயன்கள் .<br>பற்றி குறிப்பு வரைக்.

19. Derive Gibbs- Helmholtz equation and give its applications.

கிப்ஸ் ஹெல்ம்ஹோட்ல்ஸ் சமன்பாட்டினை வருவி மற்றும் அதன் பயன்களைத் தருக.

20. Discuss about effect of Temperature and Pressure on Chemical potential.

வேதியியல் அடக்க ஆற்றல் மீதான வெப்பநிலை மற்றும் .<br>அழுத்த விளைவு பற்றி விளக்குக.

 $\,6\,$ 

# **APRIL/MAY 2021**

# $BCH61/BIC61 - INORGANIC$ **CHEMISTRY-II**

Time: Three hours

Maximum: 75 marks

SECTION A —  $(10 \times 2 = 20$  marks)

Answer ALL questions.

- $1.$ What is meant by nuclear binding energy? அணுக்கரு பிணைப்பு ஆற்றல் என்றால் என்ன?
- 2. Define packing fraction. கட்டும் பின்னம் என்பதை வரையறு.
- What is artificial radioactivity? Give an example. 3. செயற்கைக் கதிரியக்கம் என்றால் என்ன? உதாரணம் கொடு.
- Define nuclear fission.  $4.$ அணுக்கருப் பிளப்பு வரையறு.
- 5. What is meant by Flux? இளக்கி என்றால் என்ன?
- 6. Write a short note on metallurgy. உலோகவியல் பற்றி சிறுகுறிப்பு எழுதுக.

 $\overline{7}$ . What are Mish metals? Give their uses.

> மிஷ் உலோகம் என்றால் என்ன? அவற்றின் பயன்களை தருக.

8. Write the difference in the electronic configuration of transition and inner - transition elements.

இடைநிலைத் தனிமங்கள் மற்றும் உள் இடைநிலைத் தனிமங்களின் எலக்ட்ரான் அமைப்புகளில் உள்ள வேறுபாடு என்ன?

9. What are organometallic compounds? Give two examples.

கரிம உலோகச் சேர்மங்கள் என்பன யாவை? இரண்டு சான்றுகள் தருக.

Give the classification of nitrides. 10.

நைட்ரைடுகளின் வகைகளைத் தருக.

SECTION B  $-$  (5  $\times$  5 = 25 marks)

Answer ALL questions.

- The Al isotope  $_{13}Al^{27}$  has a mass of 26.9815 11.  $(a)$ amu. The mass of proton is 1.0081 amu and that of neutron is 1.0090 amu calculate the binding energy per nuclear of the aluminium nucleus (1 amu =  $931$  Mev)
	- $\overline{2}$ 1861

 $\text{Al}$  ஐசோடோப்  $_{13}\text{Al}^{27}$ ன் நிறை 26.9815 amu ஆகும். புரோட்டானின் நிறை 1.0081 amu ஆகவும் நியுட்ரானின் நிறை 1.0090 ஆகவும் கொண்டு அலுமினியம் கருவின் நியுக்ளியானின் ஒரு பிணைப்பு ஆற்றலைக் கணக்கிடுக.  $(1$  amu = 931 Mev)

#### $Or$

 $(b)$ Describe the liquid drop model of nuclei.

> அணுக் கருவைப் பற்றிய திரவத்துளி அமைப்பை விளக்குக.

12. Discuss the group displacement law of  $(a)$ nucleus.

> அணுக்கருவின் இடப்பெயர்ச்சி விதியினைப் பற்றி விவரி.

#### **Or**

List out the properties of Alpha, Beta and (b) Gamma rays.

> பீட்டா கதிர்களின் ஆல்பா, மற்றும் காமா பண்புகளை வரிசைப்படுத்துக.

#### 13. Explain about the Electromagnetic  $(a)$ separation technique.

மின்காந்த பிரிக்கும் முறை பற்றி விளக்குக.

**Or** 

 $(b)$ How is MO extraction from its ore?

> M<sub>O</sub> அதன் தாதுவிலிருந்து எப்படி பிரித்தெடுப்பாய்?

14.  $(a)$ How is thorium extracted from its important ores?

> தோரியம் அதன் முக்கிய தாதுவிலிருந்து எவ்வாறு பிரித்தெடுப்பாய்?

#### **Or**

Discuss the position of lanthanides in the (b) periodic table.

> தனிம வரிசை அட்டவணையில் லாந்தனைடுகளின் இடம் பற்றி விவரி.

15. (a) Explain the classifications of organometallic compounds.

> கரிம உலோகச் சேர்மங்களின் வகைப்பாட்டினை விளக்குக.

#### **Or**

How will you prepared organo lithium (b) compounds? Write its uses.

> கரிம லித்தியம் சோ்மத்தை எப்படி தயாரிப்பாய்? அதன் பயன்களை எழுதுக.

<sup>1861</sup>  $\overline{4}$ 

SECTION C  $-$  (3  $\times$  10 = 30 marks)

Answer any THREE questions.

- 16. Discuss about Isobars, Isotopes and Isotones. ஐசோபார்கள், ஐசோடோப்புகள் மற்றும் ஐசோடோன்கள் குறித்து விளக்குக.
- $17.$  $(a)$ What is Indused radioactivity?
	- Briefly explain nuclear reactor and its (b) functions.
	- (அ) தூண்டப்பட்ட கதிரியக்கம் என்றால் என்ன?
	- (ஆ) அணுக்கரு உலை மற்றும் அவை செயல்படும் விதத்தை விரிவாக விவரிக்கவும்.
- 18.  $(a)$ Discuss about Iron group elements.
	- Describe the various oxidation state of (b) chromium group elements.
	- (அ) அயர்ன் தொகுதி தனிமங்களை பற்றி விவரி.
	- (ஆ) குரோமியம் தொகுதி தனிமங்களின் பல்வேறு ஆக்ஸிஜனேற்ற நிலையை விவரி.
		- 1861  $\bf 5$

19. What is Lanthanide contraction? What are its causes and consequences?

லாந்தனைடு குறுக்கம் என்றால் என்ன? அதன் காரணம் மற்றும் விளைவுகளை எழுதுக.

20. Describe the classification and preparation of halides and carbides.

 $6\phantom{.}$ 

மற்றும் காா்பைடின் தயாாிப்பு மற்றும் ஹாலைடு வகைகளை விளக்குக.

# **APRIL/MAY 2021**

# $BCM41/BCP41 - CORPORTE$ **ACCOUNTING-II**

 $Time \cdot Three hours$ 

Maximum: 75 marks

SECTION A  $-$  (10  $\times$  2 = 20 marks)

Answer ALL the questions.

 $1.$ State the formula for the calculation of Goodwill under super profit method?

முறையில் நற்பெயர் மதிப்பு மிகை லாப கணக்கிடுவதற்கான சூத்திரத்தைக் கூறுக.

What do you understand by Net Asset method of 2. valuation of shares?

பங்கு மதிப்பிடலின் நிகர சொத்து முறை பற்றி நீவிா் அறிவது என்ன?

Who are preferential creditors?  $\overline{3}$ .

முன்னுரிமை கடனீந்தோர் என்பவர் யார்?

- What is deficiency Account?  $\overline{4}$ . பற்றாக்குறை கணக்கு என்பது யாது?
- 5. What do you mean by statutory reserve?

சட்டமுறை காப்பு என்றால் என்ன?

- $6.$ Define insurance. காப்பீடு இலக்கணம் தருக.
- 7. What do you mean by cost of control? கட்டுப்பாட்டு அடக்கம் என்றால் என்ன?
- 8. What do you mean by subsidiary company? துணை நிறுமம் என்பது பற்றி நீவிர் அறிவது என்ன?
- Define Inflation Accounting. 9.

பணவீக்க கணக்கியல் இலக்கணம் தருக.

10. What is current purchasing power Accounting?

நடப்பு கொள்முதல் திறன் கணக்கியல் என்றால் என்ன?

SECTION B  $-$  (5  $\times$  5 = 25 marks)

Answer ALL the questions.

11. A firm earned net profits during the last (a) three years as follows

 $\sqrt{2}$ 

I Year :  $Rs.54,000$ 

II Year  $\ddot{\ddot{}}$  . Rs.60,000

:  $\text{Rs.66,000}$ **III** Year

The capital investment of the firm is Rs.1,00,000. A fair return on the capital, having regard to the risk involved is 25%

Calculate the value of Goodwill on the basis of 3 years purchase of super profit.

ஒரு நிறுவனம் கடந்த 3 ஆண்டுகளில் கீழ்கண்ட லாபத்தினை ஈட்டியது  $I$  வருடம் :  $\ell$ <sup>54,000</sup>  $II$  வருடம் : ரூ.60,000  $III$  வருடம்: ரூ.66,000 நிறுவனத்தின் முதல் முதலீடு ரூ.1,00,000 ஆகும். தொழிலில் ஏற்படும் இடரை கருத்தில் கொண்ட முதல் மீதான நியாயமான வருவாய் 25% ஆகும். 3 ஆண்டு மிகை லாப கொள்முதல் அடிப்படையில் நற்பெயர் மதிப்பைக் கணக்கிடுக.

**Or** 

(b) Balance sheet of Norton Company as on 31.12.2002.

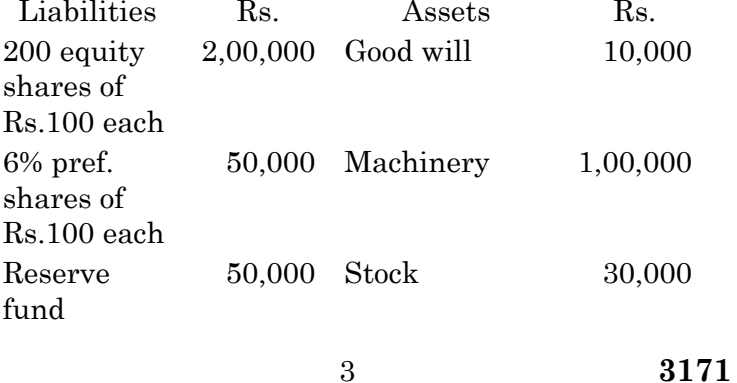

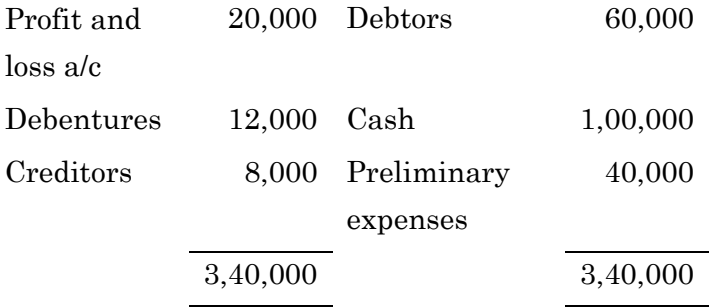

Depreciation Machinery by Rs.25,000. Average profit of last five years Rs.15,000. Take Goodwill on the basis of 3 years purchases. Calculate the value of equity shares.

31.12.2002 அன்று நார்டான் நிறுமத்தின் இருப்பு நிலைக்குறிப்பு

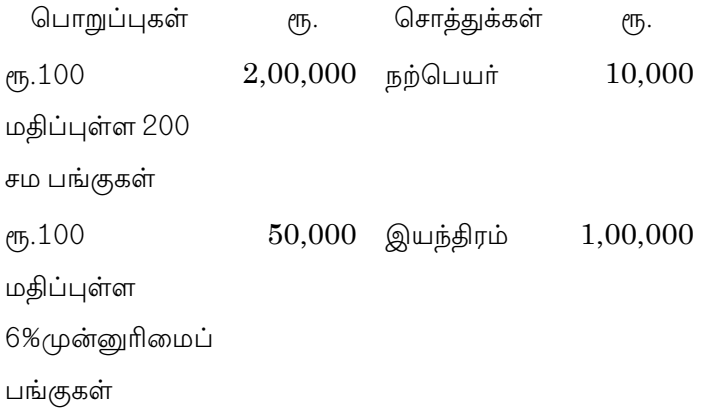

3171  $\overline{4}$ 

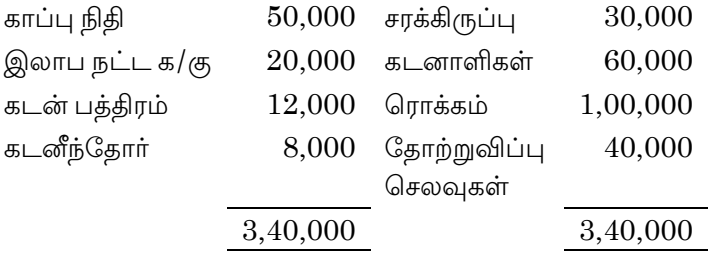

இயந்திரத்தின் மீது ரூ.25,000 தேய்மானம் செய்க. கடந்த 5 ஆண்டுகளில் சராசரி லாபம் ரூ.15,000. 3 ஆண்டு கொள்முதல் அடிப்படையில் நற்பெயர் எடுத்துக் கொள்ளவும் சமபங்குகளின் மதிப்பைக் கணக்கிடுக.

Explain the preferential creditors as given 12.  $(a)$ under the India companies Act.

> இந்திய நிறுமச் சட்டத்தில் கூறப்பட்டுள்ள முன்னுரிமை கடனீந்தோர் பற்றி விவரி.

#### **Or**

From the following information. Prepare  $(b)$ liquidator final statement of account.

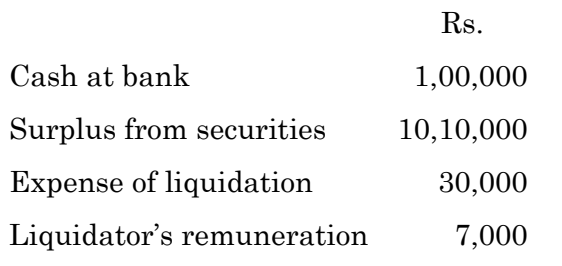

 $\bf 5$ 

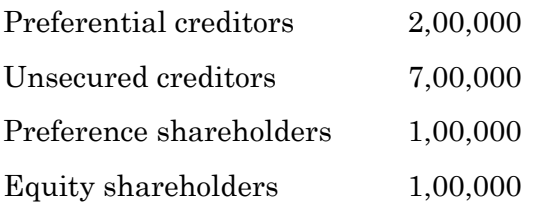

கீழ்கண்ட விவரங்களில் இருந்து கலைப்பாளரின் இறதிக் கணக்கு அறிக்கையை தயாரிக்கவும்

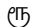

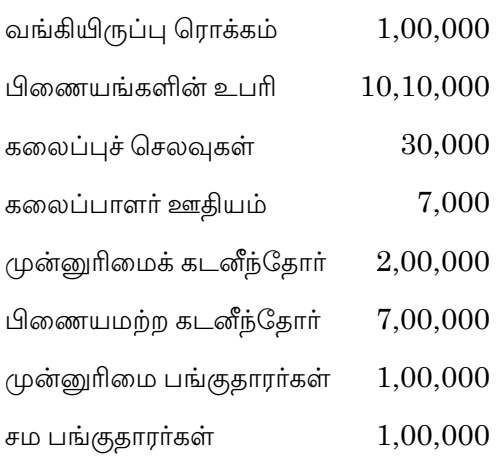

Give the particulars that come under 13.  $(a)$ schedule 13 of a banking company.

> ஷரத்து—13—இல் வங்கியின் ஒரு உள்ள விபரங்களைத் தருக.

**Or** 

 $\,6\,$ 

 (b) From the following details, prepare fire Revenue account for the year 2006

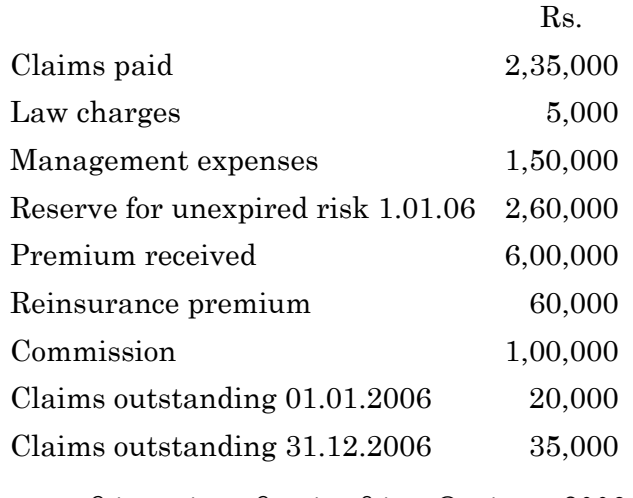

பின்வரும் விபரங்களில் இருந்து 2006–ஆம் ஆண்டுக்கான தீ காப்பீட்டு வருவாயின கணக்கைத் தயாா் செய்க.

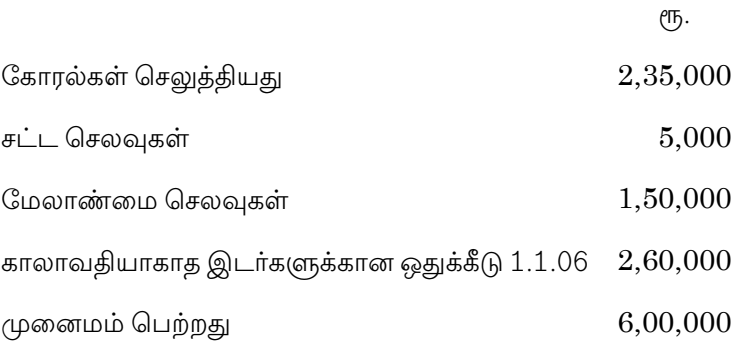

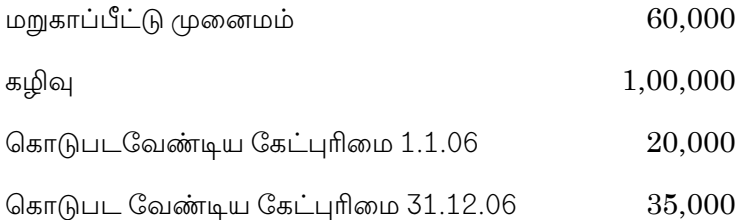

From the following balance sheets of "A" ltd 14.  $(a)$ company and its subsidiary "B" ltd company, prepare consolidated balance sheet.

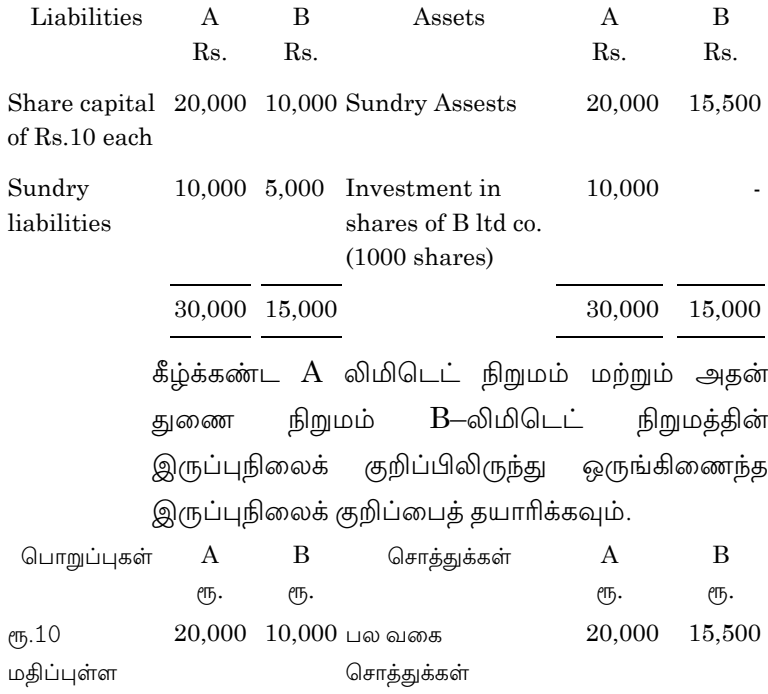

 $\,8\,$ 

 $\bf 3171$ 

பங்கு மூலதனம் 10,000 5,000 B-லிட் நிறும 10,000 பற்பல பொறுப்புகள் பங்குகளில் முதலீடு  $(1000 - \Box$ ங்குகள்) 30,000 15,000 30,000 15,000  $Or$  $(b)$ Prepare a consolidated balance sheet of H ltd and S ltd from the following Liabilities H Ltd S Ltd Assets H Ltd S Ltd  $Rs.$  $Rs.$ R<sub>s</sub>  $Rs.$ Share 12,000 Sundry capital Assets (Shares of 12,000 6,000 20,000 Rs. 1 each) Reserve 3,000 2,000 Investment  $(6000)$ 7,500 shares in S  $1td$ P and L a/c 2,000 1,000 Creditors 10,500 3,000 27,500 12,000 27,500 12,000 H ltd acquired two shares on 31.3.2000. பின்வரும் விபரங்களில் இருந்து H நிறுமம் மற்றும் S நிறுமங்களின் ஒருங்கிணைந்த இருப்புநிலைக் குறிப்பைத் தயாரிக்கவும். பொறுப்புகள் H லிட் S லிட் சொத்துக்கள் H லிட் S லிட் Rs. Rs. Rs. Rs. 12,000  $6,000$  பற்பல 20,000 12,000 பங்கு முதல் (பங்கு ஒன்று சொத்துகள் ரூ.1 வீதம்) காப்பு 3,000  $2,000$  முதலீடுகள்  $\boldsymbol{9}$ 3171

- இலாப நட்ட 2,000  $1,000$  (S) 7,500 நிறுமத்தின் க/கு 6000 பங்குகள்) கடனீந்தோர் 10,500 3,000 27,500 12,000 27,500 12,000  $31.3.2000$  அன்று  $H$  லிமிடெட் இரண்டு பங்குகளை வாங்கியது.
- What are the advantages of Inflation 15. (a) accounting?

பணவீக்கக் கணக்கியலின் நன்மைகள் யாவை?

#### Or

- $(b)$ Anand ltd, started business on 1.1.2000 with a capital of Rs.1,00,000 for which property was acquired. After 5 years of business the property was sold for Rs.1,50,000. In the mean time the general price index has risen from 100 to 130 and the specific index has risen from 100 to 145. Indicate the profit made if the capital is to be maintained on the basic of
	- $(i)$ **HCA**
	- $(ii)$ **CPP**

10

ஆனந்த் லிமிடெம் 01.01.2020 அன்று ரூ.1,00,000 முதலீட்டுடன் தொழிலை ஆரம்பித்தனர். அந்த பணத்திற்கு சொத்துக்கள் வழங்கப்பட்டது. தொழில் ஆரம்பித்து 5 வருடங்கள் கழித்து அந்த சொத்துக்கள் ரூ.1,50,000 க்கு விற்கப்பட்டது. இந்த கால இடைவெளியில் பொது விலை குறியீடு 100 லிருந்து 130ற்கும் குறிப்பிட்ட குறியீடு 100 லிருந்து 145 க்கும் உயந்தது.

- **HCA**  $(i)$
- (ii) CPP முறையில் முதல் பராமரிக்கப்படுகிறது என்றால், நிறுவனம் ஈட்டிய இலாபத்தைக் கணக்கிடுக.

SECTION C  $-$  (3  $\times$  10 = 30 marks)

Answer any THREE questions.

16. The following is the balance sheet of Ex ltd as on Dec 31, 2007.

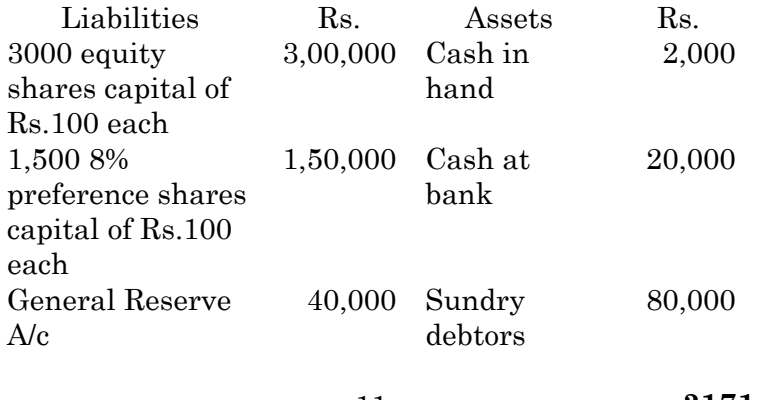

11

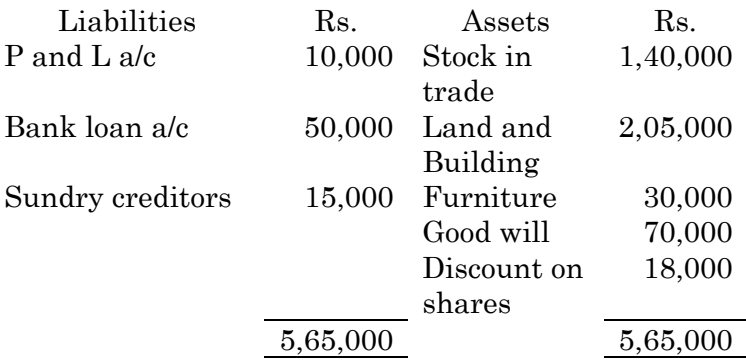

The values of assets to is assessed as follows

- Furniture to be depreciated at 10%  $(a)$
- (b) Value of stock in trade, land and building and goodwill is estimated at Rs.1,20,000, Rs.2,50,000 and Rs.80,000 respectively.
- $(c)$ Debtors are expected to realise 80% book value.

Find out the value of equity share.

31 டிசம்பர் 2007 அன்றை Ex-லிமிடெட்-டின் இருப்பு நிலைக் குறிப்பு பின்வருமாறு

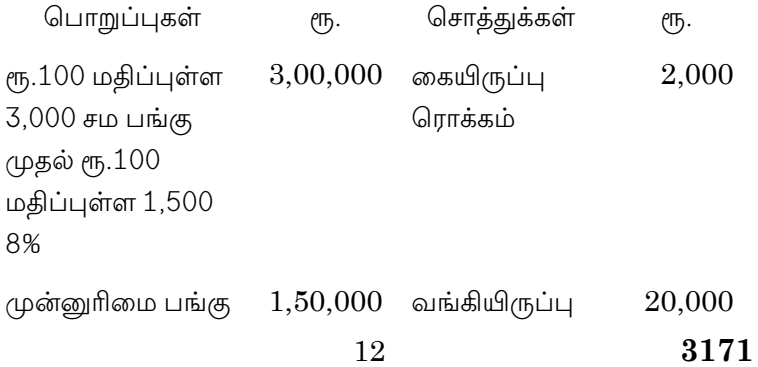
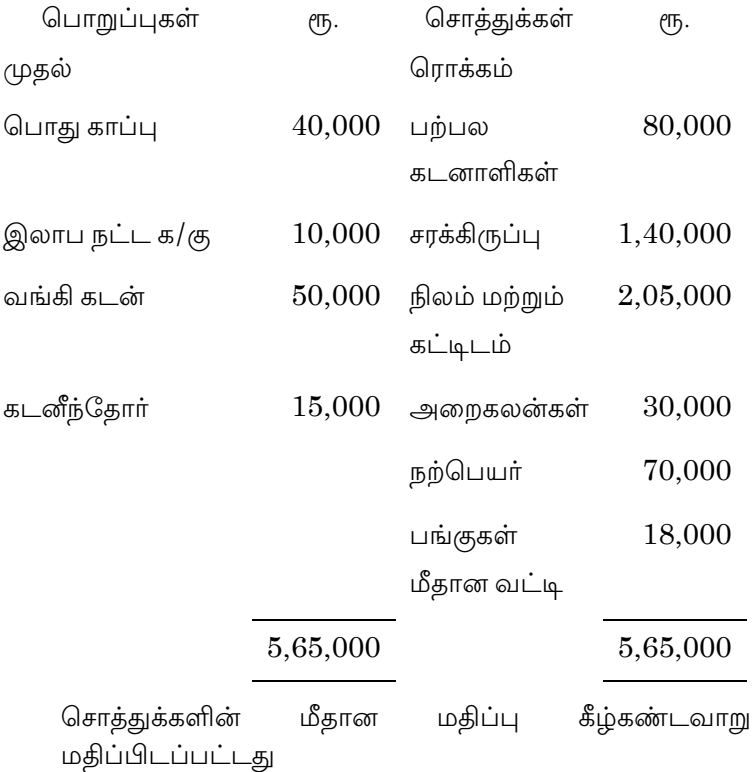

- (அ) அறைகலன் மீது 10% தேய்மானம் ஏற்படுத்த வேண்டும்
- (ஆ) சரக்கிருப்பு, நிலம் மற்றும் கட்டிடம் மற்றம் நற்பெயா் மதிப்பு முறையே ரூ.1,20,000 ரூ.2,50,000 மற்றும் ரு.80,000 என மதிப்பிடப்பட்டது.
- (இ) கடனாளிகள் ஏட்டு மதிப்பில் 80% வசூலாகும் சமபங்கின் மதிப்பைக் கண்டுபிடி.
	- 3171 13

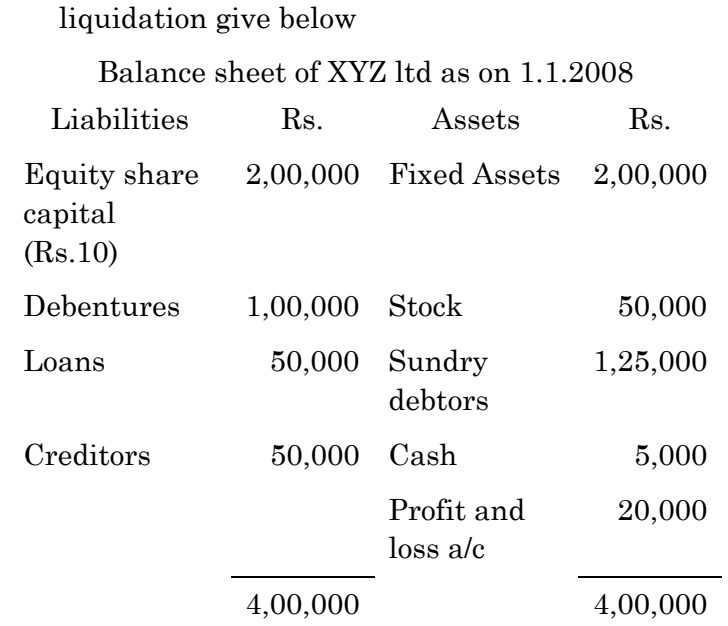

17. The balance sheet of XYZ ltd at the time of

 Fixed assets are sold for Rs.1,20,000 to a debenture holder holding Rs.40,000 debenture and cash is received after set of cash realised from debtors was Rs.80,000 and the liquidation expenses amounted to Rs.1,000. Liquidator is paid Rs.1,000 fixed allowance plus 2% of commission on collection including cash in hand Rs.5,000 as remuneration stock is sold for Rs.10,0000.

Prepare Liquidator's statement of account.

நிறும கலைப்பு அன்று XYZ லிமிடெட்டின் இருப்பு நிலைக் குறிப்பு பின்வருமாறு

01.01.2008 அன்றைய XYZ லிமிடெட்டின் இருப்பு நிலைக்குறிப்பு.

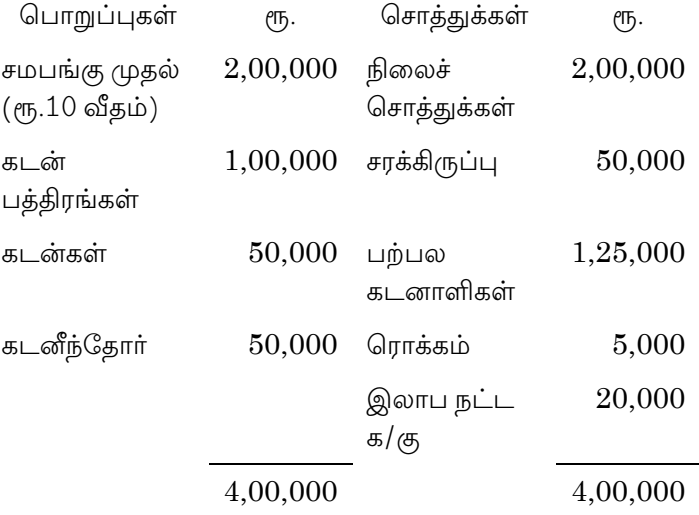

ரூ.40,000 கடன் பத்திரங்கள் வைத்துள்ள ஒரு கடன்பத்திர தாரருக்கு நிலைச் சொத்துக்கள் ரூ.1,20,000 ற்கு விற்பனை செய்யப்பட்டு அவர் கடன் போக மீதித் தொகை பெறப்பட்டது. கடனாளிகளிடமிருந்து பெற்ற தொகை  $(T_5.1,000)$ ரூ.80,000 மற்றும் கலைப்புச் செலவுகள் நிலையான படி ஆக ரூ.1,000 ம் கையிருப்பு ரொக்கம் உள்ளிட்ட  $\sqrt{25,000}$ வசூலில் 2% கழுவும், கலைப்பாளருக்கு ஊதியமாக செலுத்தப்பட்டது.

சரக்கிருப்பு ரூ.10,000ற்கு விற்கப்பட்டது கலைப்பாளரின் நிலைக் கணக்கைத் தயாரிக்கவும்.

15

18. From the following particulars of XY bank limited having its own premises, Prepare the balance sheet in the prescribed form as on 31<sup>st</sup> March 2008.

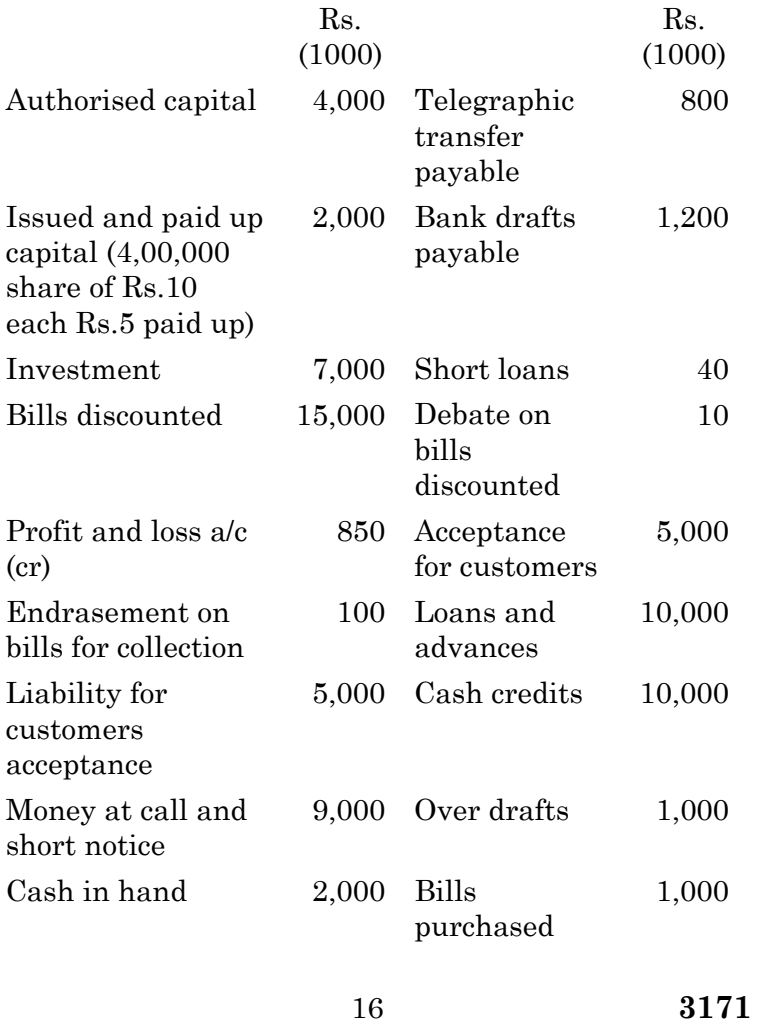

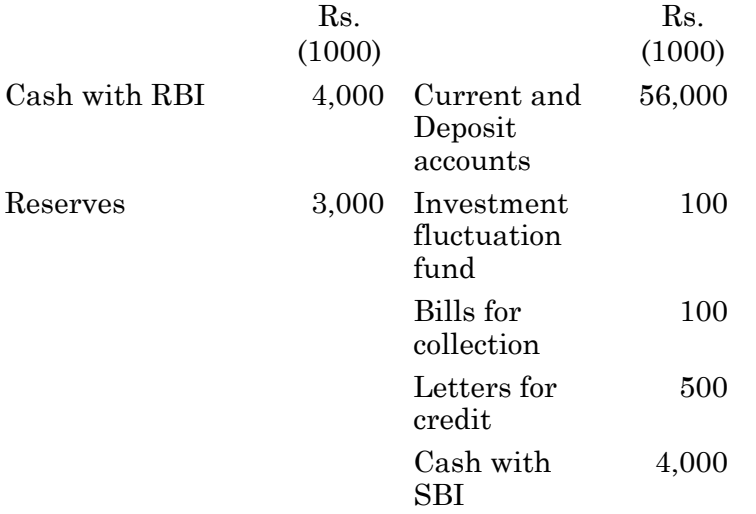

பின்வரும் விபரங்களில் இருந்து, சொந்தமான இருப்பிடம்<br>கொண்ட XY வங்கியின் 31.2.2008—ல் இருப்புநிலைக்<br>குறிப்பு தயாரிக்க.

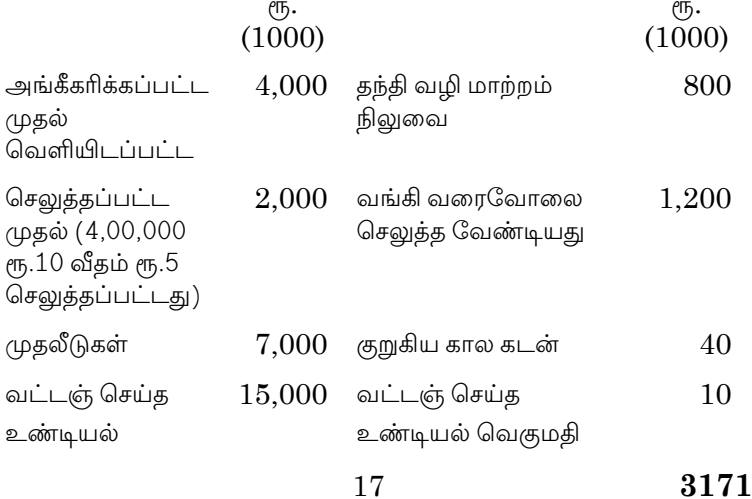

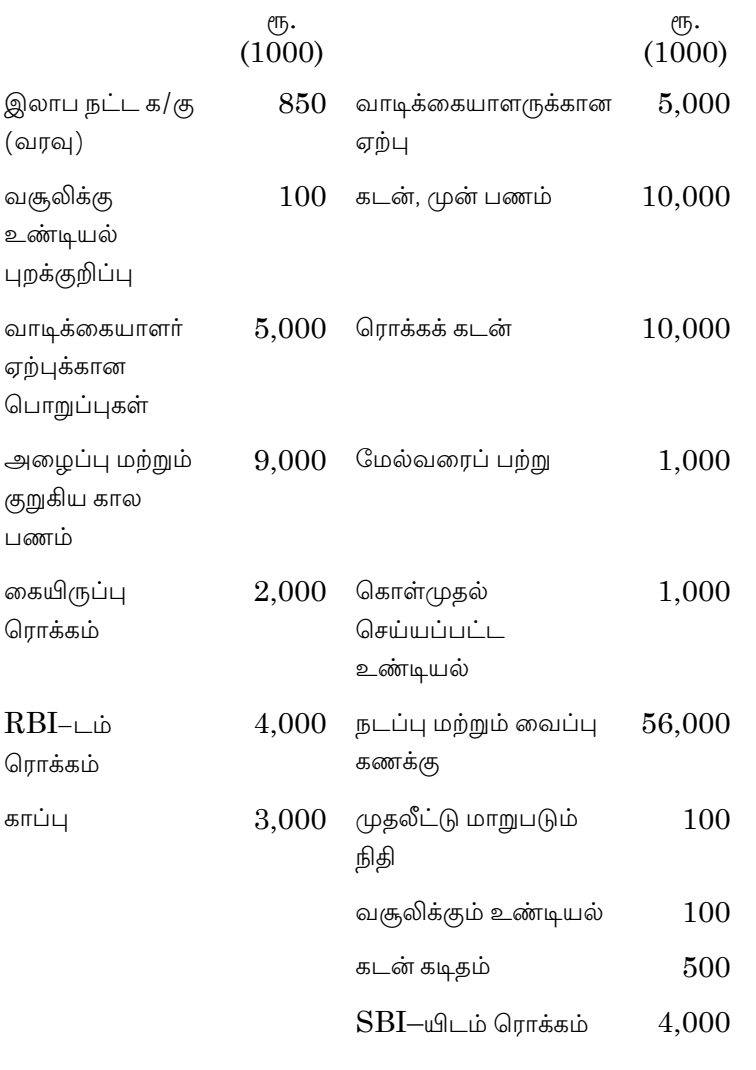

 $\bf 3171$  $18\,$ 

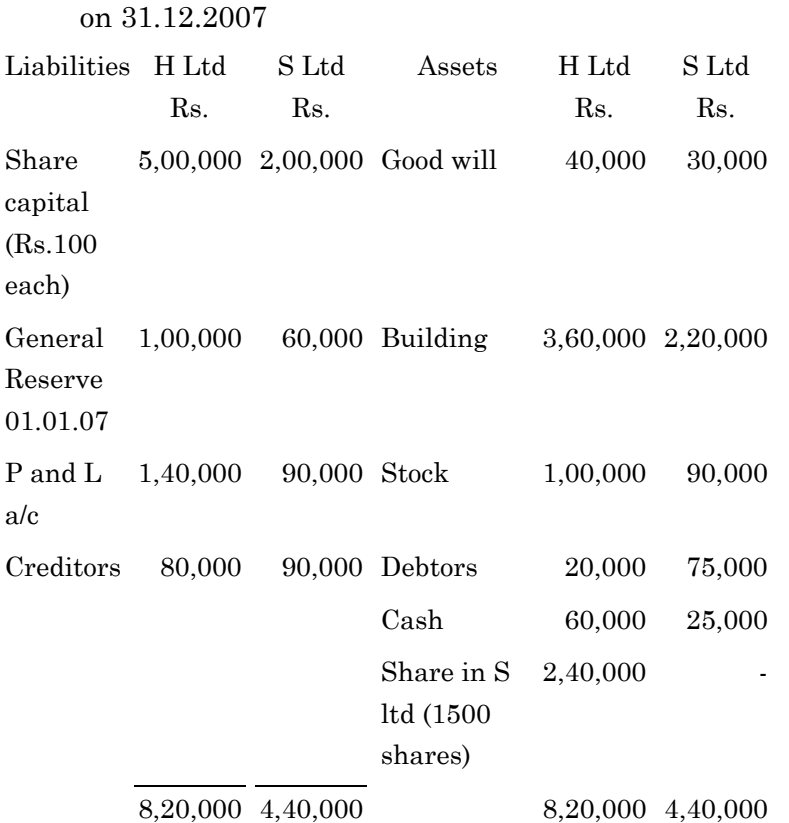

19. Following is the balance sheet of H ltd and S ltd as

 P and L account "S" ltd showed a balance of Rs.50,000 on 01.01.07. H ltd acquired the shares in S ltd on 01.07.07. Prepare the consolidated balance sheet.

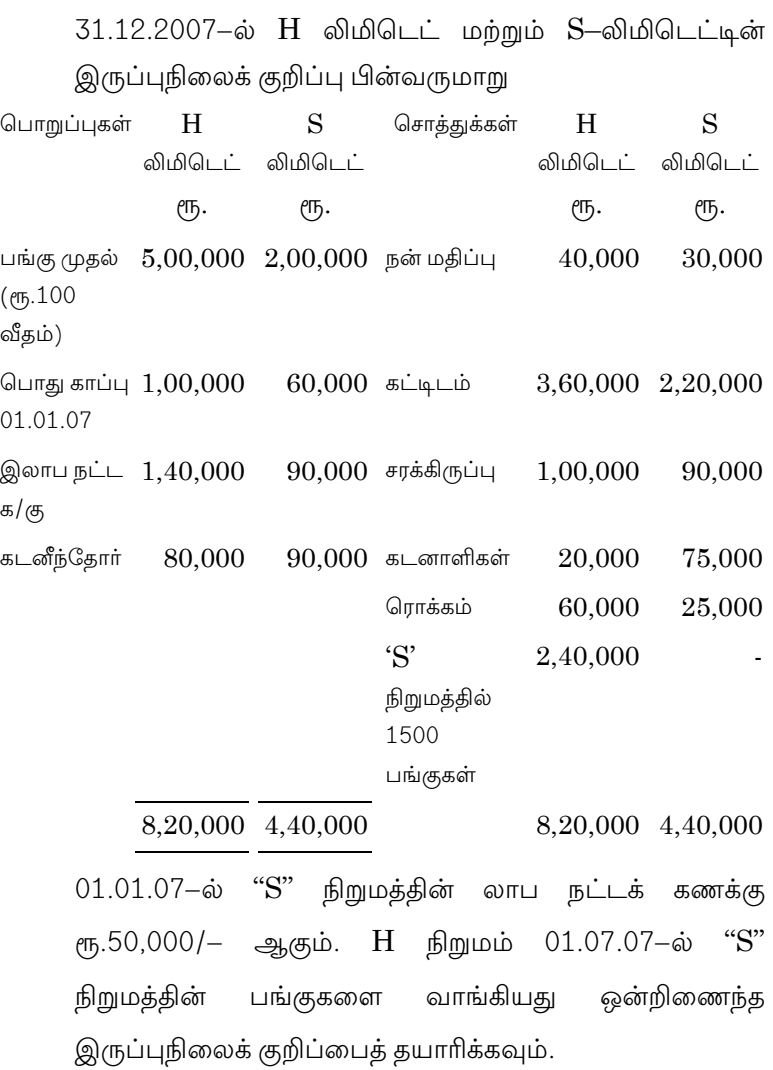

 $20\,$ 

- 20. ABT ltd was incorporated on 1.1.2008 with a contributed capital of Rs.7,00,000 and with the object of buying and selling car. The dealer price of the car was Rs.1,40,000 on 1.1.2008 and  $Rs.1,50,000$  on  $31.12,2008$ . The general price level increased by 20% during 2008. The company purchased 5 cars on 1.1.2008 and sold three cars during the year at an average price of  $Rs.1,70,000$ . Show how the financial statements will be prepared under
	- $(a)$ **HCA**
	- $(b)$ CCA and
	- $\left( \mathrm{c}\right)$ **CPP**

 $01.01.2008$  அன்று ABT லிமிடெட் ஆனது ரூ.7,00,000 முதலீட்டுடனும், காா்களை வாங்கி விற்பது என்ற நோக்கத்துடனும் ஆரம்பிக்கப்பட்டது. காருக்கான விநியோகஸ்தர் விலை 01.01.2008 அன்று ரூ.1,60,000 மற்றும் 31.12.2008 அன்று ரூ.1,50,000 ஆகும். 2008-ம் ஆண்டில் பொது விலை அளவு 20% அதிகரித்துள்ளது. நிறுமமானது 01.01.2008 அன்று 5 கார்களை வாங்கி அந்த வருடத்திலேயே 3 கார்களை ரூ.1,70,000 சராசரி விலையில் விற்பனை செய்தது.

21

 $(\Rightarrow)$  HCA

- $(\text{L})$   $CCA$  மற்றும்
- (இ) CPP முறைகளில் நிதி நிலை அறிக்கைகள் எவ்வாறு தயார் செய்யப்படும் என்பதை காட்டுக.

 $\overline{22}$ 

# **APRIL/MAY 2021**

# BCM43/BFA12/UCM22/UFA12 - BUSINESS **COMMUNICATION**

Time: Three hours Maximum: 75 marks

SECTION A —  $(10 \times 2 = 20$  marks)

Answer ALL questions.

Formal  $1.$ List the advantages  $\sigma f$ out Communication.

முறையான தகவல் தொடர்பின் நன்மைகளைப் பட்டியலிடுக.

What do you mean by Upward Communication? 2.

மேல்நோக்கி தகவல் தொடர்பு என்றால் என்ன?

- Expand the following: 3.
	- $(a)$ Wt
	- (b)  $L/c$
	- $(c)$  $F.O.B.$
	- $(d)$  V.P.P.

கீழ்க்காண்பவற்றை விரிவாக்குக

- $\left(\frac{1}{\sqrt{2}}\right)$  Wt
- $\left(\frac{d}{d} \right)$   $L/c$
- (இ) F.O.B.
- $(F)$  V.P.P.
- 4. What do you mean by Modified Block Form?

மாற்றி அமைக்கப்பட்ட கடித அமைப்பு முறை என்றால் என்ன?

5. Mention the circumstances under which an order letter needs reply.

கொள்முதல் எந்தெந்த ஆணைக் கடிதத்திற்கு சூழ்நிலைகளில் பதிலளிக்க வேண்டும்.

What are the occasions for writing complaint 6. letters?

எந்தெந்த சூழ்நிலைகளில் புகார் கடிதம் எழுதலாம்.

- 7. What is bio-data? சுய தகுதிக் குறிப்பு என்றால் என்ன?
- 8. What do you mean by Solicited Application Letter? வேண்டிக் கேட்ட விண்ணப்பக் கடிதம் என்றால் என்ன?
	- $\overline{2}$ 1064

9. What do you mean by formal reports?

முறையான அறிக்கை என்றால் என்ன?

10. Mention the analytical functions of reports. அறிக்கைப் பகுப்பாய்வின் பணிகளைப் பட்டியலிடுக.

SECTION B  $-$  (5  $\times$  5 = 25 marks)

#### Answer ALL questions.

 $11.$  $(a)$ Explain the importance of business communication.

> தொழில் தகவல் தொடர்பின் முக்கியத்துவத்தை விளக்குக.

#### **Or**

 $(b)$ What are the merits and demerits of grapevine form of Communication?

> முறையற்ற தகவல் தொடர்பு அமைப்பின் நன்மைகள் மற்றும் தீமைகள் யாவை?

12. Discuss the Points to be considered at the  $(a)$ time of drafting formal letters.

> முறையான கடித வரைதலில் கருத்தில் கொள்ள .<br>வேண்டிய முக்கிய காரணிகளை விவாதிக்க.

> > **Or**

3

- $(b)$ State the objectives of writing business letters. தொழில் கடிதம் எழுதுதலின் நோக்கங்களைக் குறிப்பிடுக.
- 13. (a) Explain the different types of Inquiry Letters.

விசாரணைக் கடிதத்தின் பல்வேறு வகைகளை விளக்குக.

**Or** 

Examine the important features of Good (b) **Business Order Letter.** 

> நல்ல தொழில் கொள்முதல் ஆணைக் கடிதத்தின் முக்கிய இயல்புகளை ஆய்வு செய்க.

14.  $(a)$ Write an application letter for the post of an accountant in a limited company in Madras.

> சென்னையில் உள்ள ஒரு நிறுமத்திற்கு கணக்குபதிவாளர் பணிக்காண விண்ணப்பக் கடிதத்தினை வரைக.

> > $Or$

(b) As an employer, write  $\mathbf{a}$ letter of recommendation for an employee, who is seeking better prospects in another firm.

> நிறுமத்தில் வேலைவாய்ப்பை மற்றொரு எதிர்பார்க்கும் உமது நிறுமத் தொழிலாளிக்கு பரிந்துரைக் கடிதம் ஒன்றை வரைக.

> > 1064  $\overline{4}$

Outline the steps to be taken while  $15.$  $(a)$ preparing a report. தயார் அறிக்கை செய்யும்போது பின்பற்ற வேண்டிய படிநிலைகளை குறிப்பிடுக.

#### **Or**

 $(b)$ Discuss the functions of Reports. அறிக்கைகளின் பணிகளை விவாதிக்க.

SECTION C  $-$  (3  $\times$  10 = 30 marks)

Answer any THREE questions.

- 16. Explain the main barriers to communication. தகவல் தொடர்பின் முக்கிய தடைக்கற்களை விளக்குக.
- 17. Explain the different parts of a business letter. தொழில் கடிதத்தின் பல்வேறு பகுதிகளை விளக்குக.
- 18. Discuss the uses and functions of Sales Letter. விற்பனைக் கடிதத்தின் பயன்கள் மற்றும் பணிகளை விவாதி.

1064  $\overline{5}$ 

Emanate the usual contents of resume, Give 19. specimen of the resume of a candidate for the post of an assistant accountant.

தற்குறிப்பில் உள்ளடக்கியுள்ள வழக்கமான பகுதிகளை<br>வெளிப்படுத்துக. உதவிக் கணக்காளர் பணிக்கு விண்ணப்பிக்கும் ஒரு நபரின் மாதிரி தற்குறிப்பை வரைக.

20. Describe the characteristics of a Good Report.

நல்ல அறிக்கையின் குணாதிசயங்களை விவரி.

 $\,6\,$ 

#### **APRIL/MAY 2021**

# BCM61/BCP61/BFA61/UCM61/UFA61/UCP61 - COST ACCOUNTING - II

Time: Three hours

Maximum: 75 marks

SECTION A —  $(10 \times 2 = 20$  marks)

Answer ALL questions.

- $1.$ What is contract costing? ஒப்பந்த அடக்கவிலையியல் என்றால் என்ன?
- $2.$ What is work certified? சான்றளிக்கப்பட்ட வேலை என்றால் என்ன?
- 3. What is abnormal loss? வரம்பு மீறிய நட்டம் என்பது யாது?
- $4.$ What is joint product? இணையான பொருள் என்றால் என்ன?
- 5. What is standing charges? நிலையான கட்டணம் (அடக்கம்) என்பது யாது?

- $6.$ What is operation costing? செயல்முறை அடக்கவியல் என்பது யாது?
- $7.$ What is margin of safety? பாதுகாப்பு விளிம்பு என்பது யாது?
- 8. What is contribution? பங்களிப்பு என்பது யாது?
- 9. What is transport costing? பேருந்து அடக்கவிலையியல் என்பது யாது?
- 10. What is reconciliation statement? சரிக்கட்டும் பட்டியல் என்பது யாது?

SECTION B  $-$  (5  $\times$  5 = 25 marks)

Answer ALL questions.

 $11.$  $(a)$ Following information relates  $\mathbf{t}$ the manufacturing of a component X-101 in a cost centre : Cost of materials 6 paise per component Operator's wages 72 paise an hour Machine-hour rate Rs. 1.50

 $\overline{2}$ 

Setting up time of the machine 2 hours and 20 minutes

Manufacturing time 10 minutes per component.

Prepare a cost sheet showing both production and setting up costs total and per unit, when the batch consists of 100 components.

கீழே கொடுக்கப்பட்ட விவரங்கள் X-101 என்ற உற்பத்தி பொருளின் அடக்க மையமாகும்.

மூலப்பொருளின் அடக்கம் ஒரு பகுதிக்கு 6 பைசா

இயக்குநர் கூலி ஒரு மணி நேரத்திற்கு 72 பைசா

இயந்திர வீதம் ரூ. 1.50

இயந்திர அமைப்பு நேரம் 2 மணிநேரம் மற்றும் 20 நிமிடங்கள்

ஒரு பகுதி உற்பத்தி நேரம் 10 நிமிடங்கள்

ஒரு தொகுதிக்கு 100 பகுதிகள் என கொண்டு உற்பத்தி மற்றும் அமைப்பு மொத்த அடக்கம் மற்றும் ஒரு அலகு அடக்க அறிக்கையை தயார் செய்க.

Or

3

 (b) From the following information, calculate the value of work-in-progress

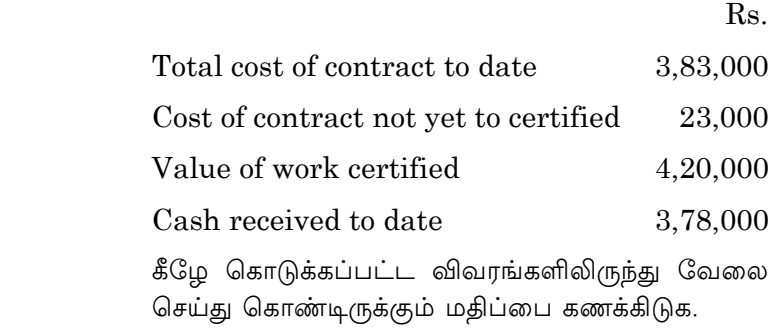

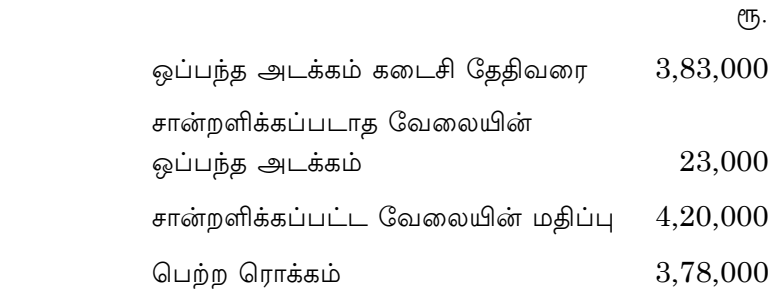

12. (a) The following expenditure is incurred for producing articles, called Nikhil Motors

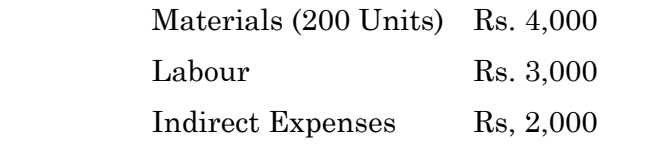

 Normal wastage is 5% of the input. One unit of wastage is sold at Rs.16.50 each. Prepare Process Account.

கீழே கொடுக்கப்பட்டவைகள் நிகில் மோட்டார் எனப்படும் நிறுவனம் உற்பத்தி செய்யப்படும் பொருளின் செலவினங்களாகும். மூலப்பொருட்கள் (200 அலகு) ரு. 4,000 வேலையாட்கள்  $\ell$ <sup>T</sup><sub>5</sub>. 3,000  $\ell$ <sup>T</sup><sub>5</sub>.  $2,000$ மறைமுகச் செலவுகள் சாதாரண நட்டம் உள்ளீட்டில் 5%. வீணாதலின் ஒரு அலகு 16.50 வீதம் விற்கப்பட்டது. செயல்முறை கணக்கை தயார் செய்க. Or Prepare Process Account from the following: Materials issued 1,000 kg. @ Rs. 125 Wages Rs. 28,000 Overheads Rs. 8,000 Normal loss 5% of input. Output 900 kgs கீழே கொடுக்கப்பட்டவைகளிலிருந்து செயல்முறை கணக்கை தயார் செய்க.  $\mu$ லப்பொருட்கள் உள்ளீடு  $1,000$  கிகி ஒன்று ரு. 125 கூலி ரு. 28,000 மேற்செலவுகள்  $\ell$ <sup>T</sup><sub>D</sub>. 8,000 சாதாரண நட்டம் உள்ளீட்டில் 5% உற்பத்தி 900 கிகி.  $\overline{5}$ 1068

 $(b)$ 

13. (a) A Delhi-Hisar Transport Co. runs four buses between two towns which are 50 kms. apart. The seating capacity of each bus is 50 passengers and actual passengers carried are 80% of the sealing capacity. All the 4 buses run on 25 days in a month and each bus makes one round trip per day. Ascertain the total distance covered by the business in one month period.

> டெல்லி போக்குவரத்து கழகம் 4 பேருந்துகளை இரண்டு நகரங்களுக்கு இடையே ஒட்டுகின்றன. இதன் தூரங்கள் 50 கி.மீ. ஒவ்வொரு பேருந்தின் இருக்கை வசதிகள் 50, 80% பயணிகளை ஏற்றிச் செல்கிறது. அனைத்து பேருந்துகளும் மாதத்திற்கு 25 நாட்கள் ஒரு நாளைக்கு ஒரு முறை சென்று .<br>திரும்பும் வழியில் இயக்கப்படுகிறது. ஒரு மாத .<br>காலத்தில் வியாபாரத்தால் கடக்கப்பட்ட மொத்த தூரத்தினை கணக்கிடுக.

> > $Or$

 $(b)$ Number of buses 10

Days operated in month 25

Round trips made by each bus 4

Distance of route 20 km long

Capacity of bus 60 persons

Normal passengers travelling  $90\%$  of capacity.

Calculate:

- Total Kms covered in a month.  $(i)$
- $(ii)$ Total passenger Kms.

 $\overline{6}$ 

பேருந்துகளின் எண்ணிக்கை 10

ஒரு மாதத்திற்கு இயக்கப்படுவது 25 நாட்கள்

ஒவ்வொரு பேருந்துகளும் 4 முறை சென்று .<br>திரும்பும் வழித்தடங்களாக செயல்படுகிறது.

வழித்தடத்தின் தூரம் 20 கி.மீ.

பேருந்துகளின் இருக்கை வசதி 60 பயணாளிகள்

சாதாரணமாக பயணிப்பது 90% கொள்ளளவு

# கணக்கிடுக

- மாதத்திற்கு பயணிக்கும் மொத்த கி.மீ.  $(i)$
- $(ii)$ மொத்த பயணிகள் கி.மீ.
- 14.  $(a)$ Calculate Break-even point :

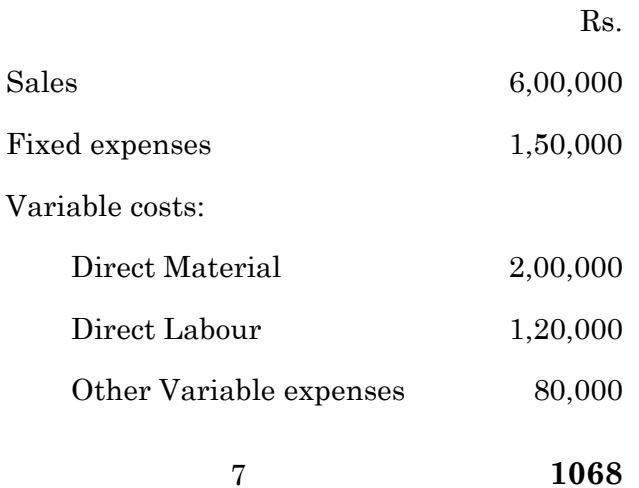

சமநிலை புள்ளியை கணக்கிடுக $:$ 

 $\overline{\text{CD}}$ .

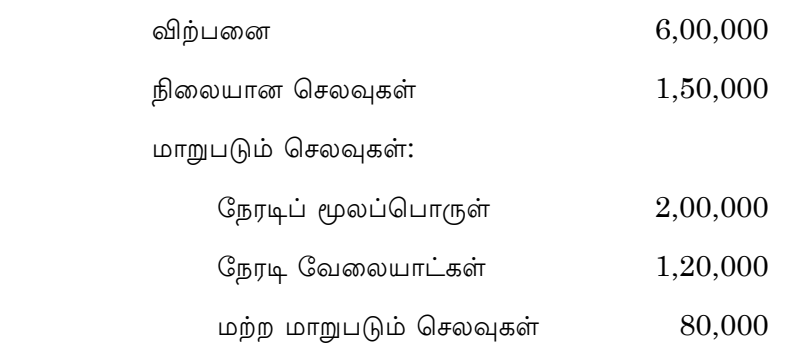

#### Or

 (b) Prepare Marginal Cost Statement from the following particulars :

> Variable costs: Direct Materials Rs. 45,000; Direct Wages Rs.25,000; and Factory Overheads Rs. 15,000.

> Fixed Cost: Administrative expenses Rs.12,500; Profit Rs.52,500.

> கீழ்காணும் விவரங்களிலிருந்து இறுதிநிலை அடக்க அறிக்கையை தயார் செய்க.

> மாறுபடும் அடக்கம் : நேரடிப் மூலப்பொருள் ரூ. 45,000, நேரடி கூலி ரூ. 25,000 மற்றும் ்<br>உற்பத்தி மேற்செலவுகள் ரூ. 15,000

 $\beta$ லை அடக்கம் : நிர்வாகச் செலவுகள் ரூ.  $12{,}500$ இலாபம் ரூ. 52,500

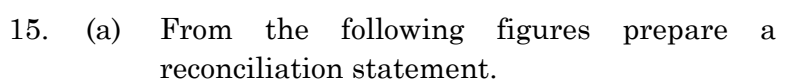

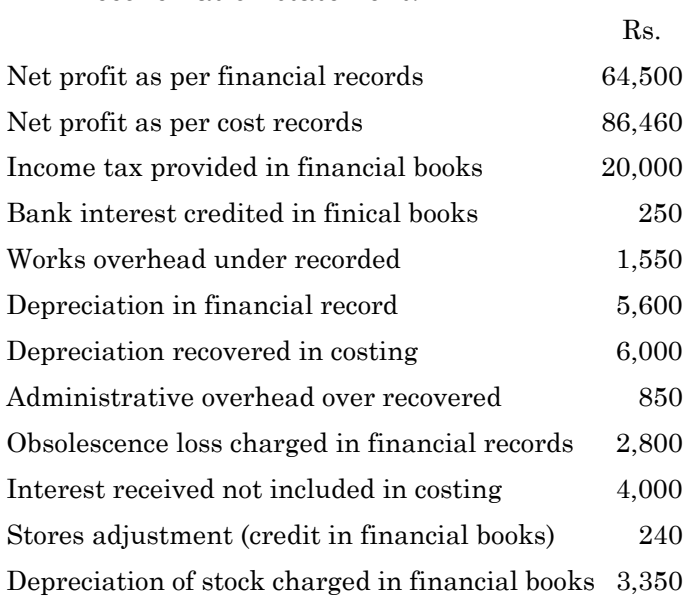

கீழ்காணும் மதிப்புகளிலிருந்து சரிக்கட்டும் பட்டியலை தயாரிக்க.

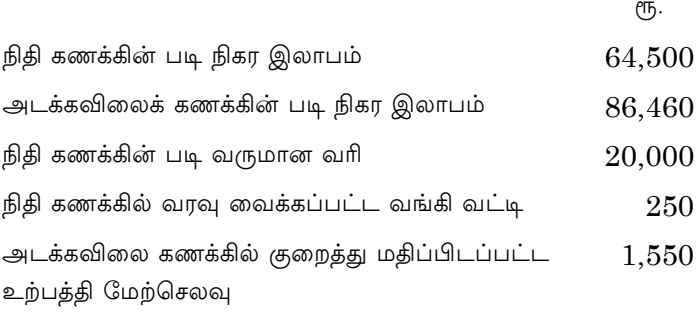

 $\overline{9}$ 

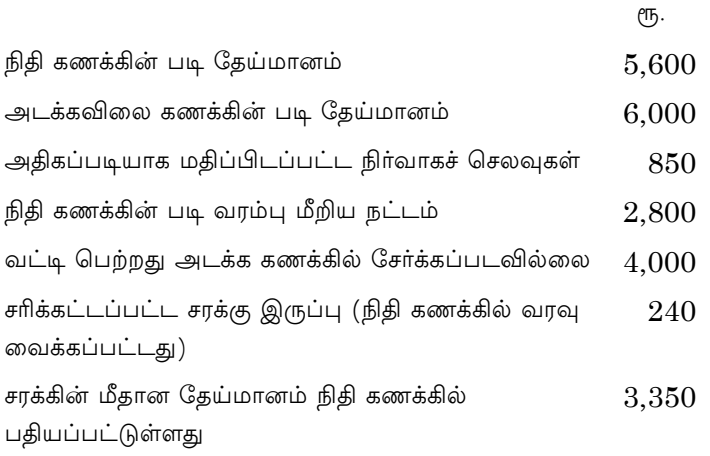

# $Or$

(b) Prepare a reconciliation statement from the following figures, so as to ascertain the profit as per the financial accounts :  $% \alpha$ 

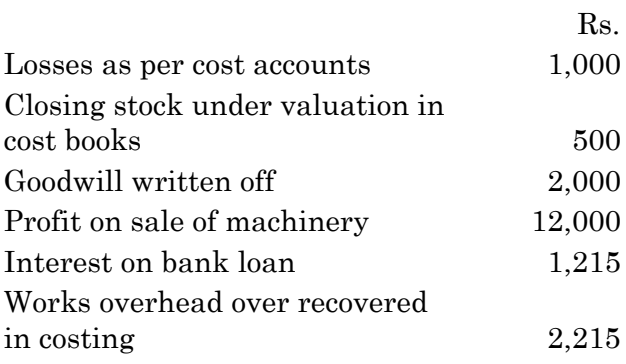

 $10\,$ 

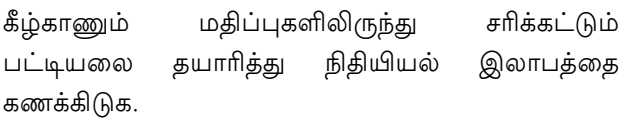

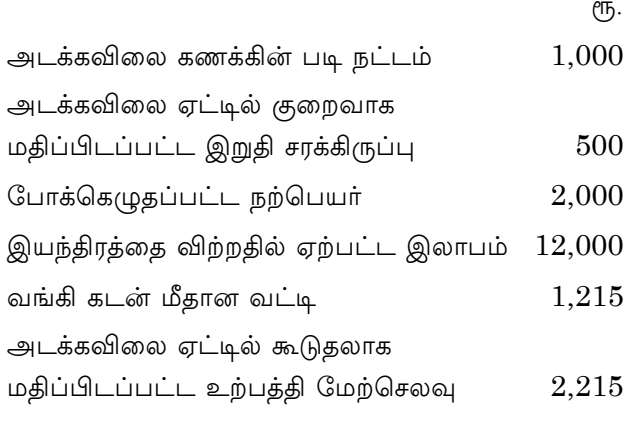

SECTION C —  $(3 \times 10 = 30 \text{ marks})$ 

Answer any THREE questions.

16. From the following particulars calculate the cost of Job No.505 and price for the job to give a profit of 25% on the selling price.

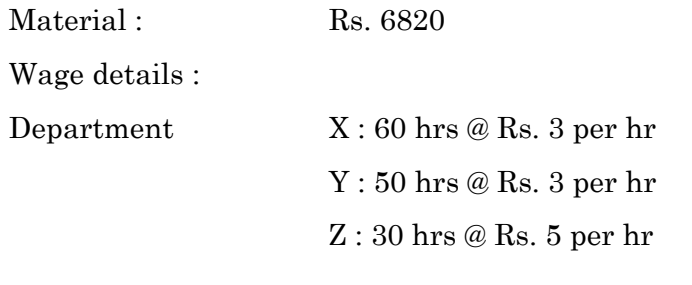

 $11$ 

The variable Overheads are as follows:

 $X:$  Rs. 5,000 for 5000 hrs Department  $Y: Rs. 4,000 for 2000 hrs$  $Z:$  Rs. 2,000 for 500 hrs

The total fixed expenses amounted to Rs. 20,000 for 10,000 working hours.

கீழ்காணும் விவரங்கள் வேலை பணி எண் 505 ல் எடுக்கப்பட்டவைகளாகும், அவற்றின் இருந்து 25% அடக்கத்தையும் மற்றும் விற்பனையில் இலாபத்தையும் கணக்கிடுக.

மூலப்பொருட்கள் : ரு. 6820

கூலி விவரங்கள் :

 $X:$  மணிக்கு ரூ. 3 வீதம் 60 மணித்துளிகள் துறை

 $Y:$  மணிக்கு ரூ. 3 வீதம் 50 மணித்துளிகள்

 $Z:$  மணிக்கு ரூ. 5 வீதம் 30 மணித்துளிகள்

மாறுபடும் செலவு பின்வருமாறு :

துறை  $X: 5000$  மணிகளுக்கு ரூ.  $5,000$ 

 $Y: 2000$  மணிகளுக்கு ரூ.  $4,000$ 

 $Z: 500$  மணிகளுக்கு ரூ.  $2,000$ 

நிலை அடக்கச் செலவு 1000 மணிகளுக்கு ரூ. 20,000

12

17. Product A requires three distinct processes and after the third process the product is transferred to finished stock. Prepare various process accounts from the following information.

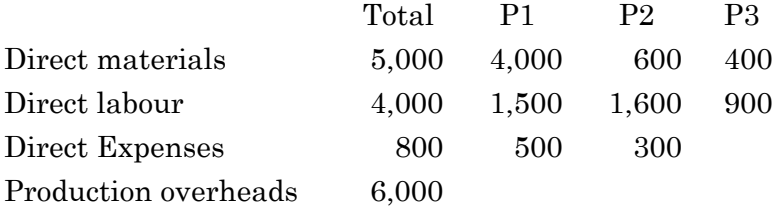

Production overheads to be allocated to different processes on the basis of 150% of direct wages. Production during the period was 200 units. Assume there is no opening or closing stock.

பொருள் A மூன்று செயல்முறைகளை கடந்து முடிவுற்ற பொருளுக்கு மாற்றப்படுகிறது. கீழ்காணும் விவரங்களில் பல்வேறு செயல்முறை கணக்குகளை தயாரிக்க.

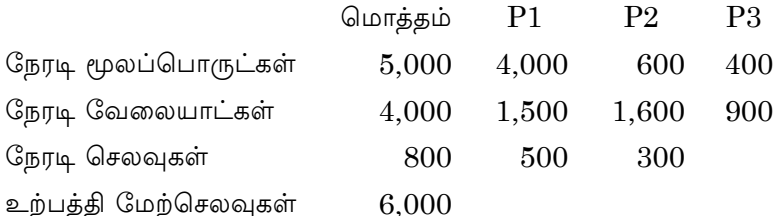

உற்பத்தி மேற்செலவுகள் பல்வேறு செயல்முறைகளுக்கு நேரடி வேலையாட்கள் அடிப்படையில் 150% ஒதுக்கீடு செய்யப்பட்டது. உற்பத்திகள் 200 அலகுகள். தொடக்க சரக்கிருப்புகள் இல்லை என நினைத்துக் கொள்ளவும்.

13

From the following data calculate the cost per mile 18. of a vehicle :  $% \left\vert \cdot \right\rangle$ 

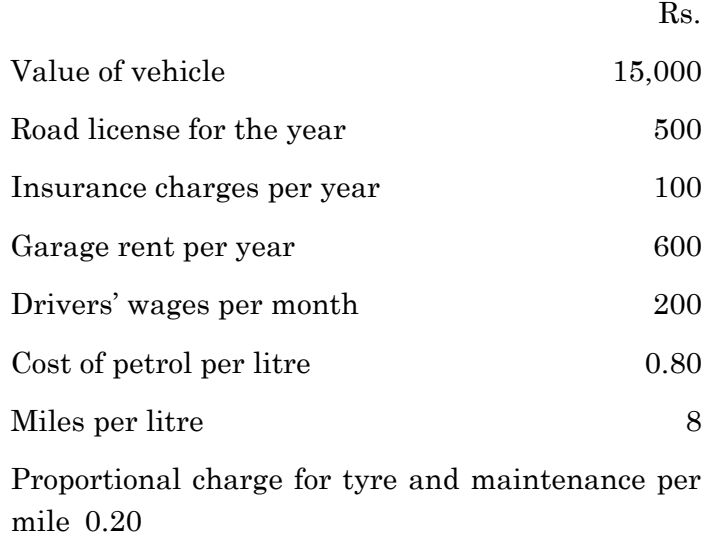

Estimated life 1,50, 000 miles.

Ignore interest on capital.

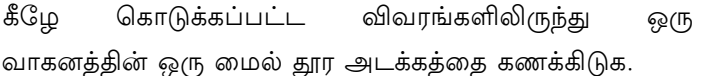

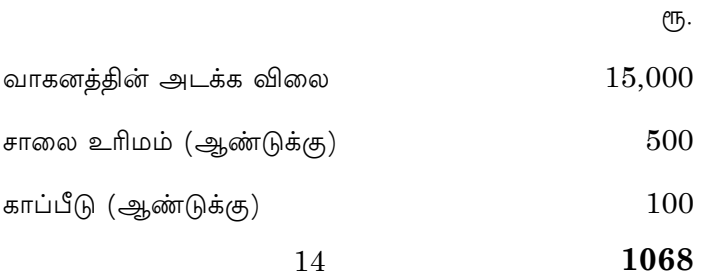

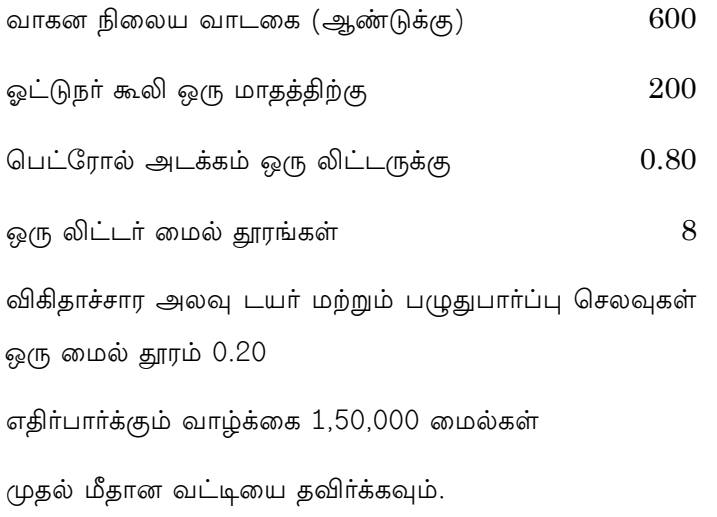

19. You are given :

> Margin of safety Rs. 10,000 which represents 40% of sales. P.V. ratio 50%. Calculate (a) Sales (b) Break even sales (c) Fixed cost (d) Profit. தங்களுக்கு கொடுக்கப்பட்டவைகள் :

> பாதுகாப்பு விளிம்பு ரூ. 10,000 என்பது விற்பனையில் 40%. விற்பனை இலாப விகிதம் 50% எனில்

> (அ) விற்பனை (ஆ)சம நிலை விற்பனை (இ) நிலை அடக்கம் மற்றும் (ஈ) இலாபம் ஆகியவற்றை கணக்கிடுக.

20. The following is a summary of the Trading and Profit and Loss Account of M/S Nikhil Manufacturing Co. Ltd., for the year ended 31st December, 1999

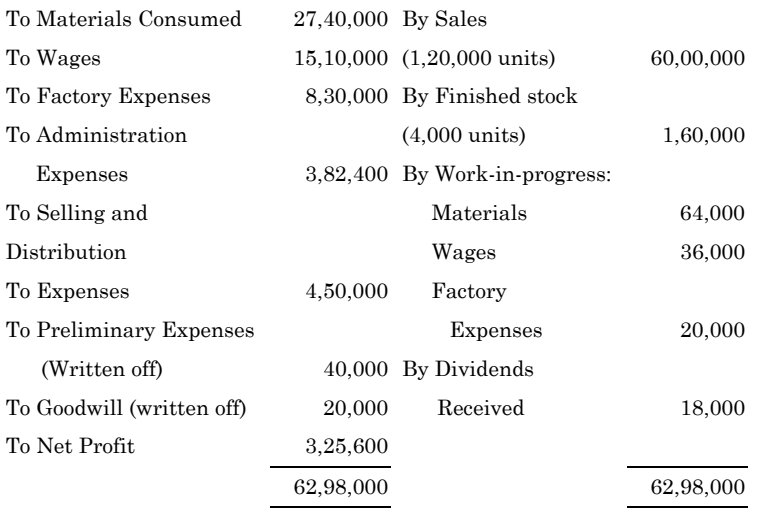

 The company manufactures a standard unit. In the Cost Accounts.

- (a) Factory expenses have been recovered from production at 20 per cent on prime cost;
- (b) Administration expenses at Rs. 3 per unit on units produced
- (c) Selling and distribution expenses at Rs. 4 per unit on units sold.

 You are required to prepare a statement of cost and profit in cost books of the company and to reconcile the profit disclosed with that shown in the Financial Accounts.

M/S நிக்கில் உற்பத்தி கோ லிமிடெட்டின் 1999 டிசம்பர் 31 ஆம் நாளோடு முடிவடையும் ஆண்டிற்கான வியாபார இலாப நட்ட கணக்கு கீழே கொடுக்கப்பட்டுள்ளது.

மூலப்பொருள் நுகா்வு  $27,40,000$  விற்பனை

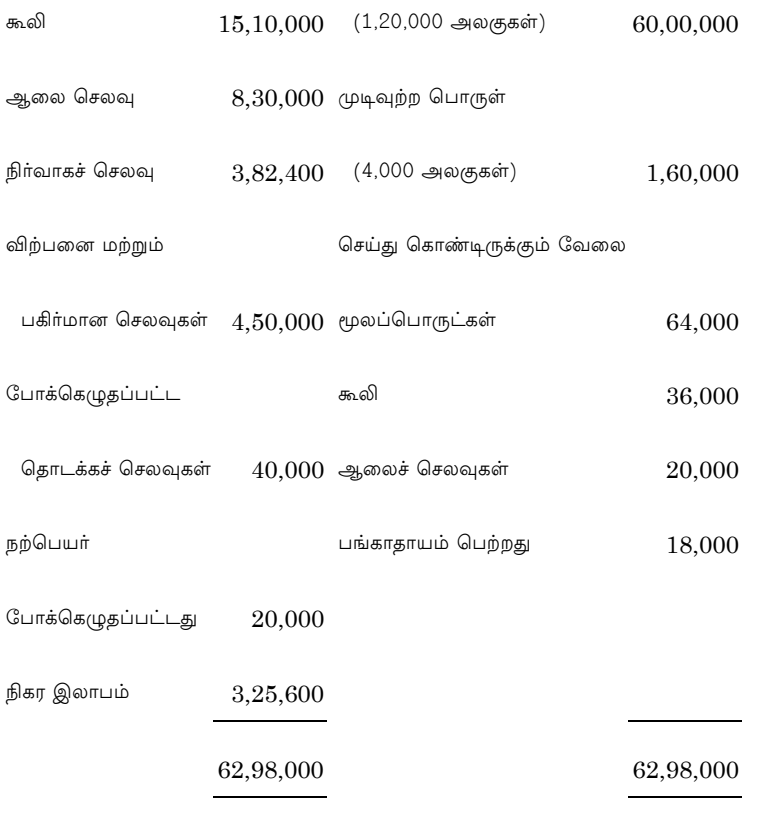

அடக்க விலையில்

- (அ) ஆலைச் செலவுகள் அடிப்படை அடக்கத்தில் 20% ஈர்க்கப்பட்டது
- (ஆ) மேற்செலவுகள் ஒரு அலகிற்கு ரூ. 3
- (இ) விற்பனை மற்றும் மேற்செலவுகள் ஒரு அலகு விற்பனைக்கு ரூ. 4

அடக்க விலை மற்றும் இலாப அறிக்கையை தயாரிக்க உங்களிடம் கேட்டுக் கொள்ளப்படுகிறது. நிதியியல் கணக்கின் மேலும் இலாபத்தினை கொண்டு சரிக்கட்டும் பட்டியலை தயாரிக்க.

18

### **APRIL/MAY 2021**

# **BCM62/BCP52 - MANAGEMENT ACCOUNTING**

Time: Three hours

Maximum: 75 marks

SECTION A  $-$  (10  $\times$  2 = 20 marks)

Answer ALL questions.

- $1.$ What is the scope of Management Accounting? மேலாண்மைக் கணக்கியலுக்கான வாய்ப்புக்கள் யாவை?
- 2. Define Internal Analysis.

உள் பகுப்பாய்வு வரைவிலக்கணம் தருக.

What are the modes of expressing Ratios? 3.

விகிதங்களை வெளிப்படுத்தும் முறைகள் யாவை?

- 4. Sales Rs.8 Crores; Cost of Goods sold Rs.4 Crores; Selling and Administrative overhead expenses Rs.2 crores. From the above, Calculate
	- The Gross Profit Ratio and  $(a)$
	- (b) The Operating Ratio.

விற்பனை ரூபாய் 8 கோடிகள்; விற்பனை செய்த பொருட்களுக்கான அடக்க விலை ரூபாய் 4 கோடிகள்; விற்பனை மற்றும் நிர்வாகச் செலவுகள் ரூ. 2 கோடிகள். மேற்கூறிய தகவல்களிலிருந்து

- (அ) மொத்த இலாப விகிதம் மற்றும்
- (ஆ) இயக்க விகிதத்தினைக் கணக்கிடுக.
- Mention the advantages of Cash Flow Statement.  $5<sub>1</sub>$

பணப்புழக்க அறிக்கையின் நன்மைகளைக் குறிப்பிடுக.

6. Distinguish between Funds Flow Statement and Cash Flow Statement.

> பணப்புழக்க அறிக்கையினை நிதி ஒட்ட அறிக்கையிலிருந்து வேறுபடுத்துக.

In which type of Industry is standard costing 7. employed?

அடக்கச் முறையினை நிலையான செலவ எந்த தொழிற்சாலைகள் பின்பற்றுகின்றன?

Distinguish between Standard Costing 8. and Budgetary Control.

முறையினை அடக்கச் நிலையான செலவு .<br>திட்டக்கட்டுப்பாட்டு முறையிலிருந்து வேறுபடுத்துக.

#### 9. Define 'Flexible Budget".

நெகிழ்வான திட்டமிடல் வரைவிலக்கணம் தருக.

10. What are the limitations of budgetary control? திட்டமிடல் கட்டுப்பாட்டின் வரையறைகள் யாவை?

 $\overline{2}$
## SECTION B —  $(5 \times 5 = 25$  marks)

Answer ALL questions.

11. (a) Distinguish between Management Accounting and Cost Accounting.

> அடக்கவிலைக் மேலாண்மக் கணக்கியலை கணக்கியலில் இருந்து வேறுபடுத்துக.

> > **Or**

Dhandapani & Co. Ltd., furnishes the  $(b)$ following Balance sheets for the years 2017 and 2018. Prepare common-size balance sheets.

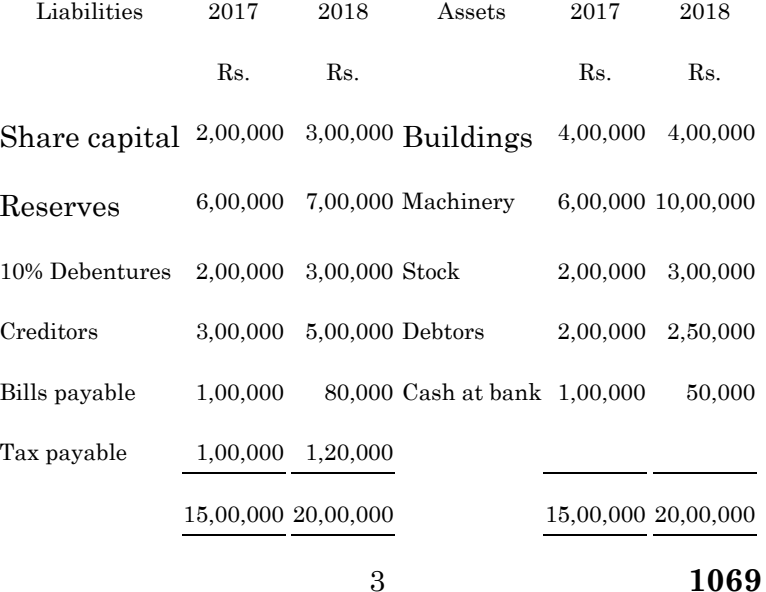

தண்டபானி & கோ லிமிடெட் நிறுமத்தின் 2017 மற்றும் 2018 ம் ஆண்டிற்கான இருப்பு நிலைக் குறிப்பிலிருந்து பொதுவான அளவு இருப்பு நிலைக் குறிப்பினைக் கண்டுபிடிக்கவும்

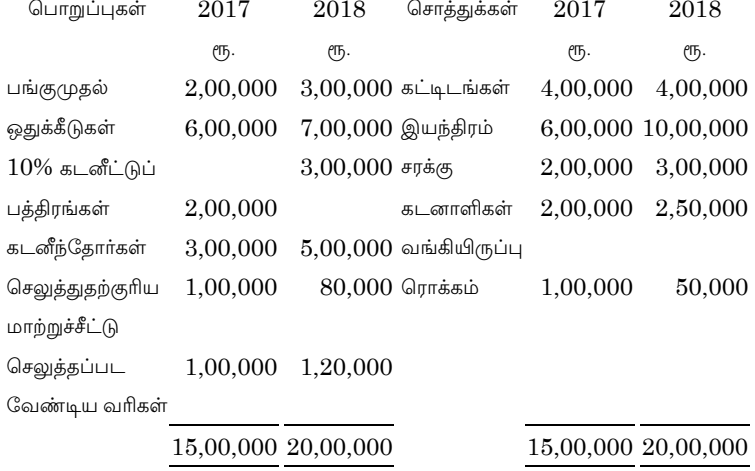

12. The following figures relate to the trading  $(a)$ activities of a company for the year ended  $31 - 12 - 2017.$ 

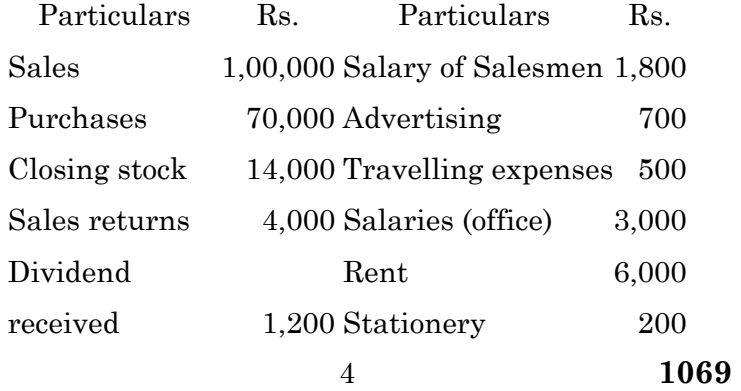

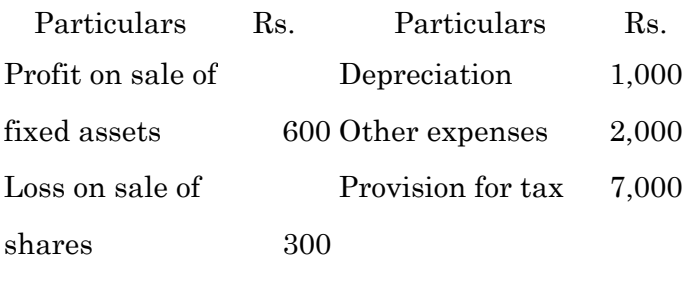

Opening stock 11,000

You are required to calculate:

- $(i)$ Gross Profit Ratio;
- (ii) Operating Profit Ratio;
- (iii) Operating Ratio and
- (iv) Net Profit Ratio.

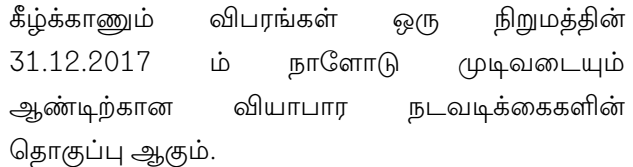

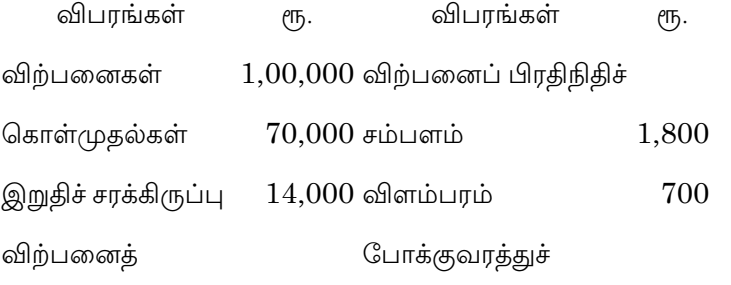

1069  $\bf 5$ 

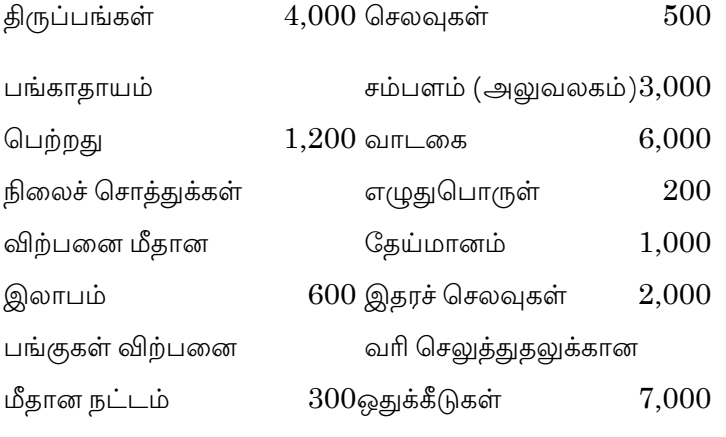

தொடக்க

சரக்கிருப்பு

11,000

பின்வருவனவற்றை கணக்கிடுக

- மொத்த இலாப விகிதம்  $(i)$
- இயக்க இலாப விகிதம்  $(ii)$
- (iii) இயக்க விகிதம் மற்றும்
- (iv) நிகர இலாப விகிதம்.

**Or** 

- From the following particulars, calculate:  $(b)$ 
	- Gross Profit Ratio  $(i)$
	- Net Profit Ratio and  $(ii)$
	- (iii) Operating Ratio. Sales =  $Rs.5,00,000$ ; Cost of goods sold Rs.3,00,000; Operating expenses =  $Rs.1,00,000;$ Non-operating expenses  $=$  Rs.20,000.
		- $\,6\,$

கீழே கொடுக்கப்பட்டுள்ள விபரங்களிலிருந்<u>து</u>

- (i) மொத்த இலாப விகிதம்
- (ii) நிகர இலாப விகிதம் மற்றும்
- (iii) இயக்க விகிதத்தினைக் கண்டுபிடிக்கவும்

விற்பனைகள் ரூ 5,00,000; விற்ற பொருளுக்காண அடக்கம் ரூ. 3,00,000; இயக்கச் செலவுகள் ரூ. 1,00,000; இயக்கமற்ற செலவுகள் ரூ. 20,000.

- 13. (a) Calculate the funds from operations from the information given below as on 31st Dec.2018.
	- (i) Net profit for the year ended 31.12.2018 Rs.13,00,000.
	- (ii) Rs.2,50,000 have been transferred to the general reserve fund.
	- (iii) Depreciation has been provided during the year on machinery and furniture at 20% whose total cost is Rs.13,00,000.
	- (iv) Old machinery worth Rs.16,000 has been sold for Rs.13,000 during the year.
	- (v) Goodwill appears in the books at Rs.3,60,000 out of that 10% has been written off during the year
	- (vi) Gain on sale of building Rs.71,000.
		-

கீழே கொடுக்கப்பட்டுள்ள தகவல்களிலிரு<u>ந்து</u> டிசம்பர் 31, 2018 ம் ஆண்டிற்கான செயல்பாட்டு நிதியினைக் கணக்கிடவும்.

- $(i)$  31.12.2018 ம் நாளோடு முடிவடையும் ஆண்டிறக்ான நிகர இலாபம் ரூ. 13,00,000
- (ii) ரூ. 2,50,000 பொதுக் காப்பு நிதிக்கு மாற்றப்பட்டது
- (iii) இயந்திரம் மற்றும் அறைகலனுக்கு அனுமதித்த தேய்மானம் 20% அவற்றின் மொத்த அடக்கம் ரூ. 13,00,000
- $(iv)$  நடப்பு ஆண்டில் ரூ. 16,000 மதிப்புள்ள  $\Box$ ழைய இயந்திரம் ரூ. 13,000 த்திற்கு விற்பனை செய்யப்பட்டது.
- (v) ஏடுகளில் இடம்பெற்றிருக்கும் நற்பெயர் ரூ. 3,60,000 த்தில் 10% நடப்பு ஆண்டில் போக்கெழுதப்பட்டது.
- (vi) கட்டிட விற்பனையில் ஏற்பட்ட ஆதாயம் ¹. 71,000.

8 **1069**  Or

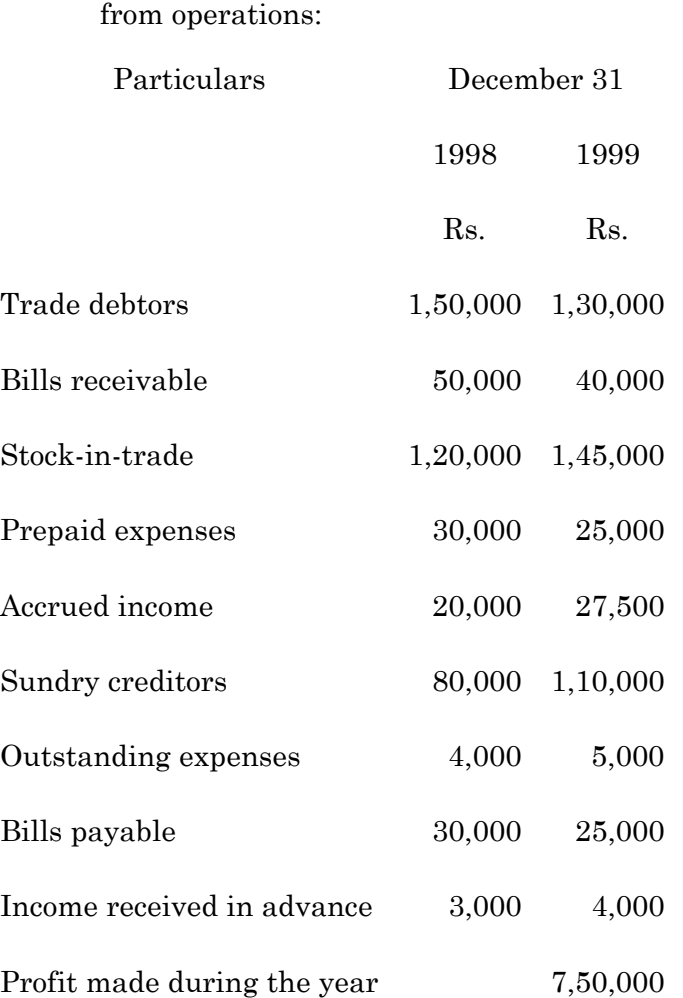

(b) From the figures given below, calculate cash

ழிடுத் கொடுக்கப்பட்டுள்ள விபரங்களிலிருந்து .<br>செயல்பாடுகளில் இருந்து பெறப்படும் ரொக்கத்தினைக் கண்டுபிடிக்கவும்.

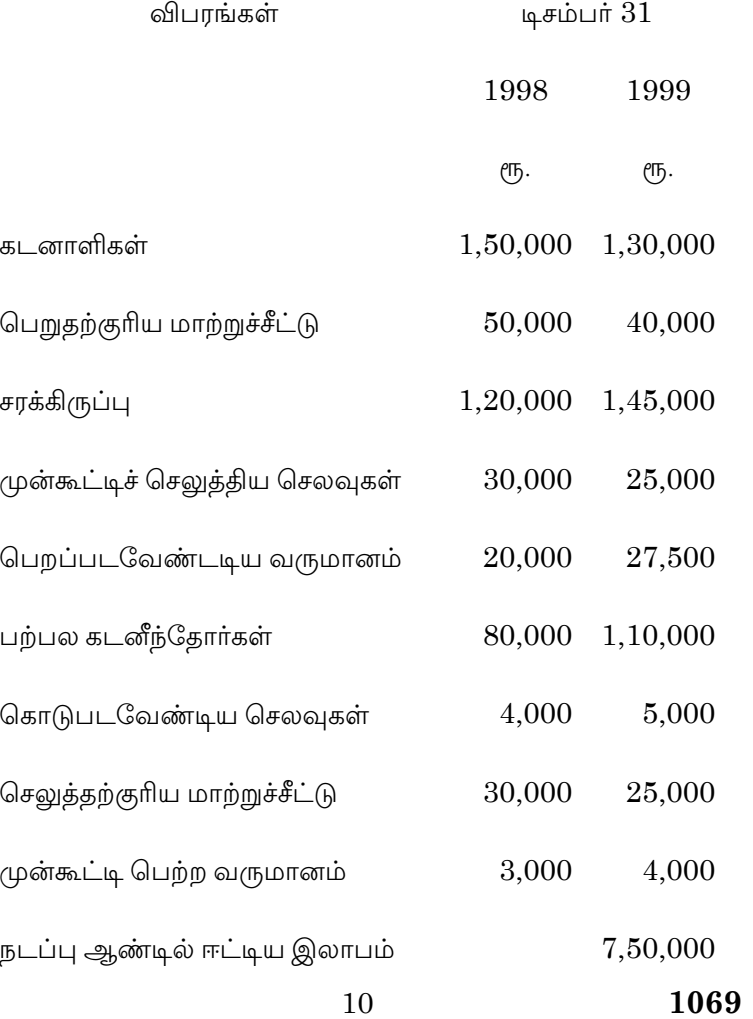

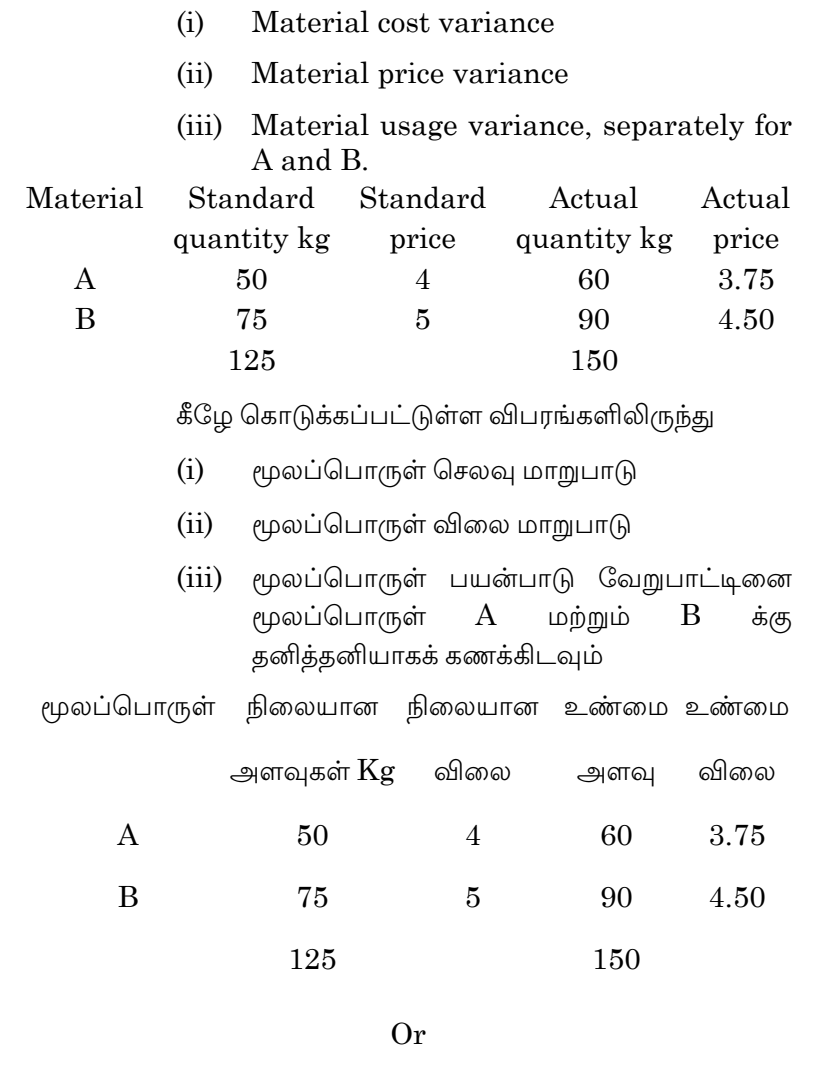

 $11\,$ 

1069

(a) From the following data, calculate:

14.

(b) From the following data, calculate labour variances for the two departments:

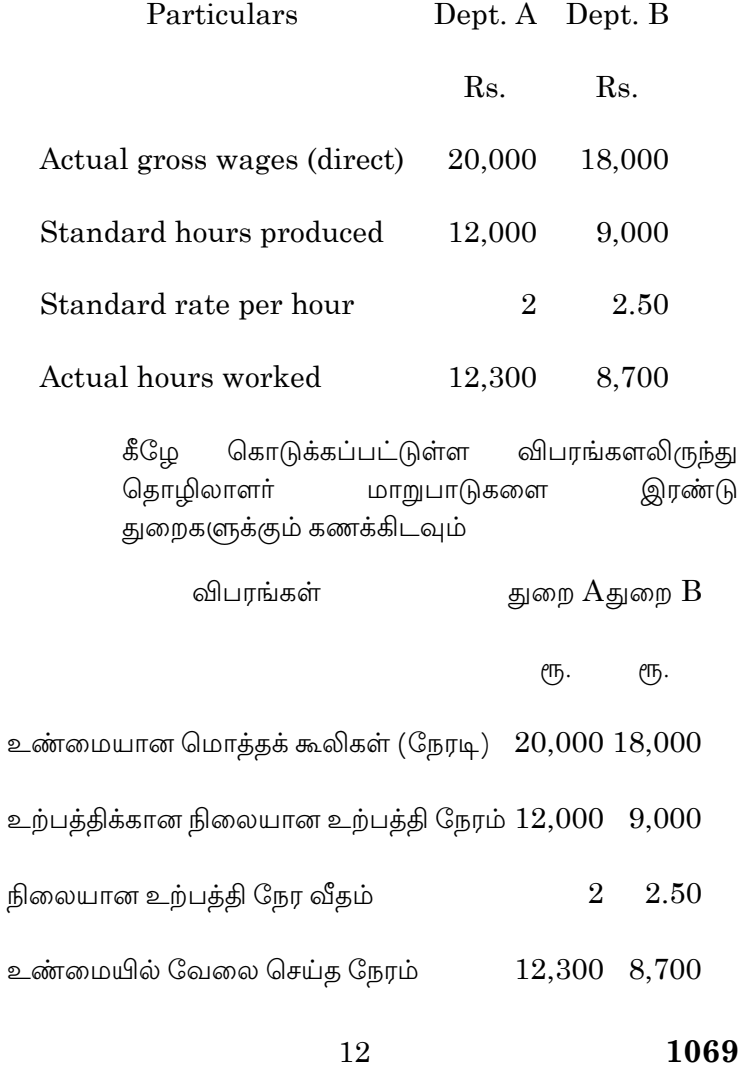

From the following data, prepare a 15.  $(a)$ production budget for the ABC & Co. Ltd: Stock for the budgeted period:

Product As on  $1^{\rm st}$  January As on  $30^{\rm th}$  June

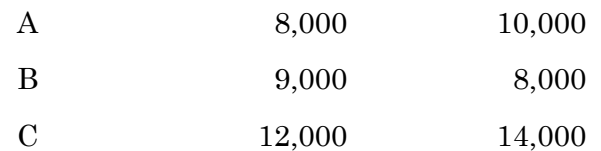

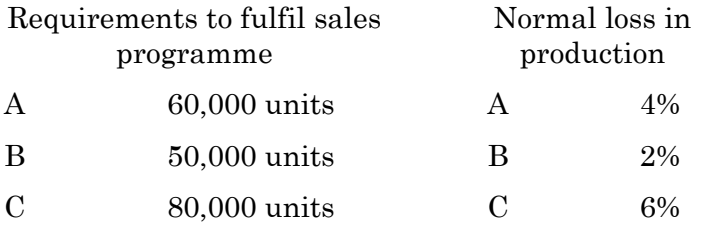

கீழ்காணும் விபரங்களிலிருந்து ஏபிசி & கோ. லிமிடெட் நிறுவனத்தின் உற்பத்தித் திட்டமிடலைக் கணக்கிடவும்.

திட்டமிட்ட காலத்திற்கான சரக்கிருப்பு

பொருள் As on 1<sup>st</sup> January As on 30<sup>th</sup> June

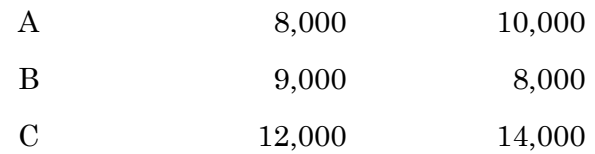

13

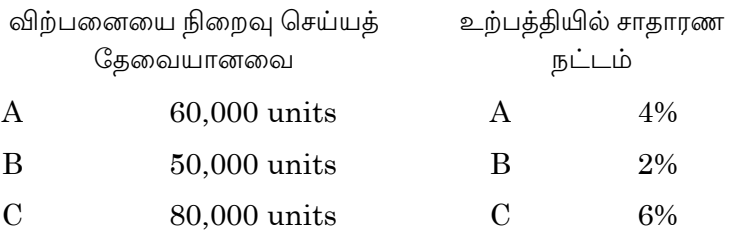

Or

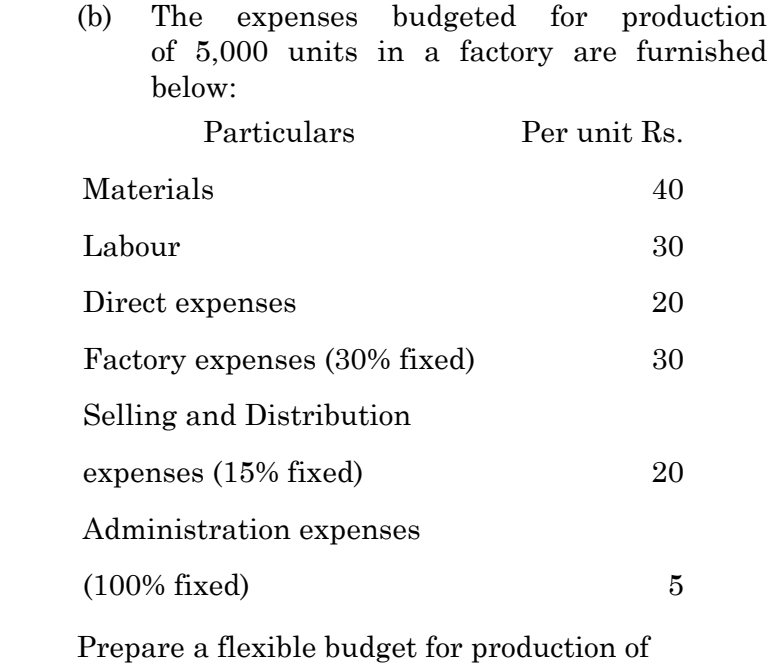

- (i) 4,000 units and
- (ii) 7,000 units and also calculate the cost per unit at those levels of production.
	- 14 **1069**

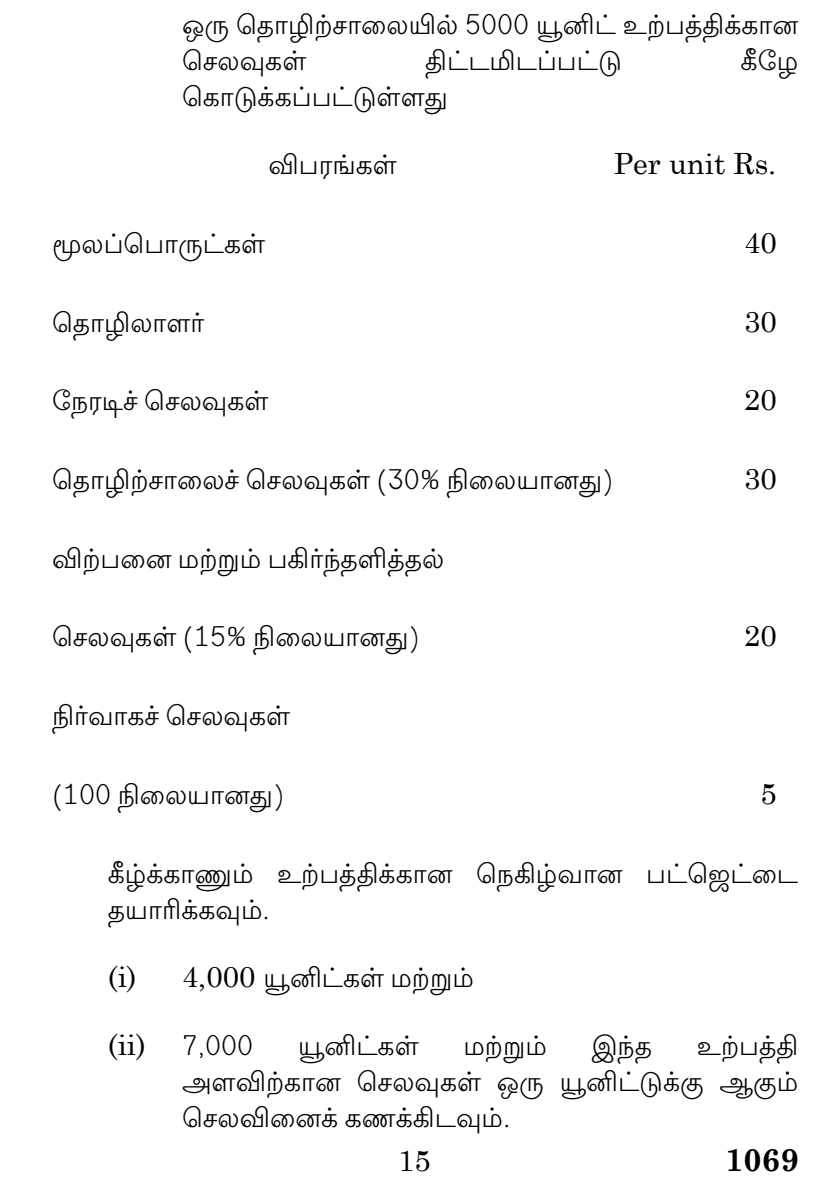

# SECTION C —  $(3 \times 10 = 30 \text{ marks})$

Answer any THREE questions.

16. From the following profit and loss account of Eveready Co. Ltd., for the year ending on 31st March 2018 and 2019, you are required to prepare a comparative income statement and comment on the performance:

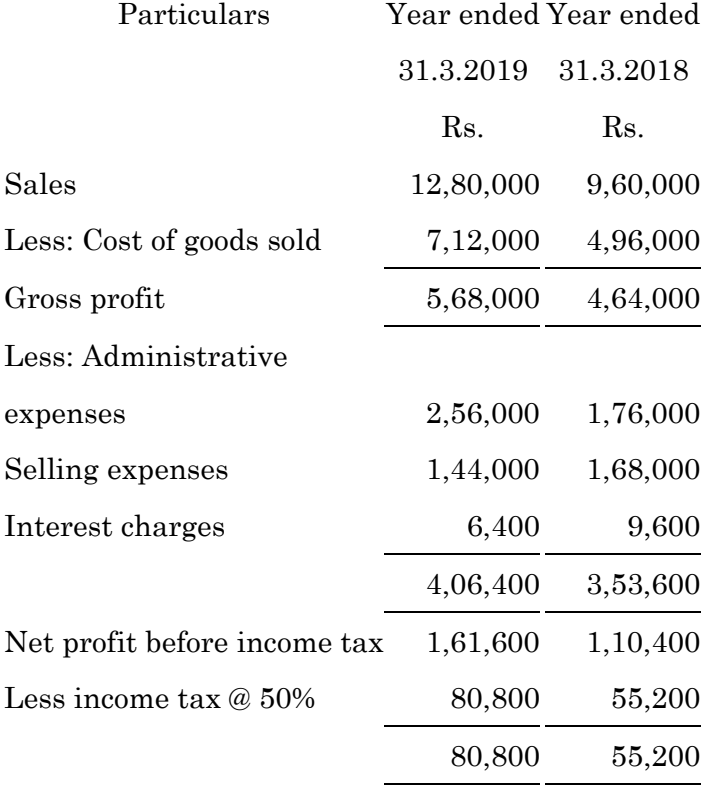

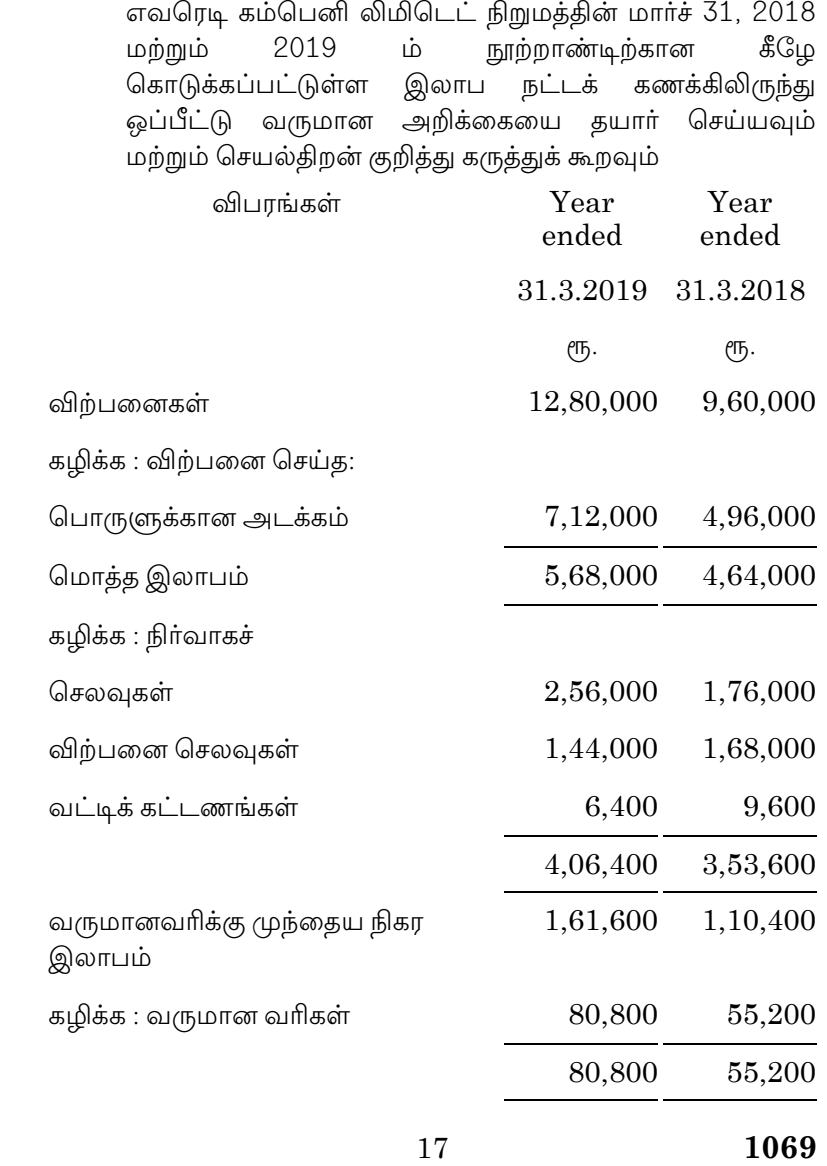

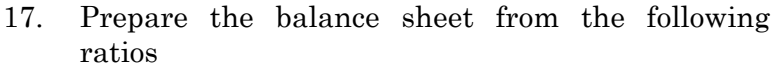

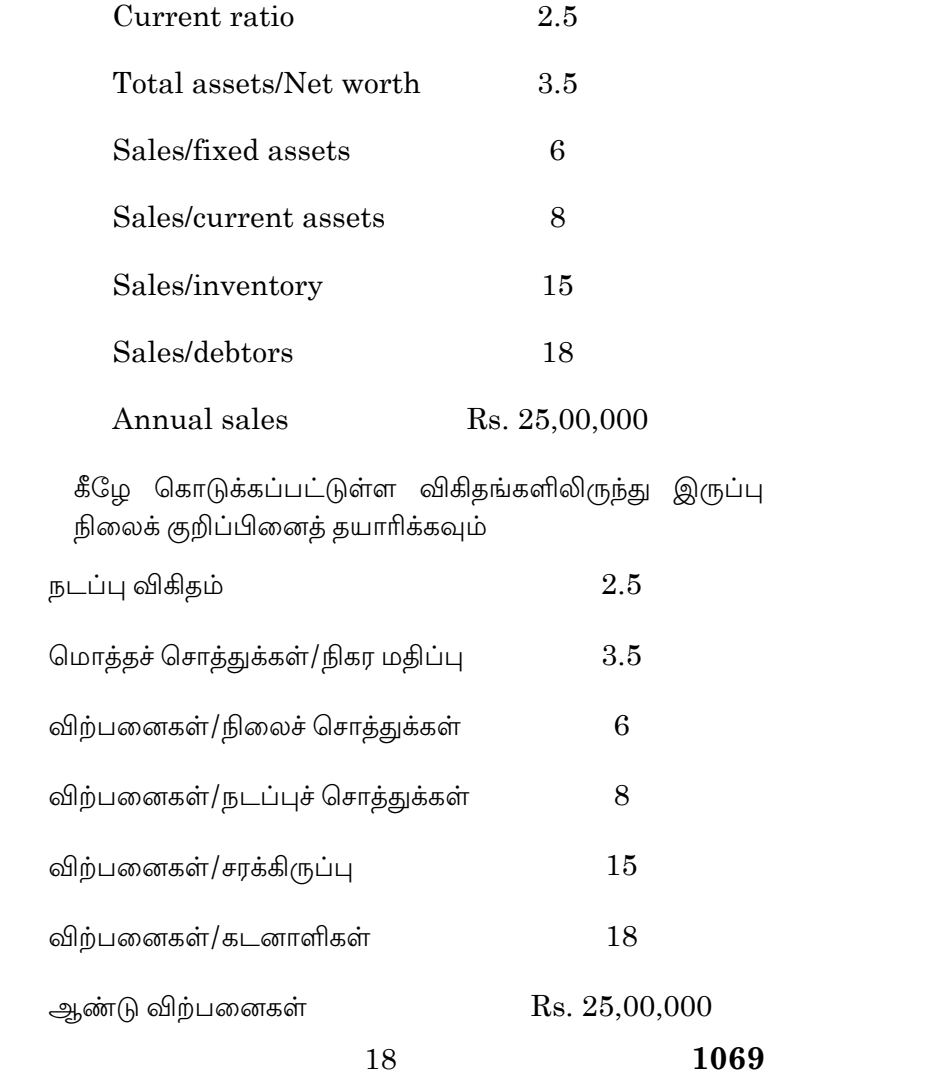

- 18. From the following Balance Sheets of Sun Company Ltd., as on 31st December 2017 and 31st December 2018, prepare :
	- (a) A schedule of changes in working capital and
	- (b) Funds flow statement

### Balance sheet

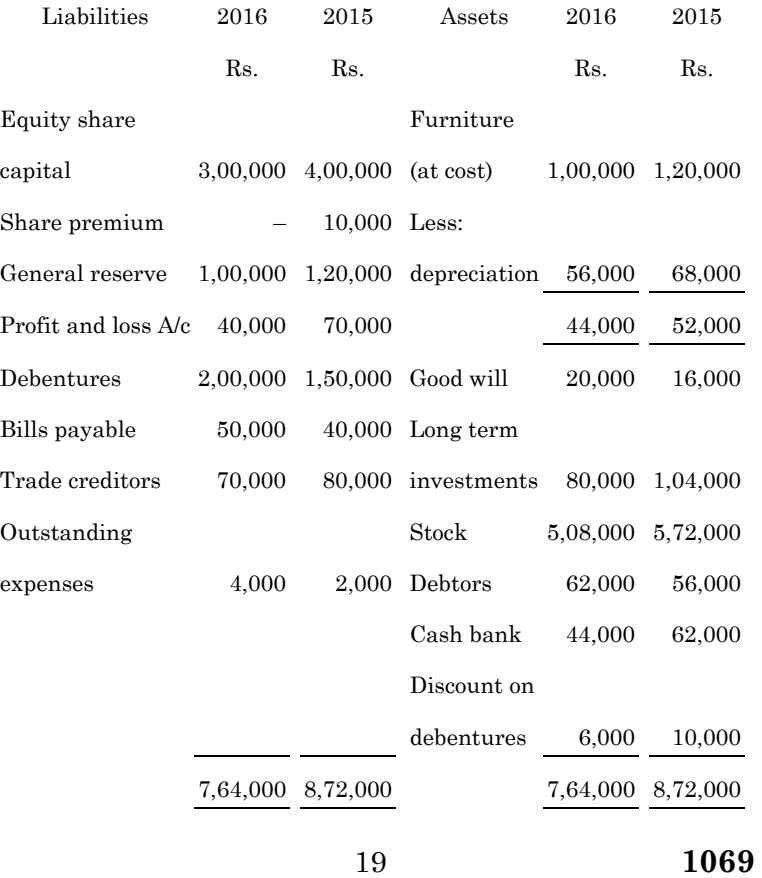

கீழே கொடுக்கப்பட்டுள்ள சன் கம்பெனி லிமிடெட்<br>நிறுமத்தின் டிசம்பா் 31,2017 மற்றும் 2018 ம் நாளைய .<br>இருப்பு நிலைக் குறிப்பிலிருந்து

- ்<br>(அ) மாறுபடும் நடைமுறை மூலதன அட்டவணை மற்றும்
- (ஆ) நிதி ஓட்ட அறிக்கையை தயாரிக்கவும்.

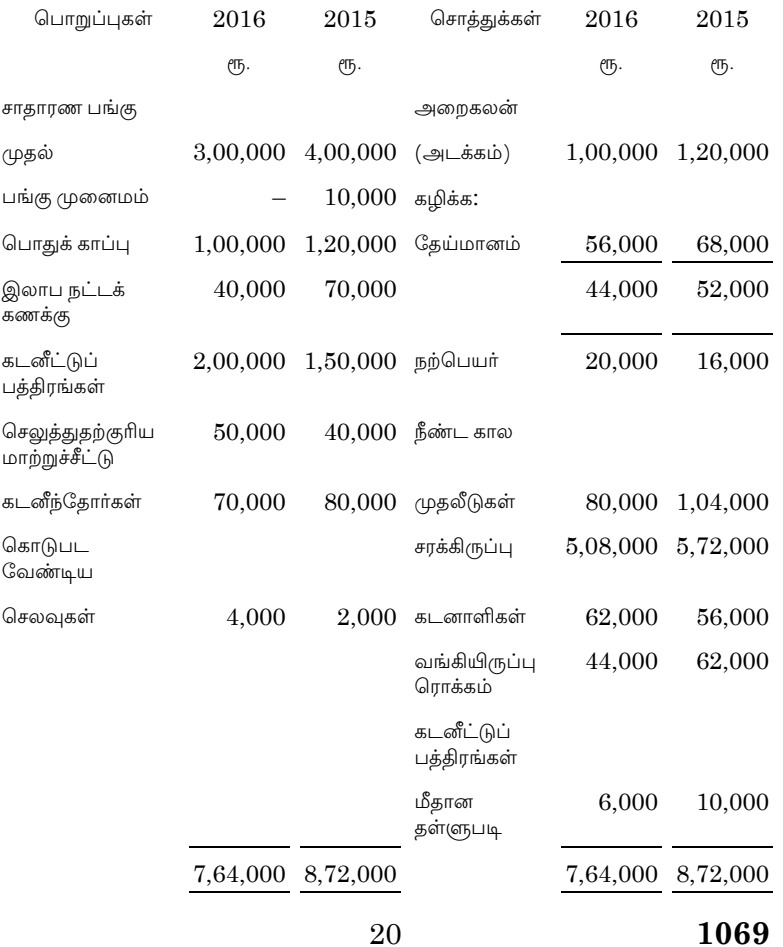

19. Calculate the labour variances from the following information:

Standard Wages:

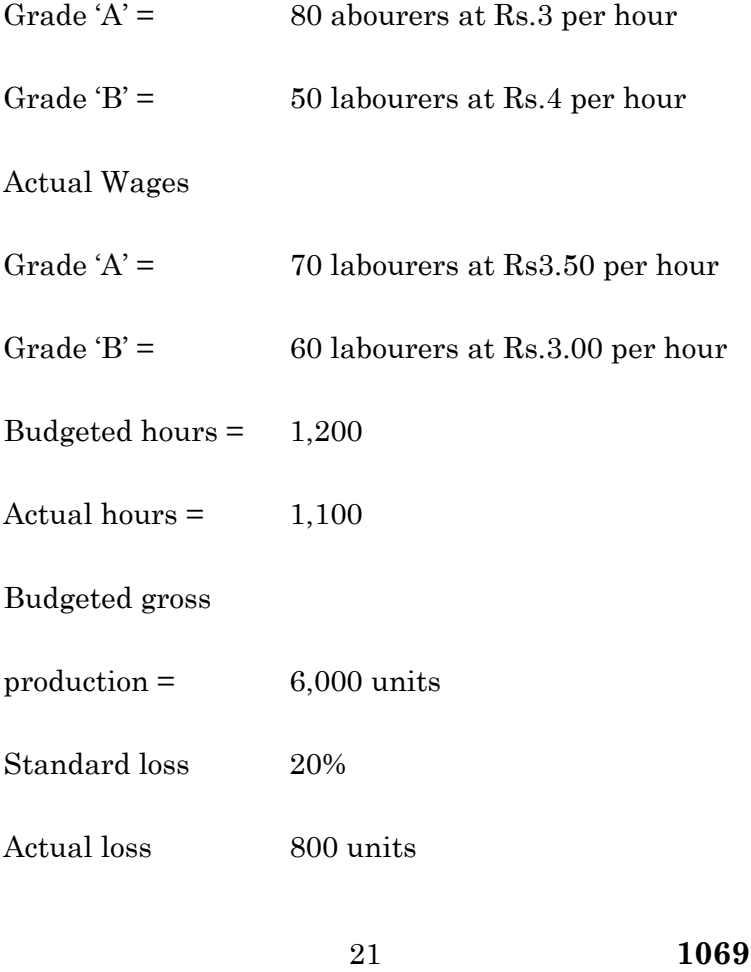

கீழே கொடுக்கப்பட்டுள்ள விபரங்களிலிருந்து ் தொழிலாளர் வேறுபாடுகளை கணக்கிடவும்

 $\mathfrak b$ லையான கூலிகள்:

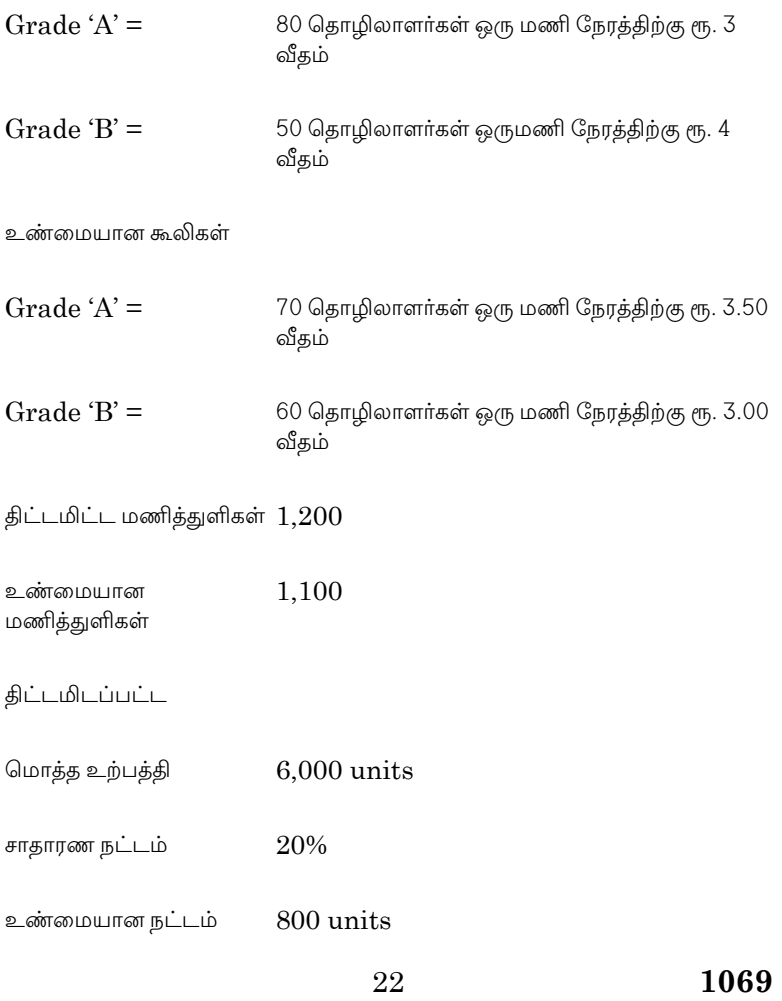

Draw up a flexible budget for overhead expenses 20. on the basis of the following data and determine the overhead rates at 70%, 80% and 90% plant capacity.

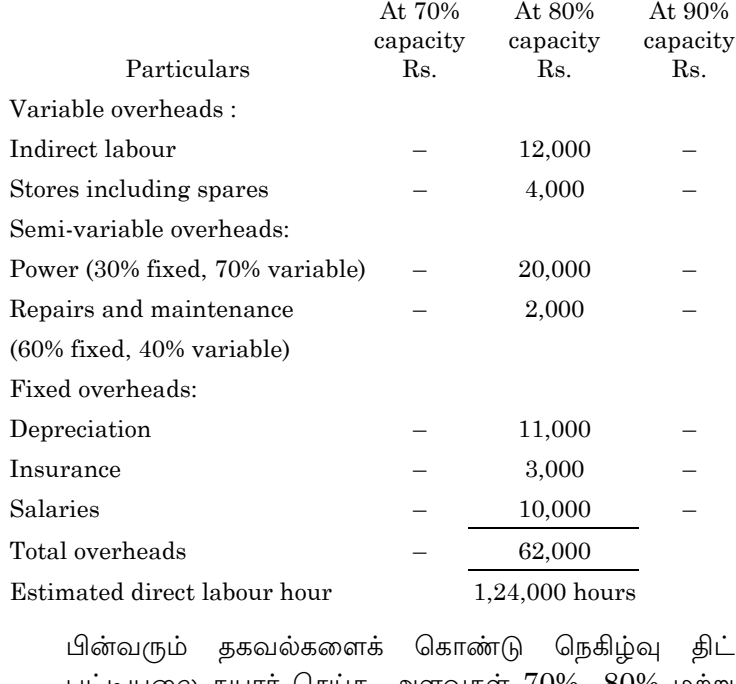

L பட்டியலை தயார் செய்க. அளவுகள்  $70\%$ ,  $80\%$  மற்றும் 90%.  $70%$  $00\%$  $80%$ 

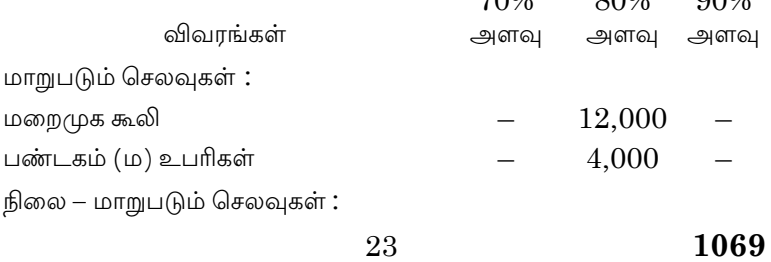

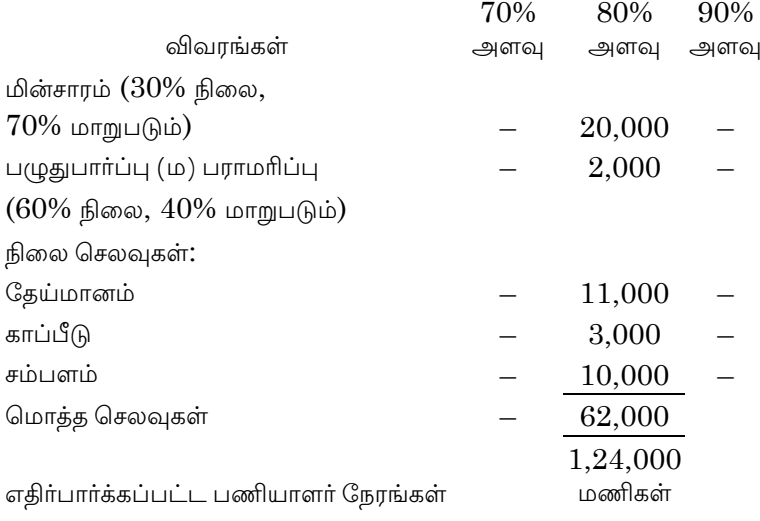

## **APRIL/MAY 2021**

# $BCM41/BCP41 - CORPORTE$ **ACCOUNTING-II**

 $Time \cdot Three hours$ 

Maximum: 75 marks

SECTION A  $-$  (10  $\times$  2 = 20 marks)

Answer ALL the questions.

 $1.$ State the formula for the calculation of Goodwill under super profit method?

முறையில் நற்பெயர் மதிப்பு மிகை லாப கணக்கிடுவதற்கான சூத்திரத்தைக் கூறுக.

What do you understand by Net Asset method of 2. valuation of shares?

பங்கு மதிப்பிடலின் நிகர சொத்து முறை பற்றி நீவிா் அறிவது என்ன?

Who are preferential creditors?  $\overline{3}$ .

முன்னுரிமை கடனீந்தோர் என்பவர் யார்?

- What is deficiency Account?  $\overline{4}$ . பற்றாக்குறை கணக்கு என்பது யாது?
- 5. What do you mean by statutory reserve?

சட்டமுறை காப்பு என்றால் என்ன?

- $6.$ Define insurance. காப்பீடு இலக்கணம் தருக.
- 7. What do you mean by cost of control? கட்டுப்பாட்டு அடக்கம் என்றால் என்ன?
- 8. What do you mean by subsidiary company? துணை நிறுமம் என்பது பற்றி நீவிர் அறிவது என்ன?
- Define Inflation Accounting. 9.

பணவீக்க கணக்கியல் இலக்கணம் தருக.

10. What is current purchasing power Accounting?

நடப்பு கொள்முதல் திறன் கணக்கியல் என்றால் என்ன?

SECTION B  $-$  (5  $\times$  5 = 25 marks)

Answer ALL the questions.

11. A firm earned net profits during the last (a) three years as follows

 $\sqrt{2}$ 

I Year :  $Rs.54,000$ 

II Year  $\ddot{\ddot{}}$  . Rs.60,000

:  $\text{Rs.66,000}$ **III** Year

The capital investment of the firm is Rs.1,00,000. A fair return on the capital, having regard to the risk involved is 25%

Calculate the value of Goodwill on the basis of 3 years purchase of super profit.

ஒரு நிறுவனம் கடந்த 3 ஆண்டுகளில் கீழ்கண்ட லாபத்தினை ஈட்டியது  $I$  வருடம் :  $\ell$ <sup>54,000</sup>  $II$  வருடம் : ரூ.60,000  $III$  வருடம்: ரூ.66,000 நிறுவனத்தின் முதல் முதலீடு ரூ.1,00,000 ஆகும். தொழிலில் ஏற்படும் இடரை கருத்தில் கொண்ட முதல் மீதான நியாயமான வருவாய் 25% ஆகும். 3 ஆண்டு மிகை லாப கொள்முதல் அடிப்படையில் நற்பெயர் மதிப்பைக் கணக்கிடுக.

**Or** 

(b) Balance sheet of Norton Company as on 31.12.2002.

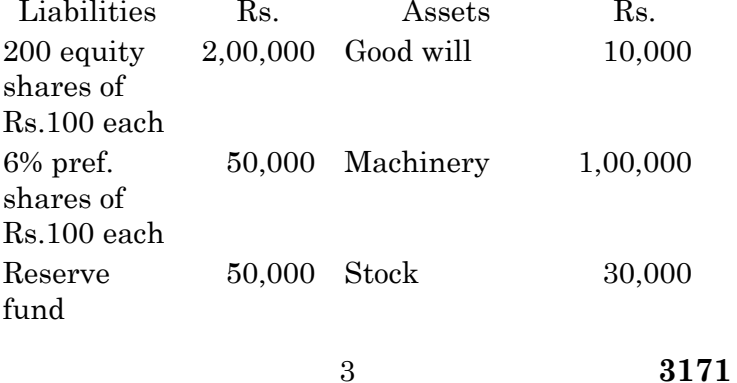

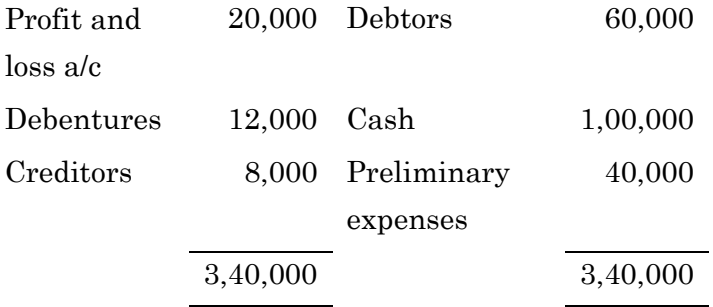

Depreciation Machinery by Rs.25,000. Average profit of last five years Rs.15,000. Take Goodwill on the basis of 3 years purchases. Calculate the value of equity shares.

31.12.2002 அன்று நார்டான் நிறுமத்தின் இருப்பு நிலைக்குறிப்பு

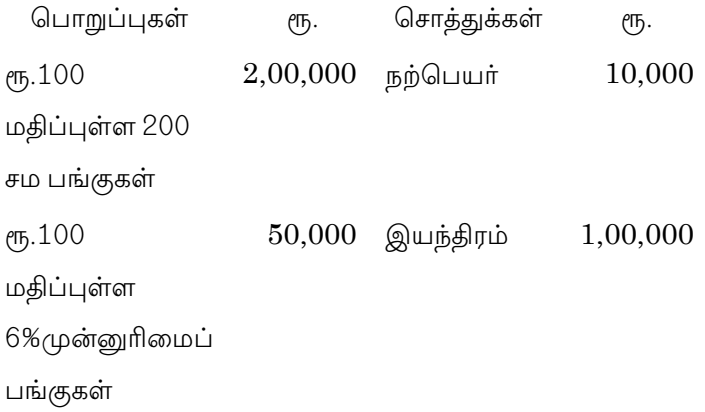

3171  $\overline{4}$ 

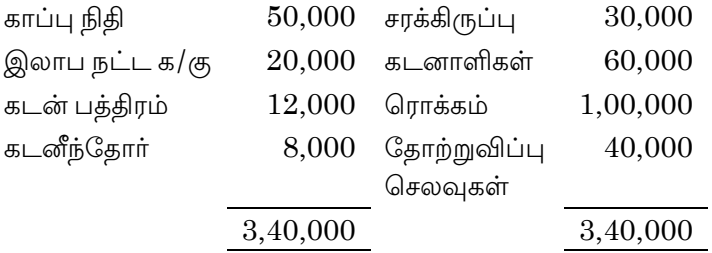

இயந்திரத்தின் மீது ரூ.25,000 தேய்மானம் செய்க. கடந்த 5 ஆண்டுகளில் சராசரி லாபம் ரூ.15,000. 3 ஆண்டு கொள்முதல் அடிப்படையில் நற்பெயர் எடுத்துக் கொள்ளவும் சமபங்குகளின் மதிப்பைக் கணக்கிடுக.

Explain the preferential creditors as given 12.  $(a)$ under the India companies Act.

> இந்திய நிறுமச் சட்டத்தில் கூறப்பட்டுள்ள முன்னுரிமை கடனீந்தோர் பற்றி விவரி.

#### **Or**

From the following information. Prepare  $(b)$ liquidator final statement of account.

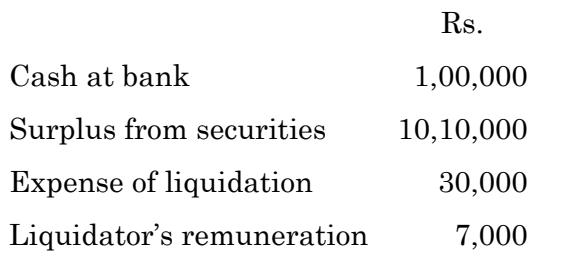

 $\bf 5$ 

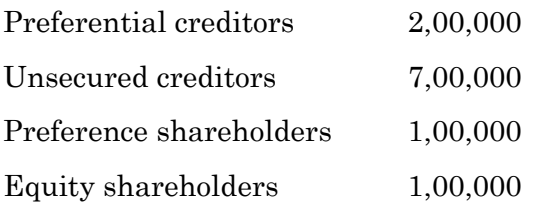

கீழ்கண்ட விவரங்களில் இருந்து கலைப்பாளரின் இறதிக் கணக்கு அறிக்கையை தயாரிக்கவும்

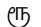

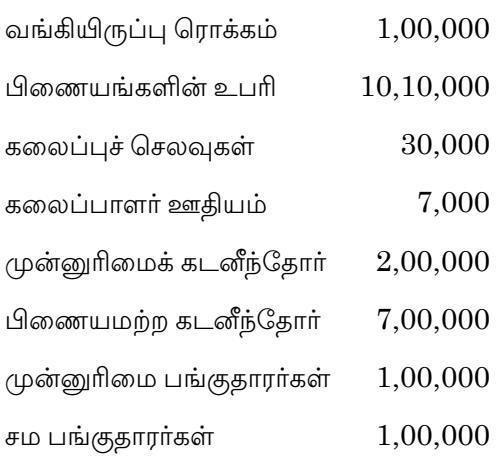

Give the particulars that come under 13.  $(a)$ schedule 13 of a banking company.

> ஷரத்து—13—இல் வங்கியின் ஒரு உள்ள விபரங்களைத் தருக.

**Or** 

 $\,6\,$ 

 (b) From the following details, prepare fire Revenue account for the year 2006

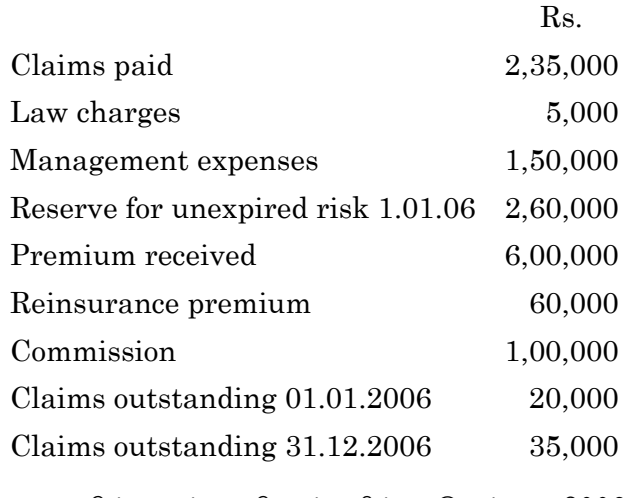

பின்வரும் விபரங்களில் இருந்து 2006–ஆம் ஆண்டுக்கான தீ காப்பீட்டு வருவாயின கணக்கைத் தயாா் செய்க.

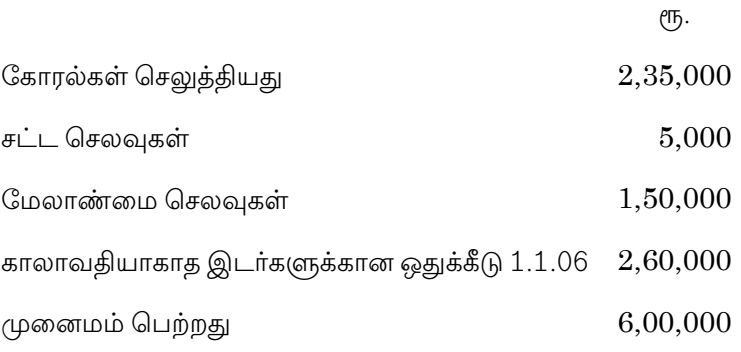

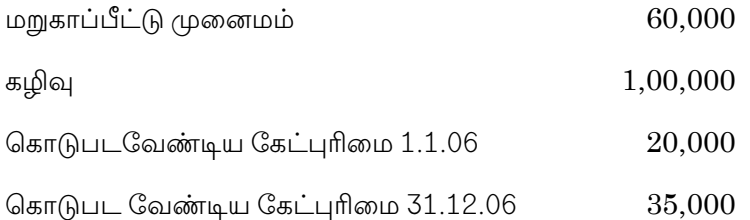

From the following balance sheets of "A" ltd 14.  $(a)$ company and its subsidiary "B" ltd company, prepare consolidated balance sheet.

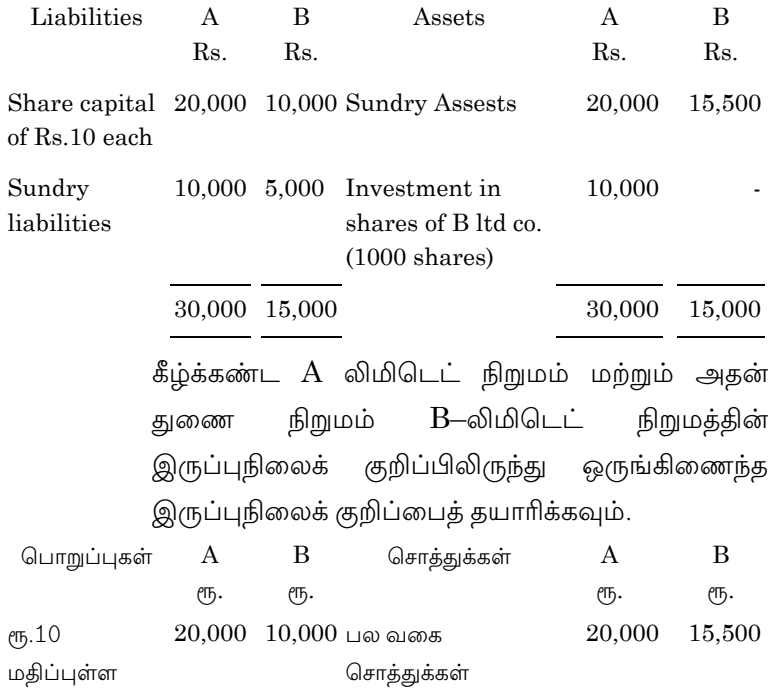

 $\,8\,$ 

 $\bf 3171$ 

பங்கு மூலதனம் 10,000 5,000 B-லிட் நிறும 10,000 பற்பல பொறுப்புகள் பங்குகளில் முதலீடு  $(1000 - \Box$ ங்குகள்) 30,000 15,000 30,000 15,000  $Or$  $(b)$ Prepare a consolidated balance sheet of H ltd and S ltd from the following Liabilities H Ltd S Ltd Assets H Ltd S Ltd  $Rs.$  $Rs.$ R<sub>s</sub>  $Rs.$ Share 12,000 Sundry capital Assets (Shares of 12,000 6,000 20,000 Rs. 1 each) Reserve 3,000 2,000 Investment  $(6000)$ 7,500 shares in S  $1td$ P and L a/c 2,000 1,000 Creditors 10,500 3,000 27,500 12,000 27,500 12,000 H ltd acquired two shares on 31.3.2000. பின்வரும் விபரங்களில் இருந்து H நிறுமம் மற்றும் S நிறுமங்களின் ஒருங்கிணைந்த இருப்புநிலைக் குறிப்பைத் தயாரிக்கவும். பொறுப்புகள் H லிட் S லிட் சொத்துக்கள் H லிட் S லிட் Rs. Rs. Rs. Rs. 12,000  $6,000$  பற்பல 20,000 12,000 பங்கு முதல் (பங்கு ஒன்று சொத்துகள் ரூ.1 வீதம்) காப்பு 3,000  $2,000$  முதலீடுகள்  $\boldsymbol{9}$ 3171

- இலாப நட்ட 2,000  $1,000$  (S) 7,500 நிறுமத்தின் க/கு 6000 பங்குகள்) கடனீந்தோர் 10,500 3,000 27,500 12,000 27,500 12,000  $31.3.2000$  அன்று  $H$  லிமிடெட் இரண்டு பங்குகளை வாங்கியது.
- What are the advantages of Inflation 15. (a) accounting?

பணவீக்கக் கணக்கியலின் நன்மைகள் யாவை?

### Or

- $(b)$ Anand ltd, started business on 1.1.2000 with a capital of Rs.1,00,000 for which property was acquired. After 5 years of business the property was sold for Rs.1,50,000. In the mean time the general price index has risen from 100 to 130 and the specific index has risen from 100 to 145. Indicate the profit made if the capital is to be maintained on the basic of
	- $(i)$ **HCA**
	- $(ii)$ **CPP**

10

ஆனந்த் லிமிடெம் 01.01.2020 அன்று ரூ.1,00,000 முதலீட்டுடன் தொழிலை ஆரம்பித்தனர். அந்த பணத்திற்கு சொத்துக்கள் வழங்கப்பட்டது. தொழில் ஆரம்பித்து 5 வருடங்கள் கழித்து அந்த சொத்துக்கள் ரூ.1,50,000 க்கு விற்கப்பட்டது. இந்த கால இடைவெளியில் பொது விலை குறியீடு 100 லிருந்து 130ற்கும் குறிப்பிட்ட குறியீடு 100 லிருந்து 145 க்கும் உயந்தது.

- **HCA**  $(i)$
- (ii) CPP முறையில் முதல் பராமரிக்கப்படுகிறது என்றால், நிறுவனம் ஈட்டிய இலாபத்தைக் கணக்கிடுக.

SECTION C  $-$  (3  $\times$  10 = 30 marks)

Answer any THREE questions.

16. The following is the balance sheet of Ex ltd as on Dec 31, 2007.

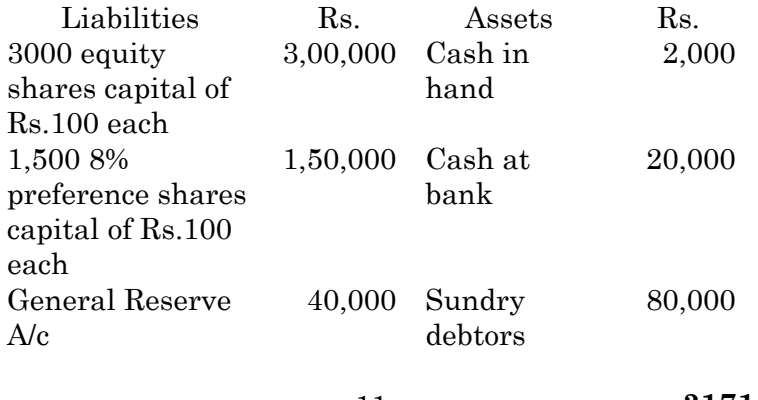

11

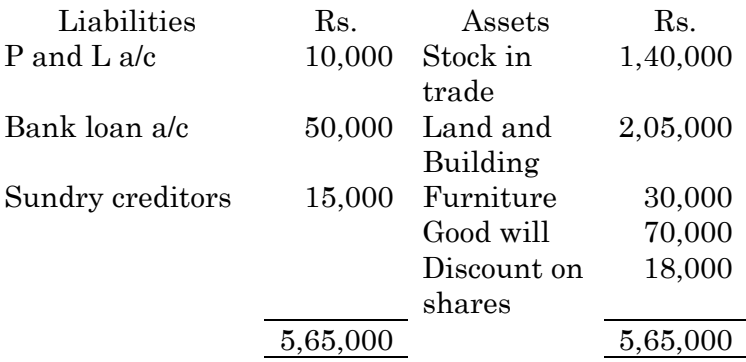

The values of assets to is assessed as follows

- Furniture to be depreciated at 10%  $(a)$
- (b) Value of stock in trade, land and building and goodwill is estimated at Rs.1,20,000, Rs.2,50,000 and Rs.80,000 respectively.
- $(c)$ Debtors are expected to realise 80% book value.

Find out the value of equity share.

31 டிசம்பர் 2007 அன்றை Ex-லிமிடெட்-டின் இருப்பு நிலைக் குறிப்பு பின்வருமாறு

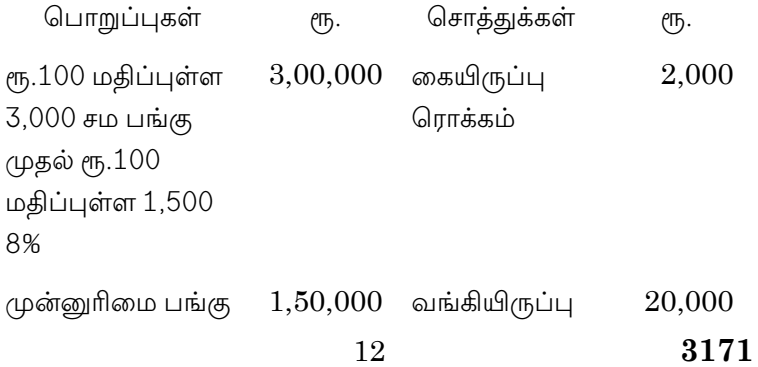

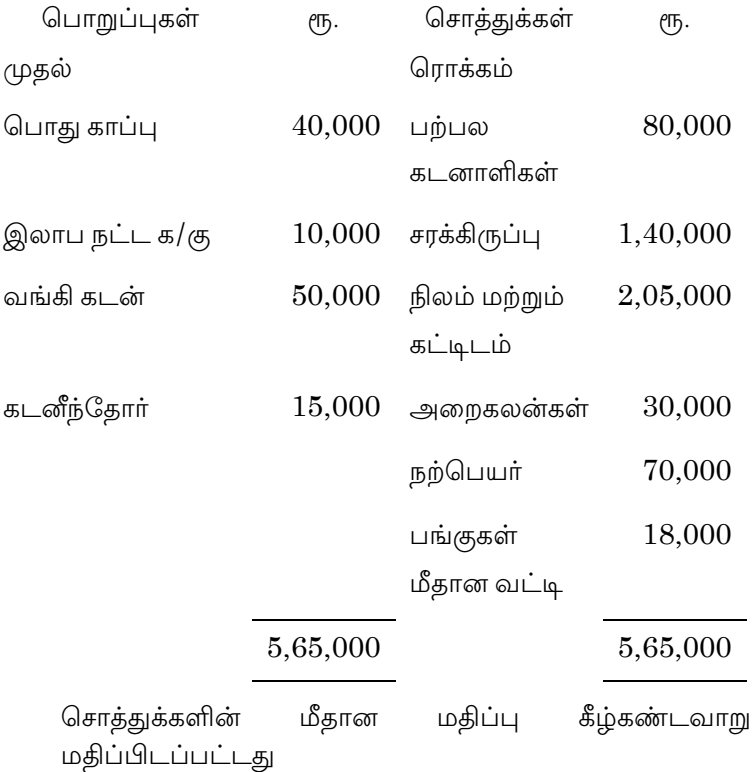

- (அ) அறைகலன் மீது 10% தேய்மானம் ஏற்படுத்த வேண்டும்
- (ஆ) சரக்கிருப்பு, நிலம் மற்றும் கட்டிடம் மற்றம் நற்பெயா் மதிப்பு முறையே ரூ.1,20,000 ரூ.2,50,000 மற்றும் ரு.80,000 என மதிப்பிடப்பட்டது.
- (இ) கடனாளிகள் ஏட்டு மதிப்பில் 80% வசூலாகும் சமபங்கின் மதிப்பைக் கண்டுபிடி.
	- 3171 13

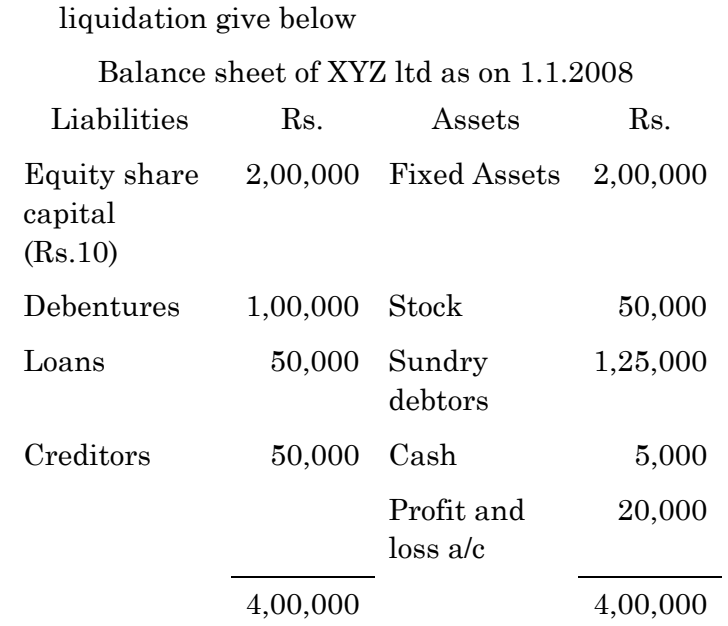

17. The balance sheet of XYZ ltd at the time of

 Fixed assets are sold for Rs.1,20,000 to a debenture holder holding Rs.40,000 debenture and cash is received after set of cash realised from debtors was Rs.80,000 and the liquidation expenses amounted to Rs.1,000. Liquidator is paid Rs.1,000 fixed allowance plus 2% of commission on collection including cash in hand Rs.5,000 as remuneration stock is sold for Rs.10,0000.

Prepare Liquidator's statement of account.
நிறும கலைப்பு அன்று XYZ லிமிடெட்டின் இருப்பு நிலைக் குறிப்பு பின்வருமாறு

01.01.2008 அன்றைய XYZ லிமிடெட்டின் இருப்பு நிலைக்குறிப்பு.

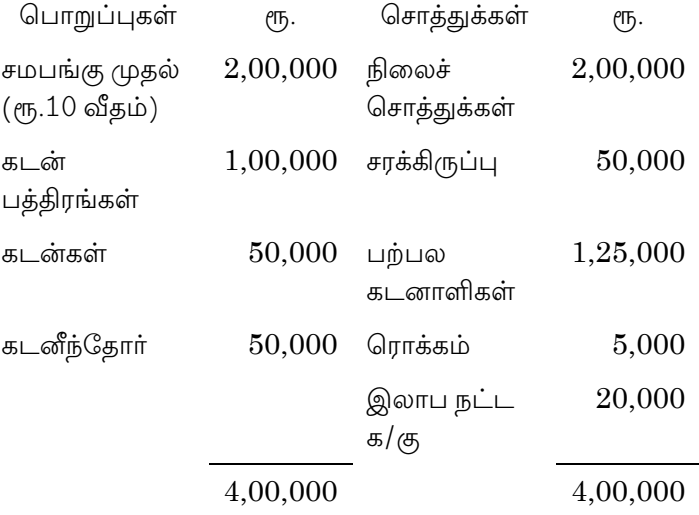

ரூ.40,000 கடன் பத்திரங்கள் வைத்துள்ள ஒரு கடன்பத்திர தாரருக்கு நிலைச் சொத்துக்கள் ரூ.1,20,000 ற்கு விற்பனை செய்யப்பட்டு அவர் கடன் போக மீதித் தொகை பெறப்பட்டது. கடனாளிகளிடமிருந்து பெற்ற தொகை  $(T_5.1,000)$ ரூ.80,000 மற்றும் கலைப்புச் செலவுகள் நிலையான படி ஆக ரூ.1,000 ம் கையிருப்பு ரொக்கம் உள்ளிட்ட  $\sqrt{25,000}$ வசூலில் 2% கழுவும், கலைப்பாளருக்கு ஊதியமாக செலுத்தப்பட்டது.

சரக்கிருப்பு ரூ.10,000ற்கு விற்கப்பட்டது கலைப்பாளரின் நிலைக் கணக்கைத் தயாரிக்கவும்.

15

18. From the following particulars of XY bank limited having its own premises, Prepare the balance sheet in the prescribed form as on 31<sup>st</sup> March 2008.

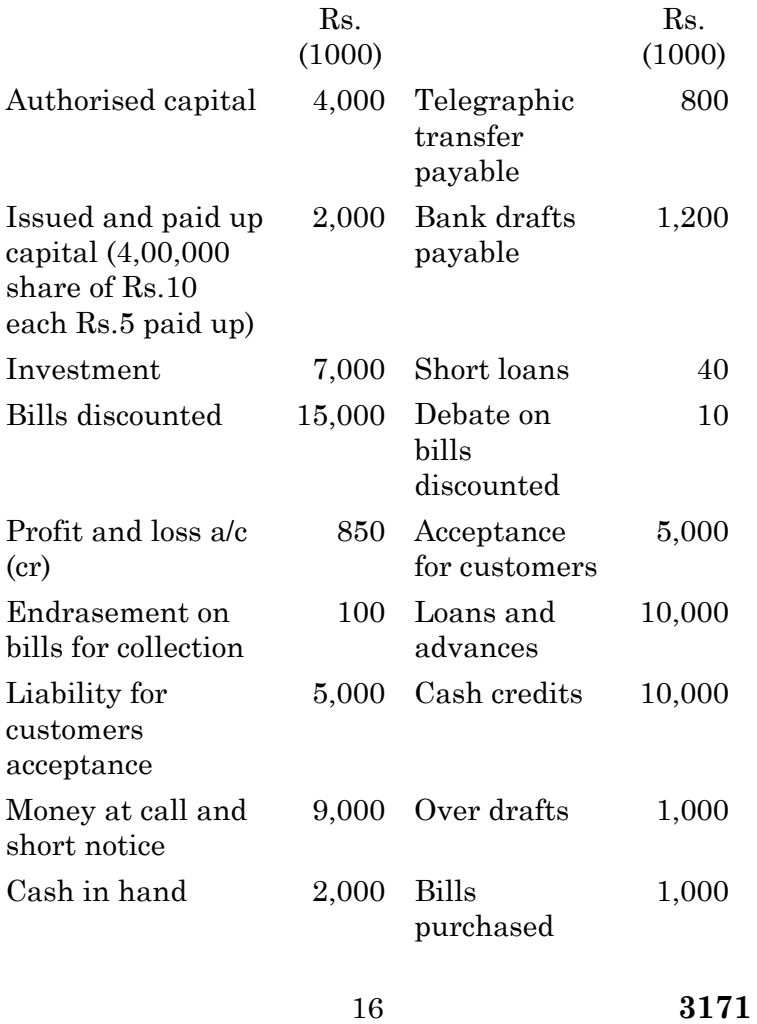

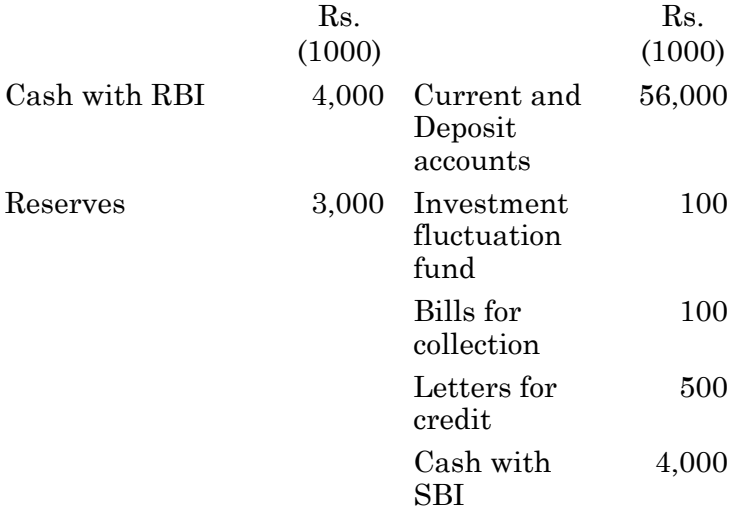

பின்வரும் விபரங்களில் இருந்து, சொந்தமான இருப்பிடம்<br>கொண்ட XY வங்கியின் 31.2.2008—ல் இருப்புநிலைக்<br>குறிப்பு தயாரிக்க.

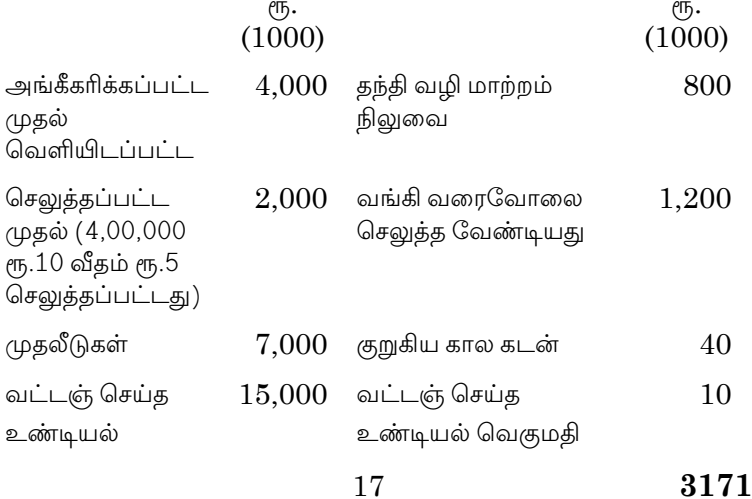

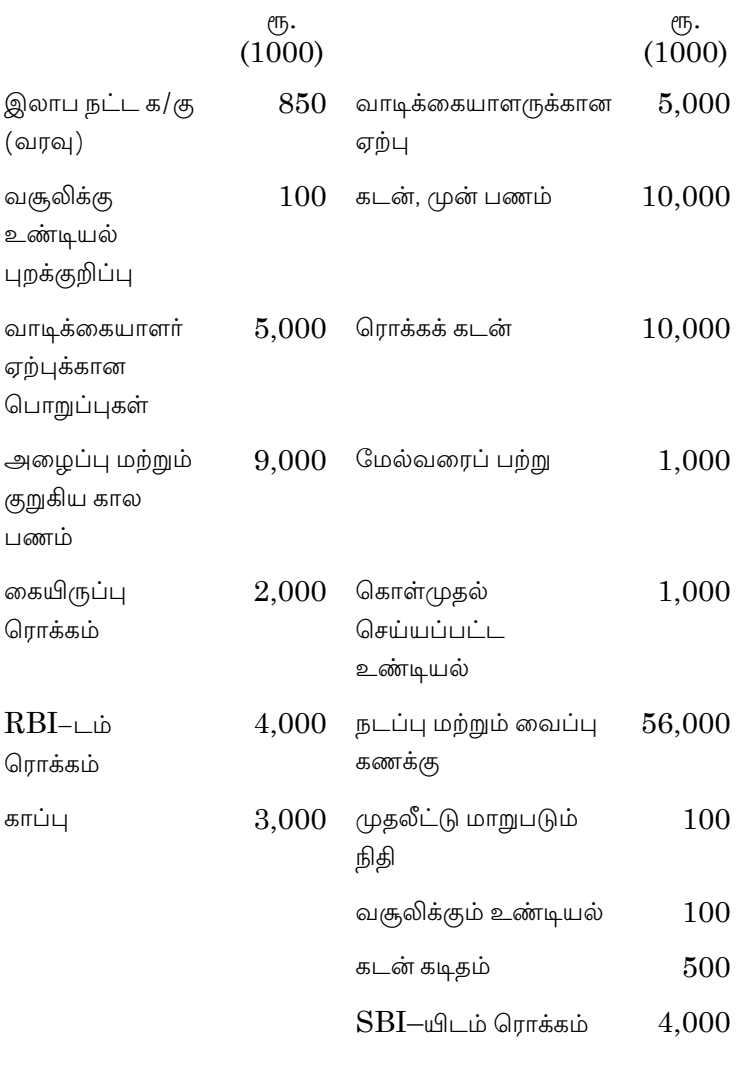

 $\bf 3171$  $18\,$ 

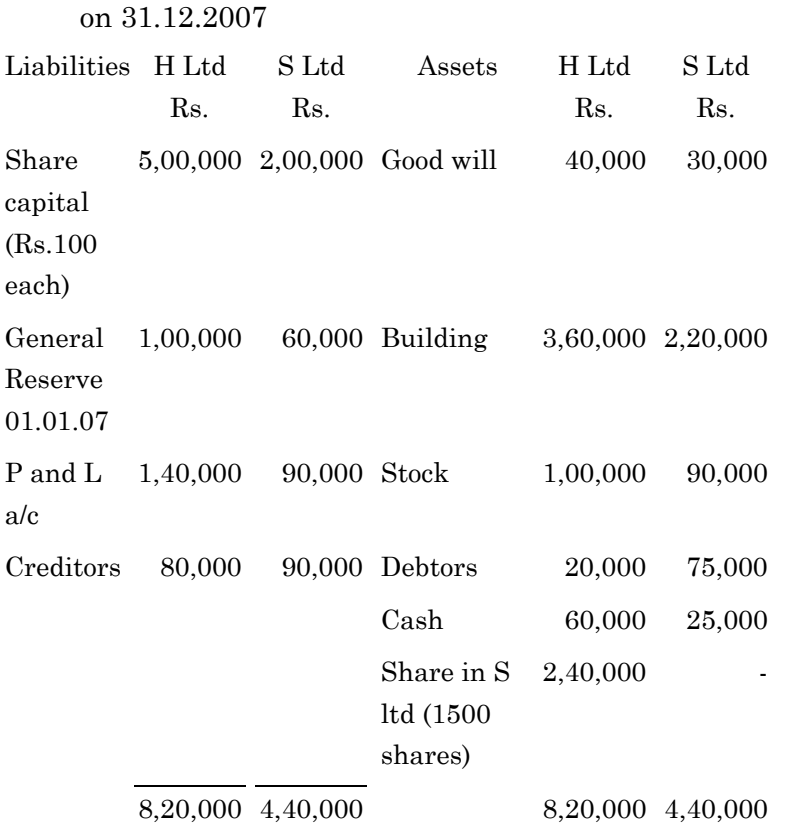

19. Following is the balance sheet of H ltd and S ltd as

 P and L account "S" ltd showed a balance of Rs.50,000 on 01.01.07. H ltd acquired the shares in S ltd on 01.07.07. Prepare the consolidated balance sheet.

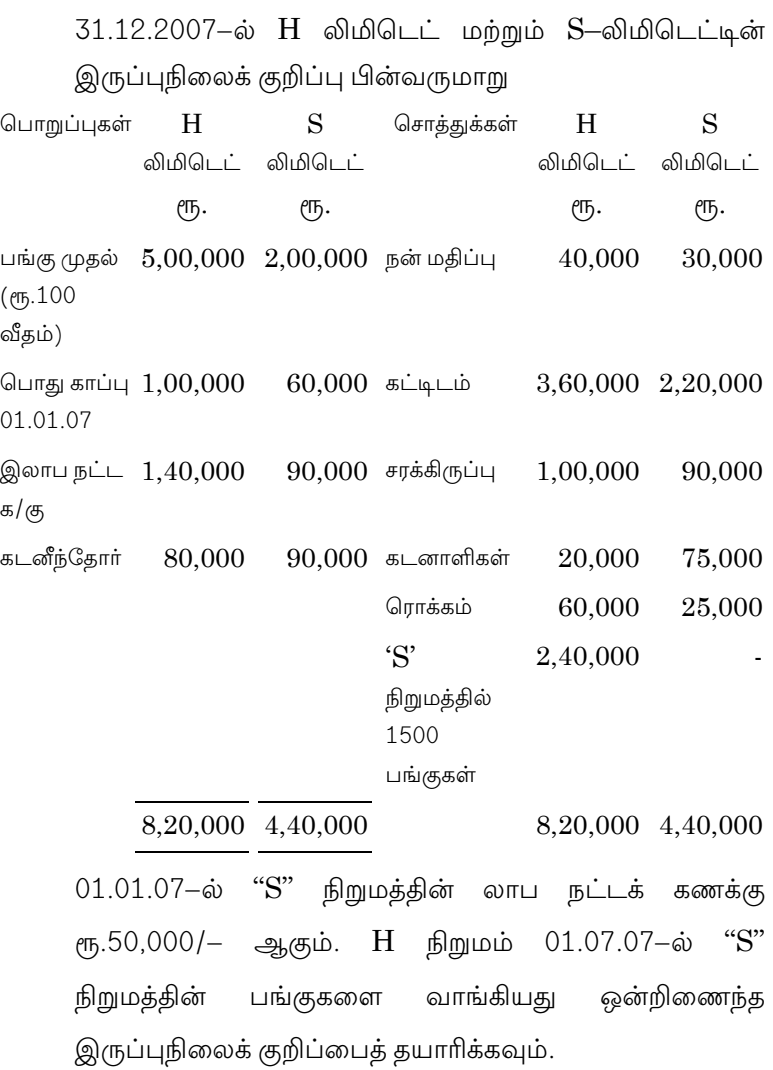

 $20\,$ 

- 20. ABT ltd was incorporated on 1.1.2008 with a contributed capital of Rs.7,00,000 and with the object of buying and selling car. The dealer price of the car was Rs.1,40,000 on 1.1.2008 and  $Rs.1,50,000$  on  $31.12,2008$ . The general price level increased by 20% during 2008. The company purchased 5 cars on 1.1.2008 and sold three cars during the year at an average price of  $Rs.1,70,000$ . Show how the financial statements will be prepared under
	- $(a)$ **HCA**
	- $(b)$ CCA and
	- $\left( \mathrm{c}\right)$ **CPP**

01.01.2008 அன்று ABT லிமிடெட் ஆனது ரூ.7,00,000 முதலீட்டுடனும், காா்களை வாங்கி விற்பது என்ற நோக்கத்துடனும் ஆரம்பிக்கப்பட்டது. காருக்கான விநியோகஸ்தர் விலை 01.01.2008 அன்று ரூ.1,60,000 மற்றும் 31.12.2008 அன்று ரூ.1,50,000 ஆகும். 2008-ம் ஆண்டில் பொது விலை அளவு 20% அதிகரித்துள்ளது. நிறுமமானது 01.01.2008 அன்று 5 கார்களை வாங்கி அந்த வருடத்திலேயே 3 கார்களை ரூ.1,70,000 சராசரி விலையில் விற்பனை செய்தது.

21

 $(\Rightarrow)$  HCA

- $(\text{L})$   $CCA$  மற்றும்
- (இ) CPP முறைகளில் நிதி நிலை அறிக்கைகள் எவ்வாறு தயார் செய்யப்படும் என்பதை காட்டுக.

 $\overline{22}$ 

### **APRIL/MAY 2021**

## **BCP43/UCP43 — RDBMS (RELATIONAL DATABASE MANAGEMENT SYSTEMS)**

Time : Three hours Maximum : 75 marks

SECTION  $A - (10 \times 2 = 20$  marks)

Answer ALL questions.

- 1. What is a DBMS?
- 2. Define relationship instance.
- 3. Difference between a relation and a tuple.
- 4. Write a note on natural join operation.
- 5. What does DDL provide?
- 6. With the proper syntax, write a note on deletion request.
- 7. What is the goal of relational database design?
- 8. When a domain is said to be atomic?
- 9. Write a note on DML, DDL and DCL.
- 10. Is function and a procedure in PL/SQL same? State it.

SECTION B —  $(5 \times 5 = 25 \text{ marks})$ 

Answer ALL the questions.

11. (a) Brief about the Integrity problems, Atomicity problems.

Or

- (b) Write about Relationship Sets.
- 12. (a) List two reasons why null values might be introduced into a database.

Or

- (b) Describe on Tuple Relational Calculus (TRC).
- 13. (a) Discuss about the overview of the SQL query language.

Or

- (b) Illustrate on basic aggregate functions.
- 14. (a) List down the types of normal forms and write a note on it.

Or

(b) What is First Normal Form? Explain it.

15. (a) With the list of tools, explain on SQL.

Or

(b) Explain the PL/SQL functions.

SECTION C —  $(3 \times 10 = 30 \text{ marks})$ 

Answer any THREE questions.

- 16. Explain about the problem of Data redundancy and inconsistency, Difficulty in accessing data.
- 17. Elucidate on the Relational algebra.
- 18. Write in detail about the queries on a single relation.

———————

- 19. Illustrate briefly on Third Normal Form.
- 20. List down and explain about constraints.

## **APRIL/MAY 2021**

# BCM61/BCP61/BFA61/UCM61/UFA61/UCP61 - COST ACCOUNTING - II

Time: Three hours

Maximum: 75 marks

SECTION A —  $(10 \times 2 = 20$  marks)

Answer ALL questions.

- $1.$ What is contract costing? ஒப்பந்த அடக்கவிலையியல் என்றால் என்ன?
- $2.$ What is work certified? சான்றளிக்கப்பட்ட வேலை என்றால் என்ன?
- 3. What is abnormal loss? வரம்பு மீறிய நட்டம் என்பது யாது?
- $4.$ What is joint product? இணையான பொருள் என்றால் என்ன?
- 5. What is standing charges? நிலையான கட்டணம் (அடக்கம்) என்பது யாது?

- 6. What is operation costing? செயல்முறை அடக்கவியல் என்பது யாது?
- $7.$ What is margin of safety? பாதுகாப்பு விளிம்பு என்பது யாது?
- 8. What is contribution? பங்களிப்பு என்பது யாது?
- 9. What is transport costing? பேருந்து அடக்கவிலையியல் என்பது யாது?
- 10. What is reconciliation statement? சரிக்கட்டும் பட்டியல் என்பது யாது?

SECTION B  $-$  (5  $\times$  5 = 25 marks)

Answer ALL questions.

 $11.$  $(a)$ Following information relates  $\mathbf{t}$ the manufacturing of a component X-101 in a cost centre : Cost of materials 6 paise per component Operator's wages 72 paise an hour Machine-hour rate Rs. 1.50

 $\overline{2}$ 

Setting up time of the machine 2 hours and 20 minutes

Manufacturing time 10 minutes per component.

Prepare a cost sheet showing both production and setting up costs total and per unit, when the batch consists of 100 components.

கீழே கொடுக்கப்பட்ட விவரங்கள் X-101 என்ற உற்பத்தி பொருளின் அடக்க மையமாகும்.

மூலப்பொருளின் அடக்கம் ஒரு பகுதிக்கு 6 பைசா

இயக்குநர் கூலி ஒரு மணி நேரத்திற்கு 72 பைசா

இயந்திர வீதம் ரூ. 1.50

இயந்திர அமைப்பு நேரம் 2 மணிநேரம் மற்றும் 20 நிமிடங்கள்

ஒரு பகுதி உற்பத்தி நேரம் 10 நிமிடங்கள்

ஒரு தொகுதிக்கு 100 பகுதிகள் என கொண்டு உற்பத்தி மற்றும் அமைப்பு மொத்த அடக்கம் மற்றும் ஒரு அலகு அடக்க அறிக்கையை தயார் செய்க.

Or

3

 (b) From the following information, calculate the value of work-in-progress

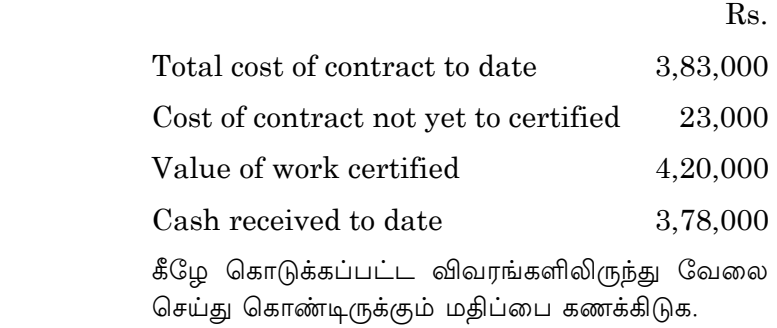

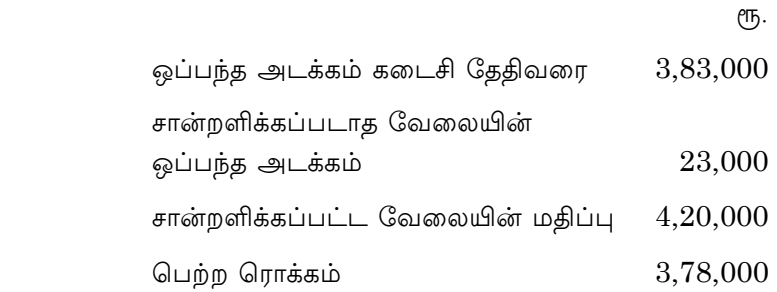

12. (a) The following expenditure is incurred for producing articles, called Nikhil Motors

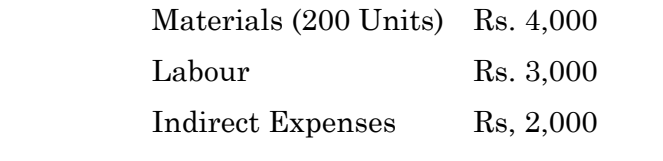

 Normal wastage is 5% of the input. One unit of wastage is sold at Rs.16.50 each. Prepare Process Account.

கீழே கொடுக்கப்பட்டவைகள் நிகில் மோட்டார் எனப்படும் நிறுவனம் உற்பத்தி செய்யப்படும் பொருளின் செலவினங்களாகும். மூலப்பொருட்கள் (200 அலகு) ரு. 4,000 வேலையாட்கள்  $\ell$ <sup>T</sup><sub>5</sub>. 3,000  $\ell$ <sup>T</sup><sub>5</sub>.  $2,000$ மறைமுகச் செலவுகள் சாதாரண நட்டம் உள்ளீட்டில் 5%. வீணாதலின் ஒரு அலகு 16.50 வீதம் விற்கப்பட்டது. செயல்முறை கணக்கை தயார் செய்க. Or Prepare Process Account from the following: Materials issued 1,000 kg. @ Rs. 125 Wages Rs. 28,000 Overheads Rs. 8,000 Normal loss 5% of input. Output 900 kgs கீழே கொடுக்கப்பட்டவைகளிலிருந்து செயல்முறை கணக்கை தயார் செய்க.  $\mu$ லப்பொருட்கள் உள்ளீடு  $1,000$  கிகி ஒன்று ரு. 125 கூலி ரு. 28,000 மேற்செலவுகள்  $\ell$ <sup>T</sup><sub>D</sub>. 8,000 சாதாரண நட்டம் உள்ளீட்டில் 5% உற்பத்தி 900 கிகி.  $\overline{5}$ 1068

 $(b)$ 

13. (a) A Delhi-Hisar Transport Co. runs four buses between two towns which are 50 kms. apart. The seating capacity of each bus is 50 passengers and actual passengers carried are 80% of the sealing capacity. All the 4 buses run on 25 days in a month and each bus makes one round trip per day. Ascertain the total distance covered by the business in one month period.

> டெல்லி போக்குவரத்து கழகம் 4 பேருந்துகளை இரண்டு நகரங்களுக்கு இடையே ஒட்டுகின்றன. இதன் தூரங்கள் 50 கி.மீ. ஒவ்வொரு பேருந்தின் இருக்கை வசதிகள் 50, 80% பயணிகளை ஏற்றிச் செல்கிறது. அனைத்து பேருந்துகளும் மாதத்திற்கு 25 நாட்கள் ஒரு நாளைக்கு ஒரு முறை சென்று .<br>திரும்பும் வழியில் இயக்கப்படுகிறது. ஒரு மாத .<br>காலத்தில் வியாபாரத்தால் கடக்கப்பட்ட மொத்த தூரத்தினை கணக்கிடுக.

> > $Or$

 $(b)$ Number of buses 10

Days operated in month 25

Round trips made by each bus 4

Distance of route 20 km long

Capacity of bus 60 persons

Normal passengers travelling  $90\%$  of capacity.

Calculate:

- Total Kms covered in a month.  $(i)$
- $(ii)$ Total passenger Kms.

 $\overline{6}$ 

பேருந்துகளின் எண்ணிக்கை 10

ஒரு மாதத்திற்கு இயக்கப்படுவது 25 நாட்கள்

ஒவ்வொரு பேருந்துகளும் 4 முறை சென்று .<br>திரும்பும் வழித்தடங்களாக செயல்படுகிறது.

வழித்தடத்தின் தூரம் 20 கி.மீ.

பேருந்துகளின் இருக்கை வசதி 60 பயணாளிகள்

சாதாரணமாக பயணிப்பது 90% கொள்ளளவு

# கணக்கிடுக

- மாதத்திற்கு பயணிக்கும் மொத்த கி.மீ.  $(i)$
- $(ii)$ மொத்த பயணிகள் கி.மீ.
- 14.  $(a)$ Calculate Break-even point :

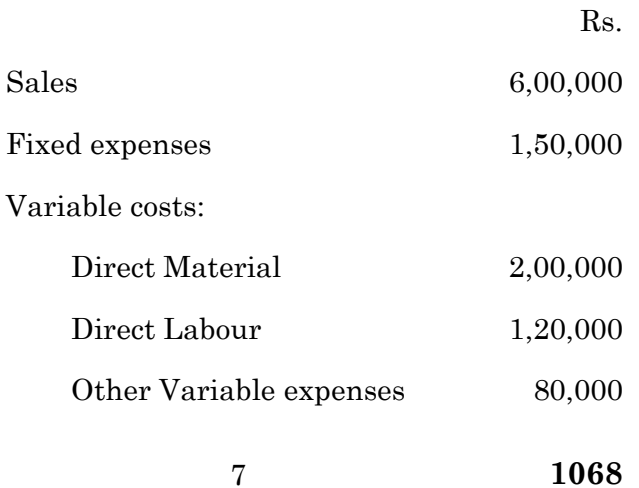

சமநிலை புள்ளியை கணக்கிடுக $:$ 

 $\overline{\text{CD}}$ .

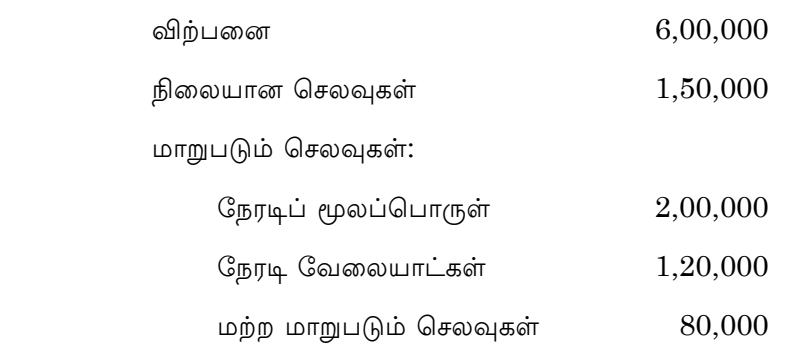

#### Or

 (b) Prepare Marginal Cost Statement from the following particulars :

> Variable costs: Direct Materials Rs. 45,000; Direct Wages Rs.25,000; and Factory Overheads Rs. 15,000.

> Fixed Cost: Administrative expenses Rs.12,500; Profit Rs.52,500.

> கீழ்காணும் விவரங்களிலிருந்து இறுதிநிலை அடக்க அறிக்கையை தயார் செய்க.

> மாறுபடும் அடக்கம் : நேரடிப் மூலப்பொருள் ரூ. 45,000, நேரடி கூலி ரூ. 25,000 மற்றும் ்<br>உற்பத்தி மேற்செலவுகள் ரூ. 15,000

 $\beta$ லை அடக்கம் : நிர்வாகச் செலவுகள் ரூ.  $12{,}500$ இலாபம் ரூ. 52,500

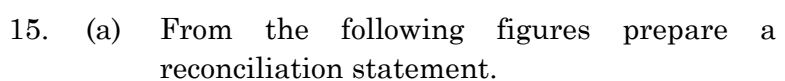

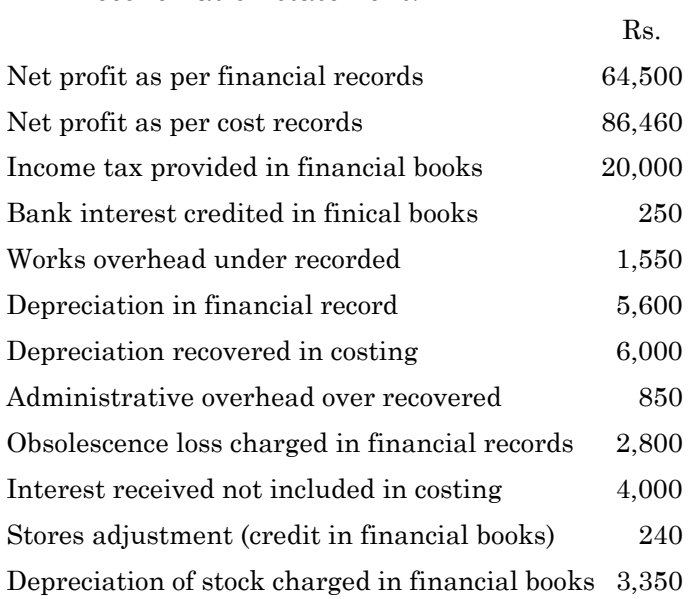

கீழ்காணும் மதிப்புகளிலிருந்து சரிக்கட்டும் பட்டியலை தயாரிக்க.

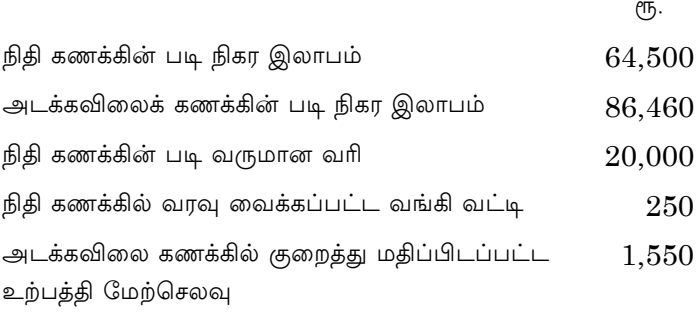

 $\overline{9}$ 

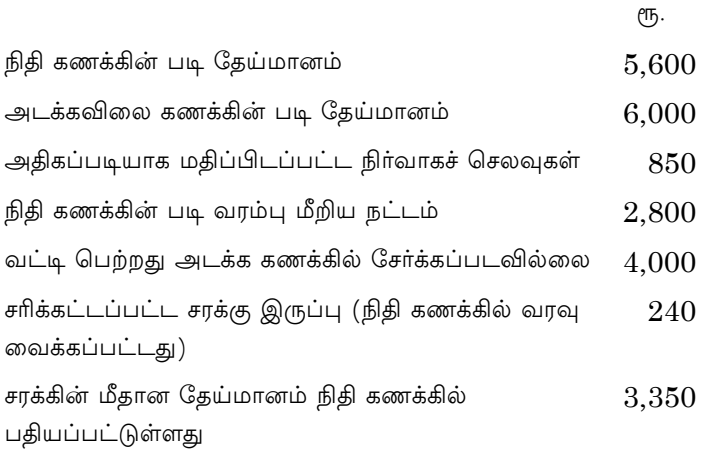

# $Or$

(b) Prepare a reconciliation statement from the following figures, so as to ascertain the profit as per the financial accounts :  $% \alpha$ 

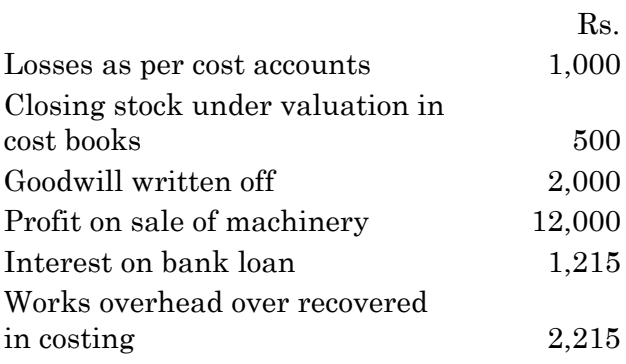

 $10\,$ 

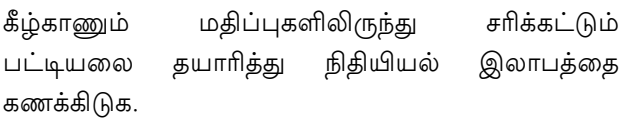

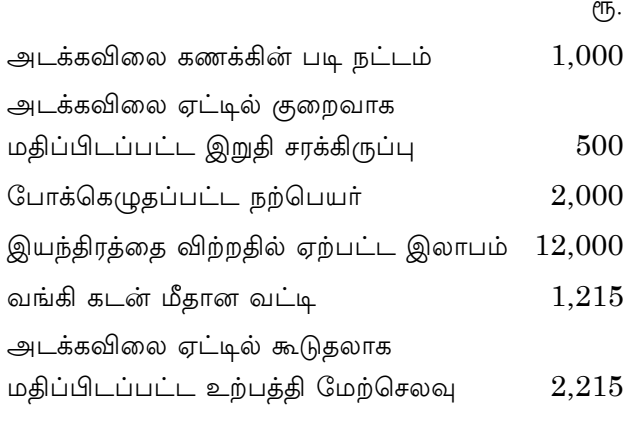

SECTION C —  $(3 \times 10 = 30 \text{ marks})$ 

Answer any THREE questions.

16. From the following particulars calculate the cost of Job No.505 and price for the job to give a profit of 25% on the selling price.

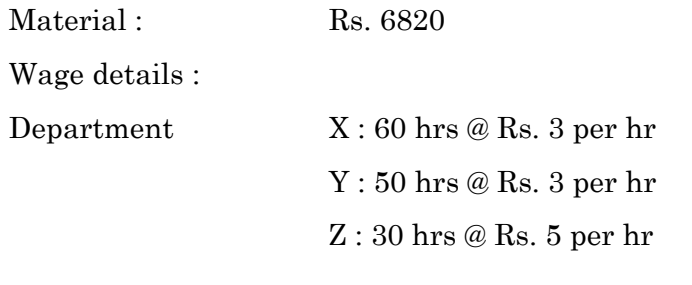

 $11$ 

The variable Overheads are as follows:

 $X:$  Rs. 5,000 for 5000 hrs Department  $Y: Rs. 4,000 for 2000 hrs$  $Z:$  Rs. 2,000 for 500 hrs

The total fixed expenses amounted to Rs. 20,000 for 10,000 working hours.

கீழ்காணும் விவரங்கள் வேலை பணி எண் 505 ல் எடுக்கப்பட்டவைகளாகும், அவற்றின் இருந்து 25% அடக்கத்தையும் மற்றும் விற்பனையில் இலாபத்தையும் கணக்கிடுக.

மூலப்பொருட்கள் : ரு. 6820

கூலி விவரங்கள் :

 $X:$  மணிக்கு ரூ. 3 வீதம் 60 மணித்துளிகள் துறை

 $Y:$  மணிக்கு ரூ. 3 வீதம் 50 மணித்துளிகள்

 $Z:$  மணிக்கு ரூ. 5 வீதம் 30 மணித்துளிகள்

மாறுபடும் செலவு பின்வருமாறு :

துறை  $X: 5000$  மணிகளுக்கு ரூ.  $5,000$ 

 $Y: 2000$  மணிகளுக்கு ரூ.  $4,000$ 

 $Z: 500$  மணிகளுக்கு ரூ.  $2,000$ 

நிலை அடக்கச் செலவு 1000 மணிகளுக்கு ரூ. 20,000

12

17. Product A requires three distinct processes and after the third process the product is transferred to finished stock. Prepare various process accounts from the following information.

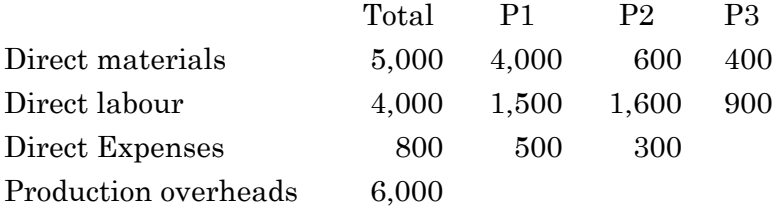

Production overheads to be allocated to different processes on the basis of 150% of direct wages. Production during the period was 200 units. Assume there is no opening or closing stock.

பொருள் A மூன்று செயல்முறைகளை கடந்து முடிவுற்ற பொருளுக்கு மாற்றப்படுகிறது. கீழ்காணும் விவரங்களில் பல்வேறு செயல்முறை கணக்குகளை தயாரிக்க.

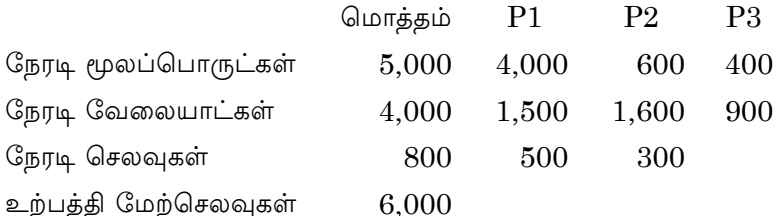

உற்பத்தி மேற்செலவுகள் பல்வேறு செயல்முறைகளுக்கு நேரடி வேலையாட்கள் அடிப்படையில் 150% ஒதுக்கீடு செய்யப்பட்டது. உற்பத்திகள் 200 அலகுகள். தொடக்க சரக்கிருப்புகள் இல்லை என நினைத்துக் கொள்ளவும்.

13

From the following data calculate the cost per mile 18. of a vehicle :  $% \left\vert \cdot \right\rangle$ 

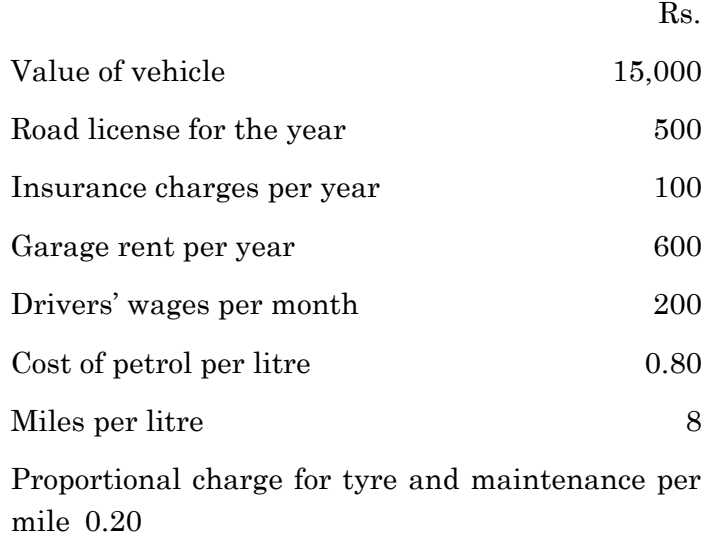

Estimated life 1,50, 000 miles.

Ignore interest on capital.

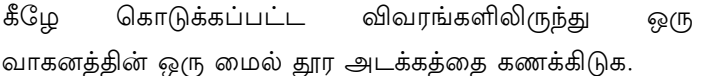

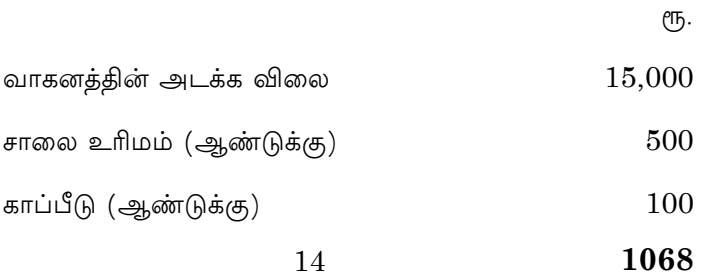

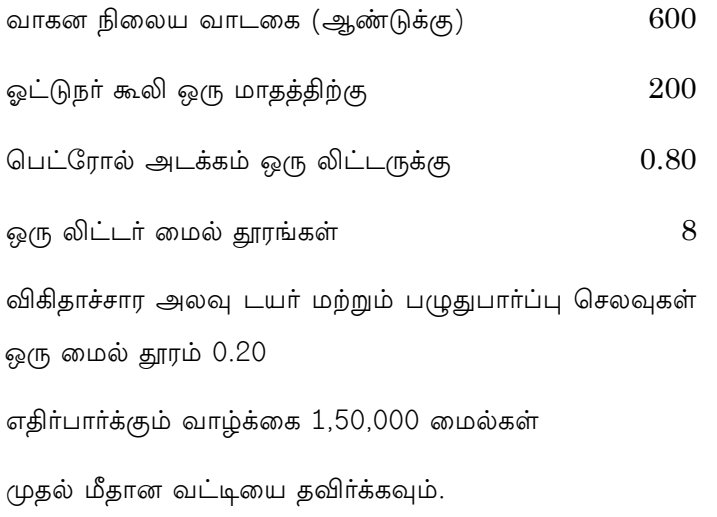

19. You are given:

> Margin of safety Rs. 10,000 which represents 40% of sales. P.V. ratio 50%. Calculate (a) Sales (b) Break even sales (c) Fixed cost (d) Profit. தங்களுக்கு கொடுக்கப்பட்டவைகள் :

> பாதுகாப்பு விளிம்பு ரூ. 10,000 என்பது விற்பனையில் 40%. விற்பனை இலாப விகிதம் 50% எனில்

> (அ) விற்பனை (ஆ)சம நிலை விற்பனை (இ) நிலை அடக்கம் மற்றும் (ஈ) இலாபம் ஆகியவற்றை கணக்கிடுக.

20. The following is a summary of the Trading and Profit and Loss Account of M/S Nikhil Manufacturing Co. Ltd., for the year ended 31st December, 1999

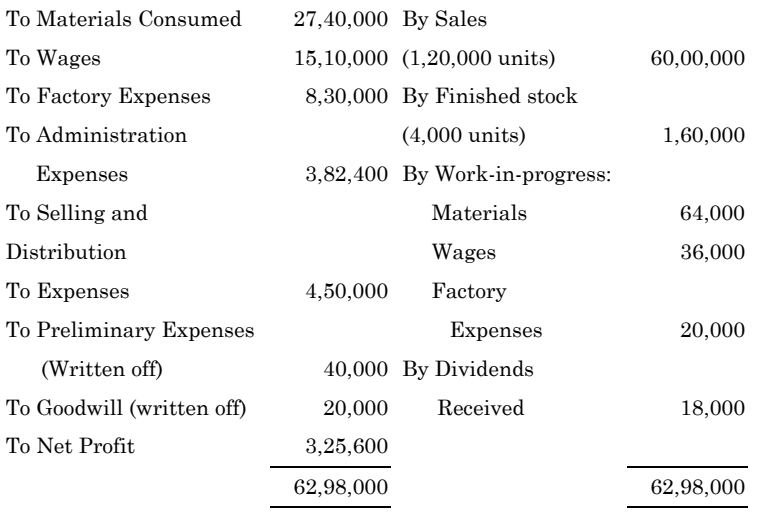

 The company manufactures a standard unit. In the Cost Accounts.

- (a) Factory expenses have been recovered from production at 20 per cent on prime cost;
- (b) Administration expenses at Rs. 3 per unit on units produced
- (c) Selling and distribution expenses at Rs. 4 per unit on units sold.

 You are required to prepare a statement of cost and profit in cost books of the company and to reconcile the profit disclosed with that shown in the Financial Accounts.

M/S நிக்கில் உற்பத்தி கோ லிமிடெட்டின் 1999 டிசம்பர் 31 ஆம் நாளோடு முடிவடையும் ஆண்டிற்கான வியாபார இலாப நட்ட கணக்கு கீழே கொடுக்கப்பட்டுள்ளது.

மூலப்பொருள் நுகா்வு  $27,40,000$  விற்பனை

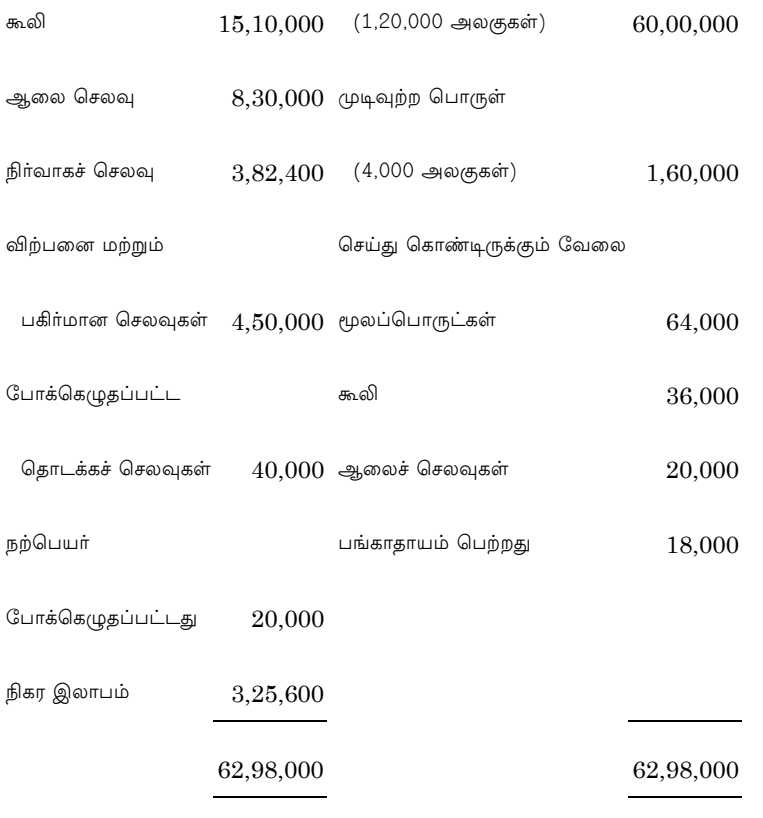

அடக்க விலையில்

- (அ) ஆலைச் செலவுகள் அடிப்படை அடக்கத்தில் 20% ஈர்க்கப்பட்டது
- (ஆ) மேற்செலவுகள் ஒரு அலகிற்கு ரூ. 3
- (இ) விற்பனை மற்றும் மேற்செலவுகள் ஒரு அலகு விற்பனைக்கு ரூ. 4

அடக்க விலை மற்றும் இலாப அறிக்கையை தயாரிக்க உங்களிடம் கேட்டுக் கொள்ளப்படுகிறது. நிதியியல் கணக்கின் மேலும் இலாபத்தினை கொண்டு சரிக்கட்டும் பட்டியலை தயாரிக்க.

18

# **APRIL/MAY 2021**

# **BCP62/UCP62-WEB TECHNOLOGY**

Time: Three hours

Maximum: 75 marks

SECTION A —  $(10 \times 2 = 20$  marks)

Answer ALL questions.

 $1.$ What do you mean by basics of net working?

> வலைப்பின்னியலின் அடிப்படை குறித்து உனது கருத்து யாது ?

2. What is data type?

தகவல் வகை என்றால் என்ன?

3. What is CSS syntax?

CSS syntax என்றால் என்ன?

- 4. What do you mean by Font? எழுத்துரு என்பதன் உனது கருத்து யாது?
- What is on click in HTML? 5.  $HTML$  - ல் கிளிக் செய்யவும் என்றால் என்ன?
- $6.$ Explain window in browser. விண்டோ பிரவுஸர் என்பதை விவரி.

What is Text box? 7.

டெக்ஸ்ட் பெட்டி என்றால் என்ன?

- 8. Give any two advantages in Hyperlink. Hyperlink-ன் நன்மைகள் ஏதேனும் இரண்டு தருக.
- 9. What is request data?

பணிவு தகவல் என்றால் என்ன?

10. Expand OLEDB

 $OLEDB$  விரிவாக்குக.

SECTION B —  $(5 \times 5 = 25$  marks)

Answer ALL questions.

11.  $(a)$ What are the features of HTML?

 $HTML$ -ன் இயல்புகள் யாவை?

 $Or$ 

 $(b)$ How do you create a table in SQL?

> $SQL-\omega$ ஒரு அட்டவனையை எவ்வாறு உருவாக்குவாய் ?

Explain style sheet properties 12.  $(a)$ நடைதாள் பண்புகளை விவரி.

**Or** 

 $\overline{2}$ 1031

- How to add color in HTML? (b) HTML-ல் color ஐ எவ்வாறு இணைப்பாய்?
- 13.  $(a)$ Explain various HTML event. பல்வேறு HTML நிகழ்வுகளை விவரி.

**Or** 

- What is built in object? Explain.  $(b)$ கட்டமைப்பின் நோக்கம் என்றால் என்ன? விவரி.
- 14.  $(a)$ Explain various hyperlinks with examples.

பல்வேறு hyperlinks களை உதாரணத்துடன் விவரி.

**Or** 

- How to check a check box in HTML? (b) HTML-ல் சரிபார்ப்பு பெட்டியை எவ்வாறு சரிபார்ப்பாய் ?
- What are the uses of Cookies? 15.  $(a)$

குக்கீஸின் பயன்பாடுகள் யாவை ?

**Or** 

(b) Differentiate Data Header and Data Adapter.

> Data Header மற்றும் Data Adapter வேறுபடுத்துக.

> > $\sqrt{3}$ 1031

SECTION C  $-$  (3  $\times$  10 = 30 marks)

Answer any THREE questions.

- 16. Explain the brief history of internet வலைதளத்தின் வரலாற்றை சுருக்கமாக விவரி.
- Differentiate display flex and display block 17. Display flex மற்றும் display block வேறுபடுத்துக.
- 18. What are the various types of user-defined? பயனர் வரையறுத்து என்பதன் பல்வேறு வகைகள் யாவை ?
- What is hyper link? Give its various uses. 19. Hyperlink என்றால் என்ன? அதன் பல்வேறு பயன்களை தருக.
- 20. How do display data from xml file in html? Explain.

html-ல்  $xml$ File-ன் தகவல்களை எவ்வாறு காண்பிப்பாய் ?

 $\overline{4}$ 

## **APRIL/MAY 2021**

## **BCS41 — DATABASE MANAGEMENT SYSTEM**

Time : Three hours Maximum : 75 marks

SECTION  $A - (10 \times 2 = 20$  marks)

Answer ALL questions.

- 1. What is DBMS and it's need?
- 2. What is DBA?
- 3. What is tuple in DBMS?
- 4. Define Super key
- 5. What is DML?
- 6. Define Normalization
- 7. What is DDL?
- 8. Compare Char, Varchar?
- 9. What is PL/SQL?
- 10. Define Triggers

#### SECTION B —  $(5 \times 5 = 25$  marks)

Answer ALL questions.

11. (a) What are the components of E-R Model?

Or

- (b) List the types of data model used?
- 12. (a) What is the difference between tuple relational Calculus and domain relational calculus?

Or

- (b) What are the relational algebra operations supported in SQL?
- 13. (a) Explain functional dependency concepts.

Or

- (b) Define BCNF. How does it differ from 3NF.
- 14. (a) What is embedded SQL? What are its advantages?

Or

- (b) What are the parts of SQL language?
- 15. (a) Differentiate PL/SQL and SQL?

Or

(b) Enlist the characteristics of PL/SQL?

SECTION C —  $(3 \times 10 = 30 \text{ marks})$ 

Answer any THREE questions.

- 16. Explain the following:
	- (a) Inner Join
	- (b) Outer Join
	- (c) Left Join
- 17. What is modification of database in details?
- 18. Write a note on FD? Explain types and properties of FD's?
- 19. Explain in details about Retrieval using set operators.
- 20. Explain the purpose of % Type and % Row Type data types with the example.

———————
# **BCS61 — CLOUD COMPUTING**

 $\mathbf{I}$ 

Time : Three hours Maximum : 75 marks

SECTION A —  $(10 \times 2 = 20 \text{ marks})$ 

Answer ALL questions.

- 1. Why cloud computing matters?
- 2. Who benefits from cloud computing?
- 3. Define: "Utility Computing".
- 4. Write down the features of cloud development environment.
- 5. What is the web-based email service?
- 6. How the collaborating on budgets?
- 7. Distinguish between the twister and iterative Map Reduce.
- 8. Define: "Apache Hadoop".
- 9. What is data security?
- 10. Write a note on autonomic security.

SECTION B —  $(5 \times 5 = 25$  marks)

Answer ALL questions.

11. (a) Explain the centralized applications and storage in client/server computing.

Or

- (b) List out the advantages of cloud computing.
- 12. (a) Describe about the Platform as a Service.

Or

- (b) Explain the three sizes of virtual servers of Amazon's service.
- 13. (a) Summarize the collaborating on task management.

Or

- (b) How the Collaborating on To-Do Lists? Explain.
- 14. (a) What are the functions of Google App Engine? Describe.

Or

- (b) Write short note on Open Stack and Aneka.
- 2 **814**

15. (a) Explain the risk management in cloud computing.

Or

 (b) Describe about the security architecture design.

SECTION C —  $(3 \times 10 = 30 \text{ marks})$ 

Answer any THREE questions.

- 16. Discuss the understanding of cloud architecture with neat diagram.
- 17. What are the web services in cloud computing? Explain.
- 18. Illustrate the collaborating on schedules in detail.
- 19. Explain the cloud software environments in detail.

———————

20. Discuss the Software-as-a-Service Security.

# **BEN41 — BRITISH LITERATURE III**

Time : Three hours Maximum : 75 marks

SECTION A —  $(10 \times 2 = 20 \text{ marks})$ 

Answer ALL questions.

- 1. What does Shelley mean by blithe Spirit?
- 2. What according to Keats is a close friend of the warming sun?
- 3. What does Lamb refer to as 'a haunting conscience'?
- 4. Who, according to Lamb, call the servants 'Sir'?
- 5. What kind of melody does Byron compare his love to?
- 6. What kind of rose does Byron compare his love to?
- 7. How does Mr. Darcy offend Elizabeth at the first ball in *"Pride and Prejudice"* ?
- 8. Why does Jane's visit to the Bingleys end up lasting for days in *Pride and Prejudice*?

- 9. Who heals Ivanhoe after the tournament in *"Ivanhoe"* ?
- 10. Whom does Cedric toast to insult Prince John in *"Ivanhoe"* ?

SECTION B —  $(5 \times 5 = 25$  marks)

Answer ALL questions.

11. (a) How does Shelley describe the song of the Skylark?

Or

- (b) Discuss Wordsworth's reaction on seeing daffodils.
- 12. (a) Explain Lamb's views on one of his poor uncles.

Or

- (b) How does Lamb describe a male poor relation?
- 13. (a) Discuss how "she walks in Beauty" explores the relationship between inner beauty and outer beauty.

#### Or

 (b) Comment on the speaker's wonder at the woman's majestic beauty in "She Walks in Beauty".

- 14. (a) How does Elizabeth's feelings toward Darcy change in "*Pride and Prejudice"* ? Or
	- (b) Analyse the character of Wickham in *"Pride and Prejudice"*.
- 15. (a) Compare and contrast the characterization of the two fathers in *Ivanhoe*: Cedric and Isaac. Or

(b) Why does Cedric disinherit Ivanhoe?

SECTION  $C - (3 \times 10 = 30 \text{ marks})$ Answer any THREE questions.

- 16. How does Keats address Autumn? Explain your views.
- 17. "On Going On a Journey by William Hazlitt is masterpiece the adventure of travel and perks of travelling alone." Elucidate.
- 18. Bring out the speaker's love for a beloved in "A Red, Red Rose".
- 19. Discuss how Jane Austen present the theme of love in *Pride and Prejudice*.
- 20. How does Sir Walter Scott emphasize the cultural differences between the invading Normans and the native Saxons?

———————

## **BEN61 — SHAKESPEARE**

Time : Three hours Maximum : 75 marks

SECTION  $A - (10 \times 2 = 20$  marks)

Answer ALL questions.

- 1. What does Lady Macbeth believe that Macbeth lack in?
- 2. What do Lady Macbeth's words "unsex me here" mean?
- 3. What does Macbeth realize about the consequences of Duncan's murder?
- 4. Whom does Macbeth defeat in battle?
- 5. Who is legal heir to Duncan's throne?
- 6. Who is Sir Rowland de Bois' youngest son?
- 7. Who usurped Duke Senior's position at court?
- 8. Who is Duke Senior's daughter?

- 9. According to Charles, who plans to disguise himself and enter a wrestling match at the royal court?
- 10. When getting ready to flee the court, what does Rosalind disguise herself as?

SECTION B —  $(5 \times 5 = 25$  marks)

Answer ALL questions.

11. (a) Analyse the character of Banquo in *Macbeth*.

Or

- (b) Explain Macbeth's soliloquy "If it were done when 'tis done, then 'twere well/ It were done quickly".
- 12. (a) Examine Rosalind's statement that "Men have died from time to time, and worms have eaten them, but not for love"

Or

- (b) Comment on the epilogue of *As You Like It*.
- 13. (a) Why does Caliban hate Prospero and Miranda?

Or

(b) Write about Prospero's farewell speech.

14. (a) What does Thomas De Quincy state on "the knocking at the gate in *Macbeth*"

Or

- (b) Why does Hazlitt state that Jaques is the only purely contemplative character in Shakespeare?
- 15. (a) Analyse Coghill's view that "Shakespeare's characters are not fashioned to make possible a demonstration in morals..."

Or

 (b) What does Coghill state about Shakespeare's 'golden world'?

SECTION  $C - (3 \times 10 = 30$  marks)

Answer any THREE questions.

- 16. Give an account of the role of supernatural elements in *Macbeth*.
- 17. What is the role of the Forest of Arden in *As You Like It*?
- 18. Discuss the theme of freedom and forgiveness in *The Tempest.*
- 19. Examine Hazlitt's statement that Macbeth is like a record of a preternatural and tragic event.
- 20. Summarise Auden's views on Ariel's songs in *The Tempest.*

———————

# **BEN62 — BRITISH LITERATURE V**

Time : Three hours Maximum : 75 marks

SECTION A —  $(10 \times 2 = 20 \text{ marks})$ 

Answer ALL the questions.

- 1. Why does the speaker wishes to build on the island of Innisfree?
- 2. What does the speaker in "The Lake Isle ..." hear night and day?
- 3. What according to Lawrence do scientists and philosophers fail to understand?
- 4. What according to Lawrence does the philosopher speak about?
- 5. What position has Thomas Beckett held in the past?
- 6. Where has Thomas Beckett been before the play starts?
- 7. Whom does Dylan Thomas refer to as 'the prince of the local towns'?

- 8. What according to Dylan Thomas held him 'green and dying'?
- 9. What is Cathleen doing at the start of the play *Riders to the Sea*?
- 10. What does Nora bring into the cottage at the beginning of *Riders to the Sea*?

SECTION B —  $(5 \times 5 = 25$  marks)

Answer ALL the questions.

11. (a) Discuss how "Church Going" describes the emotions experienced by a speaker who is inexplicably drawn to the exploration of churches.

Or

- (b) Analyse Owen's belief that soldiers are happier when they can desensitize themselves to the war.
- 12. (a) What does Orwell state about aesthetic enthusiasm?

Or

- (b) What does Orwell state about the political impulse?
	- 2 **1914**

13. (a) Comment on the role of the chorus in *Murder in the Cathedral*.

Or

- (b) Discuss the part played by the First Tempter in *Murder in the Cathedral*.
- 14. (a) What does Henry Davies' feel about leading a life which provides one with no time for leisure?

Or

- (b) Analyse Henry Davies' statement that the entire natural world lies so beautiful yet we are not in harmony or unison with nature.
- 15. (a) Recount Forster's reflection of whether it is possible for an Englishman and an Indian to ever be friends in "*A Passage to India*."

Or

 (b) What does the lighthouse symbolize in "*To the Lighthouse"*?

SECTION  $C - (3 \times 10 = 30 \text{ marks})$ 

Answer any THREE questions.

- 16. Give an account of the speaker's fantasy about leading a solitary, peaceful life on Innisfree.
- 17. Explain how D. H. Lawrence establishes the superiority of the novelist above other professions.
	-

- 18. Discuss how *Murder in the Cathedral* explores the theme of martyrdom.
- 19. Account for Dylan Thomas' depiction of idyllic childhood on a farm.

———————

20. Examine the themes in *Riders to the Sea.* 

# $BLT40 -$  தமிழ் – IV

Time: Three hours

Maximum: 75 marks

பகுதி அ —  $(10 \times 2 = 20 \text{ m}$ திப்பெண்கள்)

அனைத்து வினாக்களுக்கு ஓரிரு தொடர்களில் விடையளிக்க.

- $1.$ சென்ற, தலைவிக்குரிய இடைச்சுரத்துச் கலைவன் அடையாளங்களாகக் கண்டோர் செவிலியிடம் கூறியன யாவை?
- $2<sub>1</sub>$ மன்னன் செய்யக்கூடாத கூறியன யாவை?
- 3. சோழன் இளஞ்சேட்சென்னி குற்றம் செய்தாருக்கு, அடியடைந்தாருக்கும் வழங்கிய முறைமை யாது?
- 'கனவிலும் பொய்யறியாத சேர மன்னன் யார்?' 4.
- 5. கற்றறிந்தாா் ஏத்தும் சிறப்பினையுடைய நூல் எது?
- 6. பரிபாடலில் பாடப்பெற்ற தெய்வம் ஆறு யாவை?
- 7. முல்லைப்பாட்டை இயற்றியவர் யார்?
- 8. பொழுதளந்தறியும் பொய்யா மாக்கள் யார்?

- 9. ஐங்குறுநூறு நூலைத் தொகுத்தவா் யாா்?
- 10. பத்துப்பாட்டுள் மிகக்குறைவான அடிகளை உடைய நூல் எது?

பகுதி ஆ —  $(5 \times 5 = 25 \text{ m} \text{ s})$ ப்பெண்கள்)

பின்வரும் வினாக்களுக்கு விடையளிக்க.

11. (அ) குறுந்தொகையில் கதக்கண்ணனார் பாடிய தோழிக்குத் தலைவி கூறிய பாடற் கருத்துக்களை எழுதுக.

(அல்லது)

- (ஆ) சிறுவெள்ளாக் குருகு எனத் தொடங்கும் ஐங்குறுநூறு பாடற்கருத்துக்களை விளக்குக.
- (அ) குடப்புலவியனார் பாண்டிய நெடுஞ்செழியனுக்கு 12. உணர்த்திய கருத்துக்களை விளக்குக.

(அல்லது)

- (ஆ) சேரலாதனின் குணங்களைக் குமட்டூர் கண்ணனார் எவ்வாறு சிறப்பிக்கிறார்?
- 13. (அ) ஏறுதழுவல் குறித்த கலித்தொகை பாடல் உணர்த்தும் கருத்துக்களை விளக்கு.

(அல்லது)

- (ஆ) திருமாலின் உருவப்பொழிவை பரிபாடல் எங்ஙனம் சிறப்பிக்கின்றது?
	- $\overline{2}$ 2384

14. (அ) தலைமகள் தனிமையும் அவளது பிரிவாற்றாமையும் முல்லைப்பாட்டு வழி விளக்குக.

(அல்லது)

- (ஆ) பாசறை அமைப்பு பற்றி முல்லைப்பாட்டின் வழி அறியலாகும் கருத்துக்களை விளக்குக.
- 15. (அ) எட்டுத்தொகை அகநூல்கள் குறித்து எழுதுக.

(அல்லது)

(ஆ) எட்டுத்தொகை புறநூல்கள் பற்றி விளக்குக.

பகுதி இ —  $(3 \times 10 = 30 \text{ m} \text{m})$ ப்பெண்கள்)

எவையேனும் மூன்றனுக்குக் கட்டுரை வடிவில் விடையளிக்க.

- 16. தலைமகள் வரைவு நீட்டித்தமை காரணமாகத் தலைவியின் உள்ளத்தெழுந்த வேட்கையை உலோச்சனார் பாடல் வழி நின்று விளக்குக.
- 17. கொப்பெருஞ்சோழனைப் பிசிராந்தையாா் எங்ஙனம் சிறப்பிக்கின்றார்?
- பிரிவுத் தனிமையால் வருந்தும் தலைவியின் நிலையை 18. நெய்தற்கலி பாடற் கொண்டு விளக்குக.

- 19. முல்லைப்பாட்டில் காணப்படும் அரிய கருத்தக்களை விளக்குக.
- 20. ஆற்றுப்படை நூல்கள் குறித்து விவரிக்க.

2384

 $\overline{4}$ 

# **BLU40/ULU40 \_\_ URDU \_ IV**

Time : Three hours Maximum : 75 marks

SECTION  $A - (10 \times 2 = 20 \text{ marks})$ 

 

70 - 
$$
124\sqrt{d} \sin 2\sqrt{d}
$$
  
\n2 -  $q^{10} \cos 2\sqrt{d} \sin 2\sqrt{d}$   
\n3 -  $39\sqrt{d} \cos 2\sqrt{d} \sin 2\sqrt{d}$   
\n4 -  $39\sqrt{d} \cos 2\sqrt{d} \sin 2\sqrt{d}$   
\n5 -  $19\sqrt{d} \cos 2\sqrt{d} \sin 2\sqrt{d} \sin 2\sqrt{d}$   
\n6 -  $39\sqrt{d} \cos 2\sqrt{d} \sin 2\sqrt{d} \sin 2\sqrt{d} \sin 2\sqrt{d}$   
\n7 -  $39\sqrt{d} \cos 2\sqrt{d} \cos 2\sqrt{d} \sin 2\sqrt{d} \sin$ 

SECTION  $B - (5 \times 5 = 25 \text{ marks})$ 

نوٹ : ذیل کے کسی پانچ سوالوں کے جواب سم از کم بیاس الفاظ میں مطلوب ہیں ۔ <mark>ما دھواور</mark>  $\tilde{\mathcal{C}}$ ھيبو .<br>P اا۔ مادھواور کھیسو نے کفن کے نام پر لی گئی رقم سے كباكيا؟ ی کن<sup>ط</sup><br>برانگشخص کے گردار کا جائز ہ ەلجىر بر<br>نگر ۱۲۔ مری کنٹھ کے گردارکا جائزہ جئے۔ ۱۳۔ زکیہ کے گردار پراظہار خیال کیجئے۔ <sup>1</sup>ا۔ جامن کے درخت کے پنچے دیے ہوئے تنخص کو باہرنکالنے میں کیامشکلات در پیش تھیں۔

 

 

<sup>ے</sup>ا۔ صبا اور اس کی ساس کے تعلقات پر اظہار خيال کيجئے۔

۱۸۔ ''نادر'' کے کردار کا نفسایی جزیہ پیش  $\frac{1}{2}$ 

 $-\frac{25}{\sqrt{25}}$ 

SECTION C -  $(3 \times 10 = 30 \text{ marks})$ 

نوٹ : کوئی تین سوالوں کے تفصیلی جواب مطلوب ہیں۔ آخری سوال لا زمی ہے۔ ۱۹۔ علی عباس حسینی کےاسانے''نورونار'' کا مرکز ی خبال واضح سيحجئه به ۲۰۔ افسانہ<sup> '</sup> بھولا'' میں بیدی نے بچوں کی نفسیات کے کن پہلووں پرروشنی ڈالی ہے۔ ۲۱۔ افسانہ''نازک رشتہ'' کے حوالے سے ساتی خرابیوں اوراس کےحل پرروشنی ڈالئے ۔ 2376 5

# ۲۲\_ افسانه''درد کا احساس'' کی افسانوی خوببوں اورخاميوں کا جائز ہ <u>ليح</u>ئے ۔ ۲۳۔ ذیل کےعناوین میں سے کسی ایک پرسپر حاصل مضمون لکھئے : (الف) جنگلات کی حفاظت۔ (ب) والدين سح حقوق۔ (ج) تعليم نسوال

 $\overline{6}$ 

# $\textbf{BMA41} - \textbf{VECTOR ANALYSIS AND}$ **FOURIER ANALYSIS**

Time: Three hours

Maximum: 75 marks

SECTION A —  $(10 \times 2 = 20$  marks)

Answer ALL the questions.

What is  $\frac{d}{dt}[\vec{u}, \vec{v}, \vec{w}]$ ?  $1.$ 

 $\frac{d}{dt}[\vec{u}, \vec{v}, \vec{w}]$  என்பது யாது?

- $\overline{2}$ . Define: Derivative of a vector function. ஒரு வெக்டர் சார்பின் வகையீட்டை வரையறு.
- 3. What is gradient? சாய்வு விகிதம் என்றால் என்ன?
- Define: Solenoidal vector.  $4.$ வரையறு: வரிச்சுற்று வெக்டர்.
- Define: Line integral. 5. வரையறு: கோட்டுத் தொகையீடு.

- $6.$ Define: Volume integral. வரையறு: கனஅளவு தொகையீடு.
- 7. State Stoke's theorem. ஸ்டோக்ஸ் தேற்றத்தைக் கூறுக.
- 8. State Gauss divergence theorem. காஸின் பாய்வு தேற்றத்தைக் கூறுக.
- 9. What is an odd function? Give an example. ஒற்றைச் சார்பு என்றால் என்ன? ஒரு எடுத்துக்காட்டு கொடு.
- Define: Fourier series. 10. வரையறு: ஃபூரியர் தொடர்.

SECTION B  $-$  (5  $\times$  5 = 25 marks)

Answer ALL the questions.

Find the velocity and acceleration when 11. (a)  $x = e^{-t}$ ,  $y = 2\cos 3t$ ,  $z = 2\sin 3t$ ,  $t = 0$  $x = e^{-t}$ ,  $y = 2\cos 3t$ ,  $z = 2\sin 3t$ ,  $t = 0$ எனும் போது திசைவேகம் மற்றும் முடுக்கம் காண்க. **Or** 

(b) Prove: 
$$
\frac{d}{dt}(\vec{u} \cdot \vec{v}) = \vec{u} \cdot \frac{d\vec{v}}{dt} + \frac{d\vec{u}}{dt} \cdot \vec{v}
$$
  
\n
$$
\text{flyleft} = \frac{d}{dt}(\vec{u} \cdot \vec{v}) = \vec{u} \cdot \frac{d\vec{v}}{dt} + \frac{d\vec{u}}{dt} \cdot \vec{v}
$$
  
\n2 1274

12. (a) Prove: 
$$
\nabla \left(\frac{\phi}{\psi}\right) = \frac{\psi \nabla \phi - \phi \nabla \psi}{\psi^2}
$$
  
\n $\text{flyang. } \nabla \left(\frac{\phi}{\psi}\right) = \frac{\psi \nabla \phi - \phi \nabla \psi}{\psi^2}$   
\nOr

(b) Find the directional derivative of  $xyz - xy^2z^3$ at the point  $(1, 2, -1)$  in the direction of the vector  $\vec{i} - \vec{j} - 3\vec{k}$  .

 $(1, 2, -1)$  என்ற புள்ளியில்  $\vec{i} - \vec{j} - 3\vec{k}$  என்ற வெக்டரின் திசையில்  $xyz-xy^2z^3$ -ன் திசை வகையீடு காண்க.

13. (a) If 
$$
\overrightarrow{f(t)} = (3t^2 - 1)\vec{i} + (2 - 6t)\vec{j} - 4t\vec{k}
$$
 find  $\int_{2}^{3} \overrightarrow{f(t)} dt$   

$$
\overrightarrow{f(t)} = (3t^2 - 1)\vec{i} + (2 - 6t)\vec{j} - 4t\vec{k}
$$
 and  $\int_{2}^{3} \overrightarrow{f(t)} dt$ 

காண்க.

$$
\overline{\text{Or}}
$$

1274  $\sqrt{3}$ 

(b) Evaluate  $\iiint_V \nabla \cdot \vec{F} dV$  if  $\vec{F} = 2x^2 y \vec{i} - y^2 \vec{j}$  $+4xz^2\vec{k}$  and V is the region in the first octant bounded by the cylinder  $y^2 + z^2 = 9$ and bounded by  $x = 0$  and  $x = 2$ .  $\vec{F} = 2x^2y\vec{i} - y^2\vec{j} + 4xz^2\vec{k}$  மற்றும் உருளை

 $y^2 + z^2 = 9$  மற்றும்  $x = 0$ ,  $x = 2$  ஆல் சூழப்பட்ட முதல் எண்கால் பகுதி  $V$  எனில்  $\iiint\limits_V \nabla\cdot\vec{F}~dV$  ஐ மதிப்பிடுக.

(a) Verify Stoke's theorem when  $\vec{F} = y\vec{i} + z\vec{j} + x\vec{k}$ 14. and surface  $S$  is the part of the sphere  $x^2 + y^2 + z^2 = 1$  along the *xy* plane.

> $\vec{F} = y\vec{i} + z\vec{j} + x\vec{k}$  மற்றும்  $S$  என்பது  $xy$  தளத்தின் மீது  $x^2 + y^2 + z^2 = 1$  கோளத்தின் ஒரு பகுதி புறப்பரப்பு எனில் ஸ்டோக்ஸின் தேற்றத்தைச் சரிபார்க்க.

$$
Or
$$

 $\overline{4}$ 

(b) Compute  $\int_C (xy - x^2) dx + x^2 y dy$  over the

bounded  $by$  $_{\rm the}$ triangle lines  $y=0$ ,  $x=1$ ,  $y=x$ and verify Green's theorem.

 $y=0$ ,  $x=1$ ,  $y=x$ என்ற கோடுகளால் சூழப்பட்ட முக்கோணத்தின் மீது  $\int_C (xy - x^2) dx + x^2 y dy$  ஐ கணக்கிடுக மற்றும் கிரினின் தேற்றத்தைச் சரிபார்க்க.

Find the Fourier cosine series of the function 15.  $(a)$  $f(x) = \pi - x$  in  $(0, \pi)$ .

> $(0, \pi)$  -ல்  $f(x) = \pi - x$  என்ற சார்பின் ஃபூரியர் கொசைன் தொடர் காண்க.

#### **Or**

 $\overline{5}$ 

(b) Find the Fourier series of  $f(x) = \begin{cases} -1 & -\pi < x < 0 \\ 1 & 0 \le x \le \pi \end{cases}$  $f(x) = \begin{cases} -1 & -\pi < x < 0 \\ 1 & 0 \le x \le \pi \end{cases}$ -ன் ஃபூரியர் தொடர் காண்க.

$$
1274\\
$$

SECTION C —  $(3 \times 10 = 30 \text{ marks})$ 

Answer any THREE questions.

16. If 
$$
\vec{r} = \vec{a}\cos wt + \vec{b}\sin wt
$$
 find (a)  $\vec{r} \times \frac{\vec{dr}}{dt}$  (b)  $\frac{d^2\vec{r}}{dt^2}$ .  
\n $\vec{r} = \vec{a}\cos wt + \vec{b}\sin wt$   $\sigma\sin\phi$  (a)  $\vec{r} \times \frac{\vec{dr}}{dt}$  (b)  $\frac{d^2\vec{r}}{dt^2}$   
\nand  $\sigma\sin\phi$ .

17. If 
$$
F = xy^2 \vec{i} + 2x^2yz \vec{j} - 3yz^2 \vec{k}
$$
 find div  $\vec{F}$  and  
\ncurl  $\vec{F}$  at (1, -1, 1)  
\n
$$
F = xy^2 \vec{i} + 2x^2yz \vec{j} - 3yz^2 \vec{k}
$$
 and  
\ndiv  $\vec{F}$  upg with curl  $\vec{F}$  and  $\vec{F}$  is not a  
\ndiv  $\vec{F}$  upg with curl  $\vec{F}$  is not a

18. If 
$$
\vec{F} = 4xz \vec{i} - y^2 \vec{j} + yz \vec{k}
$$
 evaluate  $\iint_S \vec{F} \cdot \vec{n} dS$ 

where  $S$  is the surface of the cube bounded by  $x=0,\,x=1,\,y=0,\,y=1,\,z=0,\,z=1$  .

$$
\vec{F} = 4xz\,\vec{i} - y^2\,\vec{j} + yz\,\vec{k} \qquad \text{and so} \qquad \iint_{S} \vec{F} \cdot \vec{n} \,dS \,g
$$

மதிப்பிடுக. இதில்  $S$  என்பது  $x = 0, x = 1, y = 0, y = 1,$  $z = 0, z = 1$  ஆல் சூழப்பட்ட கனசதுரத்தின் புறப்பரப்பு.

 $\,6\,$ 

$$
f_{\rm{max}}
$$

$$
{\bf 1274}
$$

- Verify divergence theorem for the function 19.  $F = 4x\vec{i} - 2y^2\vec{j} + z^2\vec{k}$  taken over the region bounded by  $x^2 + y^2 = 4$ ,  $z = 0$ ,  $z = 3$ .  $x^2 + y^2 = 4$ ,  $z = 0$ ,  $z = 3$ -ஆல் சூழப்பட்ட பகுதியின் சார்பு  $F=4x\vec{i}-2y^2\vec{j}+z^2\vec{k}$  -ற்கு மீது பாய்வு தேற்றத்தைச் சரிபார்க்க.
- Determine the Fourier expansion of  $f(x) = x$  in 20.  $(-\pi, \pi)$

 $(-\pi, \pi)$ ல்  $f(x) = x$ -ன் ஃபூரியர் விரிவு காண்க.

 $\overline{7}$ 

# UMA61/BMA61 - LINEAR ALGEBRA

Time: Three hours Maximum: 75 marks

SECTION A —  $(10 \times 2 = 20$  marks)

Answer ALL questions.

- $1.$ What is a vector space? வெக்டர் வெளி என்றால் என்ன?
- Prove:  $\alpha(v-w) = \alpha v \alpha w$ .  $\overline{2}$ .

நிறுவுக :  $\alpha(v-w) = \alpha v - \alpha w$ .

- Define length a Vector. 3. ஒரு வெக்டரின் நீளத்தை வரையறு.
- Prove:  $\|\alpha u\| = |\alpha| \|u\|.$  $4.$

நிறுவுக :  $\|\alpha u\| = |\alpha| \|u\|.$ 

Define regular element. 5. ஒழுங்கான உறுப்பை வரையறு.

#### Define eigen value. 6.

ஐகன் மதிப்பை வரையறு.

7. Multiply: 
$$
\begin{pmatrix} 1 & 2 & 3 \\ 1 & -1 & 2 \\ 3 & 4 & 5 \end{pmatrix} \begin{pmatrix} 1 & 0 & 1 \\ 0 & 2 & 3 \\ -1 & -1 & -1 \end{pmatrix}
$$
.  
\n $Q \cup (\text{Li}) \ddot{=} (\text{Li}) \ddot{=} (\text{Li}) \begin{pmatrix} 1 & 2 & 3 \\ 1 & -1 & 2 \\ 3 & 4 & 5 \end{pmatrix} \begin{pmatrix} 1 & 0 & 1 \\ 0 & 2 & 3 \\ -1 & -1 & -1 \end{pmatrix}$ .

8. Define similar linear transformation.

ஒத்த நேரியல் உருமாற்றங்களை வரையறு.

What is a skew-symmetric matrix? 9.

எதிர் சமச்சீர் அணி என்றால் என்ன?

Define transpose of a matrix  $A$ . 10.

ஒரு அணி  $A$  ன் நிரல்நிரை மாற்றை வரையறு.

SECTION B —  $(5 \times 5 = 25$  marks)

Answer ALL questions.

- If  $V$  is a vector space over  $F$  then prove 11.  $(a)$ that
	- $\alpha o = o \forall \alpha \in F$  $(i)$
	- $\alpha v = o \,\forall\, v \in V$  $(ii)$
	- (iii)  $(-\alpha)v = -(\alpha v) \forall \alpha \in F, v \in V$

 $V$  என்பது  $F$ ன் மீது வெக்டர் வெளி எனில்

- $\alpha$ <sub>0</sub>= $\alpha$   $\forall$   $\alpha$   $\in$   $F$  $(i)$
- $(ii)$  $\alpha v = o \,\forall\, v \in V$
- (iii)  $(-\alpha)v = -(\alpha v) \forall \alpha \in F, v \in V$  என நிறுவுக.

**Or** 

(b) Explain Linearly dependent set with an example.

> நேரியல் சார்புடைய கணத்தை ஒரு எடுத்துக்காட்டுடன் விளக்குக.

> > 1280  $\sqrt{3}$

- 12.  $(a)$ If  $V$  is a finite dimensional inner product space and if  $W$  is a subspace of  $V$  then prove that  $V = W + W^{\perp}$  $V$  என்பது ஒரு முடிவுறு பரிமாணமுடைய உள் பெருக்கல் வெளி மற்றும்  $W$  என்பது  $V$  -ன் உள்வெளி எனில்  $\,V\!=\!W\!+\!W^\perp$  என நிறுவுக.  $Or$ 
	- If  $u, v \in V$  then prove that  $\langle u, v \rangle \le ||u|| ||v||$ . (b)  $u, v \in V$  எனில்  $\big\langle u, v \big\rangle \big| \leq \big\| u \big\| \, \| v \| \,$  என நிறுவுக.
- If  $\lambda \in F$  is a characteristic root of  $T \in A(V)$ 13.  $(a)$ then for any polynomial  $q(x) \in F[x]$ , prove that  $q(\lambda)$  is a characteristic root of  $q(T)$ .  $\lambda \in F$  என்பது  $T \in A(V)$ -ன் சிறப்பியல்பு மூலம்  $q(x) \in F[x]$ எனில் என்ற எந்த ஒரு பல்லுறுப்பானுக்கும்  $q(\lambda)$  ஆனது  $q(T)$  -ன் சிறப்பியல்பு மூலம் என நிறுவுக.

#### **Or**

 $\overline{4}$ 

- $(b)$ If  $T \in A(V)$  and if dim  $\binom{v}{r} = n$  then prove that  $T$ can have  $_{\rm most}$ at  $n'$ distinct characteristic roots in  $F$ .  $T \in A(V)$ மற்றும்  $\dim{}_F V$ = $n$  எனில்  $T$  ற்கு  $F$ ல் அதிகபட்சம்  $^{\prime}n^{\prime}$  தனித்த சிறப்பியல்பு மூலங்களை பெற்றிருக்கும்.
	-

14. (a) If 
$$
V = F^{(3)}
$$
 and  $\begin{pmatrix} 1 & 1 & 2 \ -1 & 2 & 1 \ 0 & 1 & 3 \end{pmatrix}$  in  $m(T)$  in the  
basis  $v_1 = (1,0,0), v_2 = (0,1,0)$  and  $v_3 = (0,0,1)$ .  
Find the matrix in the basis  
(i)  $(1,1,1),(0,1,1),(0,0,1)$  (ii)  $(1,1,0),(1,2,0),(1,2,1)$   
 $V = F^{(3)}$   $\omega_{\stackrel{\circ}{D}}\omega_{\stackrel{\circ}{D}}\omega_{\stackrel{\circ}{D}} = \begin{pmatrix} 1 & 1 & 2 \ -1 & 2 & 1 \ 0 & 1 & 3 \end{pmatrix}$   $v_3 = (0,0,1)$  as  
 $v_1 = (1,0,0), v_2 = (0,1,0)$   $\omega_{\stackrel{\circ}{D}}\omega_{\stackrel{\circ}{D}}\omega_{\stackrel{\circ}{D}} = (0,0,1)$  as  
 $\omega_{\stackrel{\circ}{D}}\omega_{\stackrel{\circ}{D}}\omega_{\stackrel{\circ}{D}} = m(T)$  and  $\omega_{\stackrel{\circ}{D}}\omega_{\stackrel{\circ}{D}} = m(T)$   
(i)  $(1,1,0),(1,2,0),(1,2,1)$  as  $\omega_{\stackrel{\circ}{D}}\omega_{\stackrel{\circ}{D}} = m(T)$   
and  $\omega_{\stackrel{\circ}{D}}\omega_{\stackrel{\circ}{D}} = m(T)$ 

(b) If V is n-dimensional over F and if 
$$
T \in A(V)
$$
 has the matrix  $m_1(T)$  in the basis  $v_1, v_2, \ldots, v_n$  and the  $m_2(T)$  is the basis  $w_1, w_2, \ldots, w_n$  of V over F then prove that there is an element  $C \in F_n$  such that  $m_2(T) = C m_1(T) C^{-1}$ .

 $\tilde{V}$  என்பது  $\stackrel{\_}{F}$ ன் மீது  $n$  -பரிமாண வெளி மற்றும்  $T \in A(V)$ ற்கு அடிக்கணம்  $v_1, v_2,...,v_n$  ஐப் பொருத்து  $m_1(T)$ என்ற அணியும் அடிக்கணம்  $w_1,w_2,...,w_n$ ஐப் பொருத்து  $m_{2}(T)$  என்ற அணியும் இருக்கும் --<br>எனில்  $m_2(T)$ = $Cm_1(T)C^{-1}$ அமைந்திருக்கும் என நிறுவுக. எனுமாறு  $C \in F_n$ 

 $\bf 5$ 

- (a) For  $A, B \in F_n, \lambda \in F$ , prove: 15.
	- $tr(\lambda A) = \lambda tr A$  $(i)$
	- (ii)  $tr(A+B)=tr A+tr B$
	- (iii)  $tr(AB)=tr(BA)$
	- $A, B \in F_n, \lambda \in F \nexists \phi$
	- $tr(\lambda A)=\lambda tr A$  $(i)$
	- (ii)  $tr(A+B)=tr A+tr B$
	- (iii)  $tr(AB)=tr(BA)$  என நிறுவுக.  $Or$
	- (b) Prove that if two rows of the matrix A are inter changed then its determinant changes its sign.

ஒரு அணியில் இரு நிரைகளை இடம் மாற்றினால்<br>அதன் அணிக்கோவையின் குறி மாறும் என நிறுவுக.

SECTION  $C - (3 \times 10 = 30$  marks)

Answer any THREE questions.

16. If  $V$  is finite dimensional over  $F$  then prove that any two bases of  $V$  have the same number of elements.

 $\,6\,$ 

 $F$ ன் மீது  $V$  முடிவுறு பரிமாண வெளி எனில்  $V$ ன்<br>எந்த இரு அடிக்கணங்களுக்கும் ஒரே எண்ணிக்கை கொண்ட உறுப்புகள் இருக்கும்.
- If dim  $\ _{F}V=m$  then prove that dim  $_{F}Hom(v, v)=m^{2}$ 17. dim  $\ _{F}V$ = $m$  எனில் dim  $_{F}$  Hom $(v, v)$ = $m^{2}$  என நிறுவுக.
- 18. If  $A$  is an algebra with unit elements over  $F$ then prove that  $A$  is isomorphic to a sub algebra of  $A(V)$  for some vector space V over F.  $A$  என்பது  $\overline{F}$ ன் மீது அமைந்த சமனி உறுப்பு உள்ள<br>ஒரு அறமம் எனில் $\overline{F}$ ன் மீது அமைந்த ஏதேனும் ஒரு வெக்டர் வெளி $V$  -ன்  $A(\widetilde{V})$ என்ற உள் அறமத்துடன்  $A$  ஆன சம ஒப்புமையானது என நிறுவுக.
- If V is *n*-dimensional over F and if  $T \in A(V)$  has 19. all its characteristic roots in  $F$  then prove that  $T$ satisfies a polynomial of degree  $n$  over  $F$ .

 $V$  என்பது  $F$  -ன் மீது  $n$  -பரிமாணம் கொண்டது மற்றும்  $T\!\in\!A\!\!\left(V\right)$  ஆனது அதன் அனைத்து சிறப்பியல்பு வெக்டர்களையும்  $\,F\,$ ல் பெற்றுள்ளது எனில்  $\,T\,$ என்பது  $F$ ன் மீது  $n$ படி உடைய பல்லுறுப்பானை நிறைவு செய்யும் என நிறுவுக.

Solve by cramers rule 20.

> $x+y=z=1$  $2x+3y+4z=1$  $x-y-z=0$ கிராமரின் விதிப்படி தீர்க்க.  $x+y=z=1$  $2x+3y+4z=1$  $x-y-z=0$

> > $\overline{7}$

## **APRIL/MAY 2021**

## **BMA64 - PROGRAMMING IN C LANGUAGE**

Time: Three hours

Maximum: 75 marks

SECTION A —  $(10 \times 2 = 20$  marks)

Answer ALL questions.

- $1.$ Write down the types of constants. மாறிலிகளின் வகைகளை எழுது.
- $\overline{2}$ . Define variable with an example. மாறியை உதாரணத்துடன் வரையறு.
- What is an operator in C?  $\mathcal{E}$ .  $C$  யின் செயற்குறி என்றால் என்ன?
- $4.$ Write the general form of printf statement with an example.

printf கூற்றின் பொது வடிவத்தை உதாரணத்துடன் எழுது.

 $\overline{5}$ . List out the four basic statement in C language.

 $C$  மொழியின் நான்கு அடிப்படை கூற்றை பட்டியலிடு.

- Write basic format of the while statement. 6. while கூற்றின் அடிப்படை வடிவத்தை எழுது.
- $\overline{7}$ . What is an array and how to declare array in C? வரிசை என்றால் என்ன மற்றும்  $\rm C$  ல் வரிசையை எப்படி அறிவிப்பது ?
- 8. Identify errors in the following array declaration statements.
	- $(a)$ int score  $(100)$ ;
	- $(b)$ float value  $[10,15]$ ;
	- கீழே கொடுக்கப்பட்டுள்ள அணி அறிவிப்பு கூற்றுகளின் தவறுகளை அடையாளம் காண்.
	- $\left(\frac{100}{2}\right)$  int score (100);
	- $\left(\frac{1}{2}\right)$  float value [10,15];
- Write the form of C functions. 9.

 $C$  ன் செயல் கூற்றின் வடிவத்தை எழுது.

 $\overline{2}$ 

Define unions in C.  $10.$ 

 $C$ ன் சேர்ப்புகளை வரையறு.

#### SECTION B  $-$  (5  $\times$  5 = 25 marks)

Answer ALL questions.

Write short note on Real constants. 11. (a)

மெய்யெண் மாறிலிகளை பற்றி சிறு குறிப்பு எழுது.

 $O_r$ 

Write a program by using scanf functions.  $(b)$ 

> scanf செயல் கூற்றினைப் பயன்படுத்தி ஒரு நிரல் எழுது.

Describe the three basic logical operators 12.  $(a)$ with an example.

> மூன்று அடிப்படை தருக்க செயற்குறிகளை உதாரணத்துடன் விவரி.

> > $Or$

Write a program to find the roots of the  $(b)$ following quadratic equation  $2x^2 + 4x - 16 = 0$ .

> கீழே கொடுக்கப்பட்டுள்ள இருபடி நிகா்ப்பாடு  $2x^2 + 4x - 16 = 0$  மூலங்களைக் கண்டுபிடிக்க ஒரு நிரல் எழுது.

Write a short note on 'simple if' statement 13.  $(a)$ with an example.

> 'simple if' கூற்றினை உதாரணத்துடன் சிறு குறிப்பு எழுது.

#### Or

 $(b)$ Write a program to evaluate the series  $\frac{1}{1-x}$  = 1 + x + x<sup>2</sup> + ... + x<sup>n</sup> for -1 < x < 1 and find 0.01 percent accuracy.

 $-1 < x < 1$ ,  $\frac{1}{1-x} = 1 + x + x^2 + ... + x^n$  என்ற

தொடரின் மதிப்பு மற்றும் 0.01 என்ற சரியான விகிதமும் கண்டுபிடிக்க ஒரு நிரல் எழுது.

Write a short note on 'two-dimensional array' 14.  $(a)$ in C.

 $C$  ன் இருபரிமாண அணியை பற்றி எழுது.

#### Or

 $(b)$ Write a program to sort a list and find its median.

> ஒரு பட்டியலை வரிசைப்படுத்தி மற்றும் அதன் இடைநிலையைக் க் கண்டுபிடிக்க ஒரு நிரல் எழுது.

> > $\overline{4}$ 1283

Discuss the return values in C with their 15.  $(a)$ types.

> $C$   $\sigma$ திருப்பமதிப்பை அதன் வகைகளுடன் விவாதி.

> > $Or$

- Explain the meaning and purpose of the  $(b)$ following commands in C.
	- $(i)$ struct
	- $(ii)$ static

கீழே கொடுக்கப்பட்டுள்ள C கட்டளைகளின் பொருள் மற்றும் நோக்கத்தை விவரி.

- $(i)$ struct
- $(ii)$ static

SECTION  $C - (3 \times 10 = 30$  marks)

Answer any THREE questions.

16. Explain assignment statement with an example program.

 $\overline{5}$ 

நிர்ணய கூற்றுகளை உதாரணத்துடன் விவரி.

17. Explain types of operators. இயக்கிகளின் வகைகளை விவரி.

- Discuss the 'for loop' statements with an example. 18. 'for loop' கூற்றுகளை உதாரணத்துடன் விவாதி.
- 19. Explain multidimensional array in C.  $C$  ன் பலபரிமாண வரிசையை விவரி.
- 20. Discuss structure in C with an example.  $C$  ன் அமைப்பை உதாரணத்துடன் விவாதி.

 $\overline{6}$ 

## **APRIL/MAY 2021**

# $BSCM66/BSCP56 - COMPUTER$ **APPLICATION IN BUSINESS**

Time: Three hours

Maximum: 75 marks

SECTION A  $-$  (10  $\times$  2 = 20 marks)

Answer ALL questions.

- $1.$ Write the meaning of system software. முறைமை மென்பொருள் என்பதன் பொருள் தருக.
- 2. What is hardware? வன்பொருள் என்பதன் பொருள் என்ன?
- State is the meaning of both upper and lower case 3. letters. பேரெழுத்து மற்றும் தாழ்லெழுத்து பொருள் தருக.
- How will you know the spelling and grammar  $4.$ errors? எழுத்துப் பிழை, இலக்கண பிழை எவ்வாறு அறிவாய்?
- 5. Comment on worksheet. பணித்தாள் பற்றிக் கருத்து கூறுக.

- $6.$ Mention the meaning of MS Excel. MS Excelன் பொருள் கூறு.
- 7. Give the meaning of power point. பவர் பாயிண்ட்-ன் பொருள் தருக.
- Mention any two features of power point. 8. Power point-ன் சிறப்பு இயல்புகள் ஏதேனும் இரண்டை கூறுக.
- 9. Define E commerce. மின் வணிகம் – வரையறு.
- 10. Narrate smart card. ஸ்மாா்ட் காா்டு விளக்குரைக்க.

SECTION B  $-$  (5  $\times$  5 = 25 marks)

Answer ALL questions.

11.  $(a)$ State the characteristics of a computer. கணினியின் பண்புகளை விளக்குக.

**Or** 

Explain the difference between system (b) software and application software.

முறைமை மென்பொருளுக்கும் பயன்பாட்டு மென்பொருளுக்கும் உள்ள வேறுபாடுகளை விளக்குக.

12. (a) How is insert a table using keyboard? விசைப்பலகை பயன்படுத்தி எவ்வாறு அட்டவணை செருகுதல் செய்வாய்?

#### $Or$

- (b) Explain the procedure for save a document. ஆவணத்தை சேமிக்கும் செயல் முறையை விவரி.
- 13.  $(a)$ What are the procedure to insert a cell, row and column? வரிசை மற்றும் பத்தியை செருகுவதற்கான வழிமுறைகளை விளக்குக.

#### **Or**

 $(b)$ Describe the important mathematical functions.

முக்கியமான கணித செயல்பாடுகளை விவரி.

Explain the circumstances of power point 14.  $(a)$ environment.

பவர் பாயிண்ட்-ன் சூழலை விவரி.

#### $Or$

(b) Explain the standard short cuts keys in power point. பவர் பாயிண்டின் நிலையான குறுக்கு வழி விசையை விளக்குக.

- $15.$  $(a)$ Explain the disadvantages of E-commerce. மின் வணிகத்தின் குறைபாடுகளை விளக்குக.  $O_r$ 
	- (b) Discuss the types of E-commerce. மின்–வணிகத்தில் வகைகளை விவரி.

SECTION C  $-$  (3  $\times$  10 = 30 marks)

Answer any THREE questions.

- 16. Define a computer. Explain its generations. கணினி வரையறுக்க. அதன் தலை முறைகளை விளக்குக.
- 17. Explain the options available in print preview. அச்சு முன்காட்டியில் உள்ள விருப்பத் தேர்வுகளை விளக்குக.
- 18. Elaborate the various types of charts. Explain. விளக்க படத்தின் பல்வேறு வகைகளை விளக்கமாக விவரி.
- 19. Discuss the components of power point window. பவர் பாயிண்ட் சாளரத்தின் கூறுகளை விவாதி.
- 20. Explain the benefits of electronic data interchange. மின்னணு தரவு பரிமாற்றம் என்றால் என்ன? அதன் பயன்பாடுகளை விவரி.

 $\overline{4}$ 

## **APRIL/MAY 2021**

## **BECM55B/BSCP65-INDUSTRIAL RELATIONS**

Time: Three hours

Maximum: 75 marks

SECTION A  $-$  (10  $\times$  2 = 20 marks)

Answer ALL questions.

Define the term Industrial Relations.  $1.$ 

தொழில்துறை உறவுகள் என்ற சொல்லை வரையறுக்க.

2. Mention any two objectives of IR.

 $IR-$ ன் ஏதேனும் இரண்டு நோக்கங்களை குறிப்பிடுக.

3. What do you understand by Trade union?

தொழிற்சங்கம் பற்றி நீவிர் அறிவது யாது?

 $4.$ Give a short note on Reformist unions.

> சீா்திருத்தவாத தொழிற்சங்கங்கள் குறித்து ஒரு சிறு குறிப்பு தருக.

Define Collective bargaining.  $5<sub>1</sub>$ 

கூட்டு பேரம் மேலாண்மை என்றால் என்ன?

- What is participation management? 6. பங்கேற்பு மேலாண்மை என்றால் என்ன?
- Define Industrial Dispute. 7.

தொழில்துறை தகராறு வரையறுக்க.

8. What is Layoff?

தற்காலிக வேலைமுடக்கம் என்றால் என்ன?

What do you understand by 'Factory' under 9. Factories Act 1948?

தொழிற்சாலைகள் சட்டம் 1948–ன் கீழ் 'தொழிற்சாலை' பற்றி நீவிர் அறிவது யாது?

Who is a young person? 10.

ஒரு இளம் நபர் என்பவர் யார்?

1072  $\overline{2}$ 

SECTION B —  $(5 \times 5 = 25$  marks)

Answer ALL questions.

11. Explain the scope of Industrial relations.  $(a)$ 

தொழில்துறை உறவுகளின் எல்லையை விளக்குக.

**Or** 

Bring out the role of state in Industrial  $(b)$ relations.

> தொழில்துறை உறவுகளில் மாநிலத்தின் பங்கை வெளிப்படுத்துக.

Trace out the origin of Trade Union. 12.  $(a)$ தொழிற்சங்கத்தின் தோற்றத்தைக் கண்டறியவும்.

**Or** 

State the general features of Trade unions. (b)

> தொழிற்சங்கங்களின் பொதுவான அம்சங்களைக் குறிப்பிடுக.

> > 1072  $\overline{3}$

13.  $(a)$ What are the various types of collective bargaining? கூட்டு பேரம் பேசுதலின் பல்வேறு வகைகள் யாவை ?

### **Or**

 $(b)$ Mention the objectives of Joint management councils.

> கூட்டு நிர்வாக சபைகளின் நோக்கங்களைக் குறிப்பிடுக.

Distinguish between Lock-out and Lay-off. 14.  $(a)$ கதவடைப்பு மற்றும் தற்காலிக வேலை முடக்கம் இடையேயான வேறுபாடுகள் யாது.

#### **Or**

Briefly discuss the provisions relating to (b) illegal strikes and lock-outs.

> சட்டவிரோத வேலை நிறுத்தங்கள் மற்றும் தொடர்பான விதிகள் கதவடைப்பு பற்றி சுருக்கமாக விவாதிக்க.

> > 1072  $\overline{4}$

 $15.$  $(a)$ Explain the objects of the Factories Act. தொழிற்சாலைகள் சட்டத்தின் நோக்கங்கள் விளக்குக.

#### **Or**

 $(b)$ State the rules relating to annual leave with wages.

> கூலியுடன் கூடிய வருடாந்திர விடுப்பு தொடர்பான விதிகளை குறிப்பிடுக.

SECTION C  $-$  (3  $\times$  10 = 30 marks)

Answer any THREE questions.

 $16.$ Describe the various factors affecting the Industrial Relations in changing Environment.

> மாறிவரும் சுற்றுச்சூழல் தொழில்துறை உறவுகளை பாதிக்கும் பல்வேறு காரணிகளை விவரிக்கவும்.

17. State the major provisions of Trade Union Act 1926.

தொழிற்சங்கச் சட்டம் 1926–ன் முக்கிய சரத்துக்களை கூறுக.

Discuss the process of Collective Bargaining. 18. கூட்டு பேரம் பேசும் செயல்முறை பற்றி விவாதிக்கவும்.

 $\bf 5$ 

19. Examine the various authorities for investigation and settlement of industrial disputes.

மோதல்களை விசாரிப்பதற்கும் தீர்வு தொழில்துறை ...<br>பல்வேறு அதிகாரிகளை காண்பதற்கும் உள்ள ஆராயுங்கள்.

Explain the provisions of the Factories Act, 1948 20. with regarding to health of the workers.

தொழிலாளர்கள் தொடர்பான உடல்நலம் -<br>விதிகளை தொழிற்சாலைகள் சட்டம், 1948-ன் விளக்குக.

 $6\phantom{.}$ 

## **JUNE/JULY 2021**

## **CABA13A - BUSINESS ORGANISATION**

Time: Three hours

Maximum: 75 marks

SECTION A —  $(10 \times 2 = 20$  marks)

Answer ALL questions.

- What is profession?  $1.$ தொழில் என்றால் என்ன?
- What are the various types of business? 2. பல்வேறு வகையான வணிகங்கள் யாவை?
- 3. Who is a sole-trader? தனிமனித வணிகர் யார்?
- 4. Define partnership. கூட்டாண்மை-வரையறு.
- What do you mean by optimum firm? 5. உச்ச அளவு நிறுவனம் பற்றி நீவிா் அறிவது யாது?
- 6. Find the objectives of industrial estate. தொழிற்பேட்டையின் நோக்கங்களை கண்டறிக.
- 7. What is stock exchange? பங்குச் சந்தை என்றால் என்ன?

8. Tell any of four causes for business combination.

> தொழிற் சேர்க்கைக்கான காரணங்களில் எவையேனும் நான்கினைக் கூறுக.

9. What are the functions of trade association?

வாணிப கழகத்தின் செயல்பாடுகள் யாவை?

What is chamber of commerce?  $10.$ 

வாணிப கூட்டு அமைப்பு என்றால் என்ன?

SECTION B  $-$  (5  $\times$  5 = 25 marks)

Answer ALL questions.

Identify the characteristics of business. 11.  $(a)$ 

வணிகத்தின் பண்புகளை அடையாளம் காண்க.

**Or** 

 $(b)$ Analyse the economic objectives of a business.

> ஒரு வணிகத்தின் பொருளாதார நோக்கங்களை ஆராய்க.

Classify the various types of co-operative 12.  $(a)$ society.

> கூட்டுறவு நிறுவனங்களின் பல்வேறு வகைகளை வகைப்படுத்துக.

> > **Or**  $\overline{2}$

(b) List out the importance of public enterprise.

பொதுத்துறை நிறுவனங்களின் முக்கியத்துவத்தை பட்டியலிடுக.

13. (a) Analyse the factors affecting the optimum size of a firm.

> ஒரு நிறுவன உத்தம அளவைப் பாதிக்கும் காரணிகளை ஆராய்க.

> > Or

 (b) Discover the merits and demerits of urban plant location.

> நகர்ப்புற தொழில் அமைவிடத்தின் சிறப்புகள் மற்றும் குறைபாடுகளைக் கண்டறிக..

14. (a) Examine the criteria for listing of securities in stock exchange.

> பங்கு சந்தையில் ஆவணங்களை பட்டியலிடுவதற்கான நிபந்தனைகளை விவரி. Or

(b) Analyse the Working of stock exchange.

பங்குச் சந்தையின் செயல்பாடுகளை ஆராய்க.

15. (a) Distinguish between trade association and chamber of commerce.

> வாணிப கழகம் மற்றும் வாணிப கூட்டு அமைப்புக்கு இடையேயான வேறுபாடுகளை எழுதுக.

> > Or

(b) Identify the objectives of trade association.

வாணிப கழகத்தின் நோக்கங்களை அடையாளம் காண்க.

SECTION C  $-$  (3  $\times$  10 = 30 marks)

Answer any THREE questions.

16. Compile the essentials of a successful business.

> வெற்றிகரமான வணிகத்தின் அத்தியாவசியங்களை தொகுத்து கூறுக.

- 17. Elaborate the features of a joint stock company. கூட்டுப் பங்கு நிறுமத்தின் சிறப்பியல்புகளை விவரி.
- 18. Evaluate the functions of district industrial centre.

மாவட்ட தொழில்துறை மையத்தின் பணிகளை மதிப்பீடு செய்க.

Discuss the various demerits of combination. 19.

> தொழிற் சேர்க்கையின் பல்வேறு தீமைகளைப் பற்றி விவரி.

Elaborate the need and functions of chamber of 20. commerce.

அமைப்பின் அவசியம் வாணிப கூட்டு மற்றும் செயல்பாடுகளை விவரி.

 $\overline{4}$ 

## JUNE/JULY 2021

## **CABA23A - CUSTOMER RELATIONSHIP MANAGEMENT**

 $Time \cdot Three hours$ 

 $Maximum \cdot 75 marks$ 

SECTION A  $-$  (10  $\times$  2 = 20 marks)

Answer ALL questions.

- $1.$ Define customer relationship management. வாடிக்கையாளர் உறவு மேலாண்மை வரையறு.
- $2<sub>1</sub>$ What is direct marketing?

நேரடி சந்தைப்படுத்தல் என்றால் என்ன?

3. Highlight the meaning of customer learning relationship.

வாடிக்கையாளர் கற்றல் உறவின் பொருளைக் கூறுக.

 $4.$ Name any two limitations of CRM.

> வாடிக்கையாளர் உறவு மேலாண்மையின் ஏதேனும் இரண்டு வரம்புகளை குறிப்பிடுக.

Classify the types of CRM.  $5<sub>1</sub>$ 

> வாடிக்கையாளர் உறவு மேலாண்மையின் வகைகளை வகைப்படுத்துக.

Write any two ways to measure the effectiveness  $6.$ of CRM program.

வாடிக்கையாளர் உறவு மேலாண்மை திட்டத்தின் செயல்திறனை அளவிட ஏதேனும் இரண்டு வழிகளை கூறுக.

- $7.$ Who are customers in CRM? வாடிக்கையாளர் உறவு மேலாண்மையில் வாடிக்கையாளர்கள் பார்?
- 8. Outline the concept of relationship marketing. உறவு சந்தைப்படுத்தல் என்ற கருத்தை விளக்குக.
- What is meant by call centre? 9. அழைப்பு மையத்தின் பொருளை கூறுக.
- 10. List out the phases in CRM implementation.

வாடிக்கையாளர் உறவு மேலாண்மையை செயல்படுத்துதலில் உள்ள கட்டங்களை பட்டியலிடுக.

SECTION B  $-$  (5  $\times$  5 = 25 marks)

Answer ALL questions.

11.  $(a)$ Identify the need for CRM.

> மேலாண்மையின் வாடிக்கையாளர் உறவு தேவையை அடையாளம் காண்க.

#### **Or**

 $(b)$ Discover the essential steps for effective product marketing.

> பயனுள்ள தயாரிப்பு சந்தைப்படுத்துதலுக்கான அத்தியாவசிய நடவடிக்கைகளைக் கண்டறிக.

> > $\overline{2}$

- 12.  $(a)$ Analyse the forces driving CRM.  $CRM$  ஐ இயக்கும் சக்திகளை பகுப்பாய்வு செய்க.  $O_r$ 
	- $(b)$ List out the benefits of CRM. மேலாண்மையின் வாடிக்கையாளர் உறவு நன்மைகளை பட்டியலிடுக.
- 13. Organize the components of CRM. (a)  $CRM$  இன் கூறுகளை ஒழுங்கமைக்கவும்.  $Or$ 
	- (b) Explicate the role of CRM program.

வாடிக்கையாளர் உறவு மேலாண்மை திட்டத்தின் பங்கை ஆய்வு செய்க.

14. Distinguish between relationship marketing  $(a)$ and CRM.

> உறவு சந்தைப்படுத்தல் மற்றும் வாடிக்கையாளர் உறவு மேலாண்மை ஆகியவற்றை வேறுபடுத்துக.

- Or
- (b) Inspect the steps required for governance process.

நிர்வாக செயல்முறைக்கு தேவையான படிகளை ஆய்வு செய்க.

15.  $(a)$ Conclude the emerging trends in CRM.

> வாடிக்கையாளர் உறவு மேலாண்மையில் வளர்ந்து வரும் போக்குகளை குறிப்பிடுக.

 $Or$ 

(b) Examine the selection of CRM packages.

> வாடிக்கையாளா் உறவு மேலாண்மை தொகுப்புகளின் தேர்வை ஆராய்க.

> > 3

#### SECTION C  $-$  (3  $\times$  10 = 30 marks)

#### Answer any THREE questions.

Elaborate 16. the factors influencing customer satisfaction.

> வாடிக்கையாளா் திருப்தியை பாதிக்கும் காரணிகளை விரிவாகக் கூறுக.

17. Discuss the key principles of CRM.

> வாடிக்கையாளர் உறவு மேலாண்மையின் முக்கிய கொள்கைகளைப் பற்றி விவாதி.

Evaluate the information required for an effective 18. use of CRM.

வாடிக்கையாளர் உறவு மேலாண்மையின் பயன்பாட்டிற்கு தேவையான தகவல்களை மதிப்பீடு செய்க.

19. Determine the strategies involved in relationship marketing.

சந்தைப்படுத்தல் தொடர்பான உத்திகளை உறவு தீர்மானிக்கவும்.

Compile the reasons for failure of CRM. 20.

> வாடிக்கையாளர் உறவு மேலாண்மையின் தோல்விக்கான காரணங்களை தொகுக்கவும்.

> > $\overline{4}$

#### **JUNE/JULY 2021**

## **CABC25C — Allied – I – Paper 2 – BIOCHEMISTRY – II**

Time : Three hours Maximum : 75 marks

SECTION  $A - (10 \times 2 = 20$  marks)

Answer ALL following questions.

- 1. Define catabolism.
- 2. How may ATPs are formed in TCA cycle?
- 3. What is renal glycosuria?
- 4. List the symptoms of diabetes mellitus.
- 5. What are enzymes?
- 6. Define Km.
- 7. Recall the functions of Vitamin A.
- 8. Name the water soluble vitamins.
- 9. What are the sources of calcium?
- 10. List the biological functions of Iron.

SECTION B —  $(5 \times 5 = 25$  marks)

Answer ALL questions.

11. (a) Explain the mechanism of transamination.

Or

- (b) What is glycolysis? Outline the reactions of glycolysis.
- 12. (a) Illustrate the metabolic features of phenyl ketonuria.

Or

- (b) What is albinism? How it is caused?
- 13. (a) Explain the Induced fit theory.

Or

- (b) Tabulate the role of coenzymes with functions in metabolism.
- 14. (a) Describe the sources, RDA and functions of Vitamin D.

Or

- (b) Outline the functions of Vitamin **E.**
- 15. (a) Explain the sources, RDA and functions of phosphorus.

Or

- (b) Explain the role of minerals as cofactors in metablism.
	-

SECTION C —  $(3 \times 10 = 30 \text{ marks})$ 

Answer any THREE questions.

- 16. Elaborate on the reactions of Urea cycle.
- 17. Describe in detail about Glycogen storage diseases.
- 18. Explain in detail about IUB system of classification of enzymes.
- 19. Elaborate on the sources, RDA, biological function and deficiency of Vitamin C.
- 20. Summarize on the biological functions of sodium and potassium in the body.

———————

## **JUNE/JULY 2021**

# CACM15C - FINANCIAL ACCOUNTING - I

Time: Three hours

Maximum: 75 marks

SECTION A  $-$  (10  $\times$  2 = 20 marks)

Answer ALL questions.

 $1.$ Define Accounting.

கணக்கியலை வரையறு.

- 2. What is meant by Accounting Concepts? கணக்கியல் கருத்துக்கள் என்றால் என்ன?
- 3. Give the golden rules of Double Entry Accounting System.

கணக்கியல் முறையின் இரட்டைப்பதிவு பொன்னானவிதிகளைத் தருக.

- What is meant by Journalizing? 4. குறிப்பேட்டில் பதிவு செய்தல் என்பதன் பொருள் என்ன?
- 5. Write a note on Trading Account. வியாபாரக் கணக்கு பற்றி குறிப்பெழுதுக.

- $6.$ What are Final Accounts இறுதிக்கணக்குகள் என்றால் என்ன?
- 7. Define Single Entry System. ஒற்றைப் பதிவு முறைக்கு வரையறுக்கவும்.
- What is Networth Method? 8. நிகர மதிப்பு முறை என்றால் என்ன?
- 9. What is meant by Bank Overdraft? வங்கி மேல்வரைப்பற்று என்றால் என்ன?
- $10.$ What is Bank Reconciliation Statement? வங்கிச் சரிகட்டும் பட்டியல் என்றால் என்ன?

SECTION B  $-$  (5  $\times$  5 = 25 marks)

Answer ALL questions.

What is Matching Concept? Why should a 11. (a) business concern follow this Concept?

> பொருத்துகைகருத்து என்றால் என்ன? ஏன் ஒரு வணிக அமைப்பு இக்கருத்தைப் பின்பற்றவேண்டும்?

> > **Or**

 $\sqrt{2}$ 

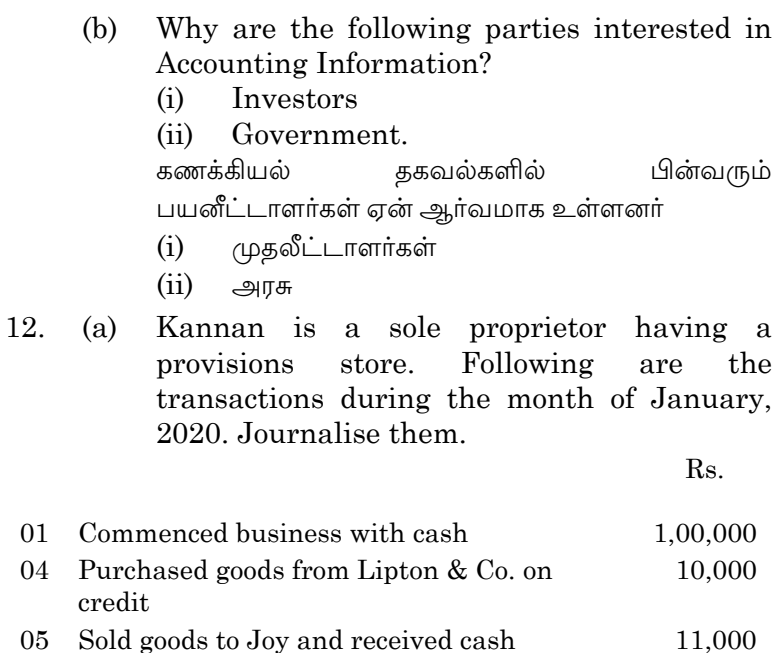

கண்ணன் என்னும் தனிவணிகா் ஒரு பலசரக்கு கடையினை நடத்தி வருகிறார். 2020, ஜனவரியில் அக்கடையின் நடவடிக்கைகள் பின்வருமாறு இருந்தன. அவைகளைக் குறிப்பேட்டில் பதிவு செய்க.

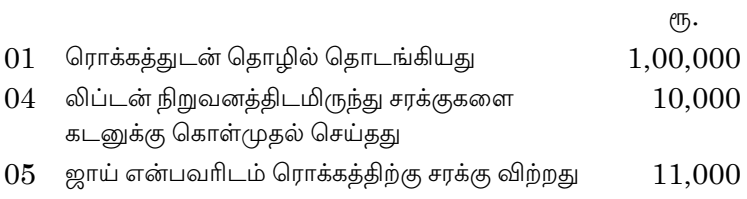

**Or**  $\overline{3}$ 

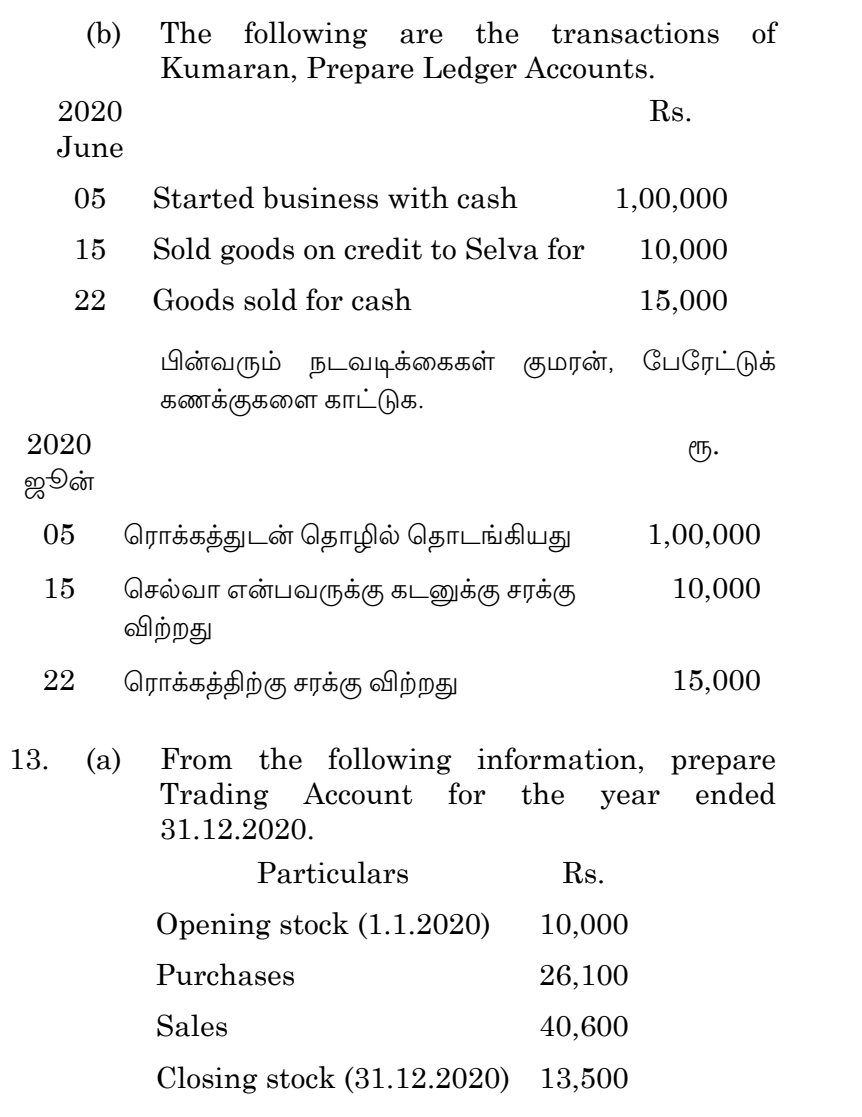

 $\overline{4}$ 

கீழ்க்காணும் தகவல்களிலிருந்து 2020, டிசம்பர் 31 ஆம் நாளோடு முடிவடையும் ஆண்டிற்குரிய வியாபாரக்கணக்கு தயாரிக்கவும்.

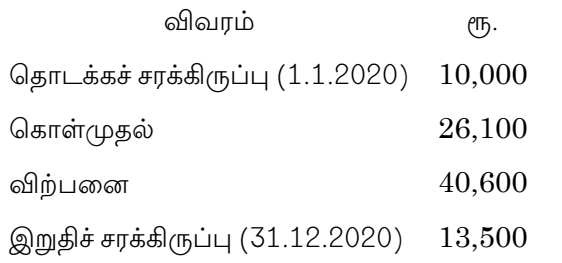

#### **Or**

- Show necessary Adjustment Entries the (b) following on 31<sup>st</sup> December, 2020.
	- $(i)$ Outstanding salaries  $Rs.1,200$
	- Prepaid insurance premium Rs. 400  $(ii)$

2020, டிசம்பர் 31 ஆம் நாளன்று, கீழ்க்கண்ட சரிகட்டுதல்களுக்குத் தேவையான சரிக்கட்டுப் பதிவுகள் தருக.

- கொடுபட வேண்டிய சம்பளம்  $(i)$  $Rs.1,200$ 
	- முன்கூட்டிச் செலுத்திய காப்பீடு முனைமம்  $(ii)$ Rs. 400

#### Mention the procedure to calculate profit by 14. (a) Statement of Affairs Method.

நிலை அறிக்கை முறையில் இலாபம் அல்லது நட்டம் கணக்கிடும் வழிமுறையை விவரி.

> **Or**  $\overline{5}$

 $(b)$ Mention the procedure to calculate profit by Conversion Method.

மாற்றுதல் முறையில் இலாபம் அல்லது நட்டம் கணக்கிடும் வழிமுறைகளை விவரி.

15.  $(a)$ Give any three reasons for preparing Bank Reconciliation Statement.

> வங்கிச் சரிக்கட்டும் பட்டியல் தயாரிப்பதற்கான மூன்று காரணங்களைத் தருக.

> > **Or**

State the timing differences in Bank  $(b)$ Reconciliation Statement with examples.

> வங்கிச் சரிகட்டும் பட்டியல் கால இடைவெளிகளால் ஏற்படும் வேறுபாடுகளை எடுத்துக்காட்டுடன் தருக.

SECTION C  $-$  (3  $\times$  10 = 30 marks)

Answer any THREE questions.

Briefly explain the various important accounting 16. concepts and conventions.

கணக்கியலின் பல்வேறு முக்கியமான கோட்பாடு கருத்துகள் மற்றும் மரபுகளை விவரிக்கவும்.

6

From the following balances extracted from the 17. books of Raju a trader on automobiles, prepare trial balance as on 31<sup>st</sup> March, 2020:

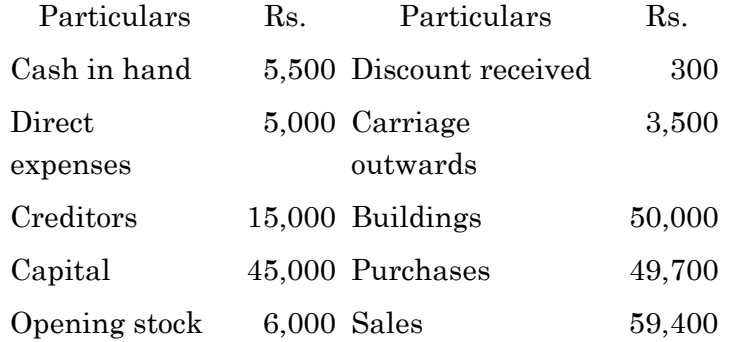

மோட்டார் வாகனப் பொருட்களை விற்பனை செய்யும் ராஜூ என்பவரது ஏடுகளிலிருந்து 2020 மார்ச் 31 ஆம் எடுக்கப்பட்ட கணக்குகளின் நாளன்று பின்வரும் இருப்புகளிலிருந்து இருப்பாய்வு தயாரிக்கவும்.

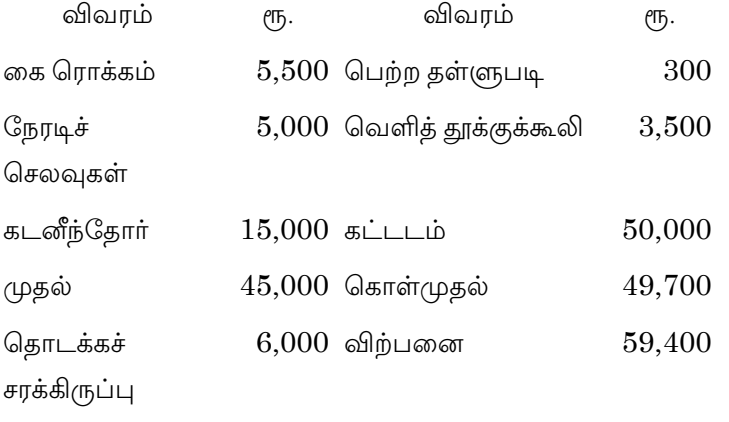

 $\overline{7}$ 

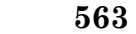

18. From the following balances of Ram, prepare Balance Sheet as on 31st December, 2020.

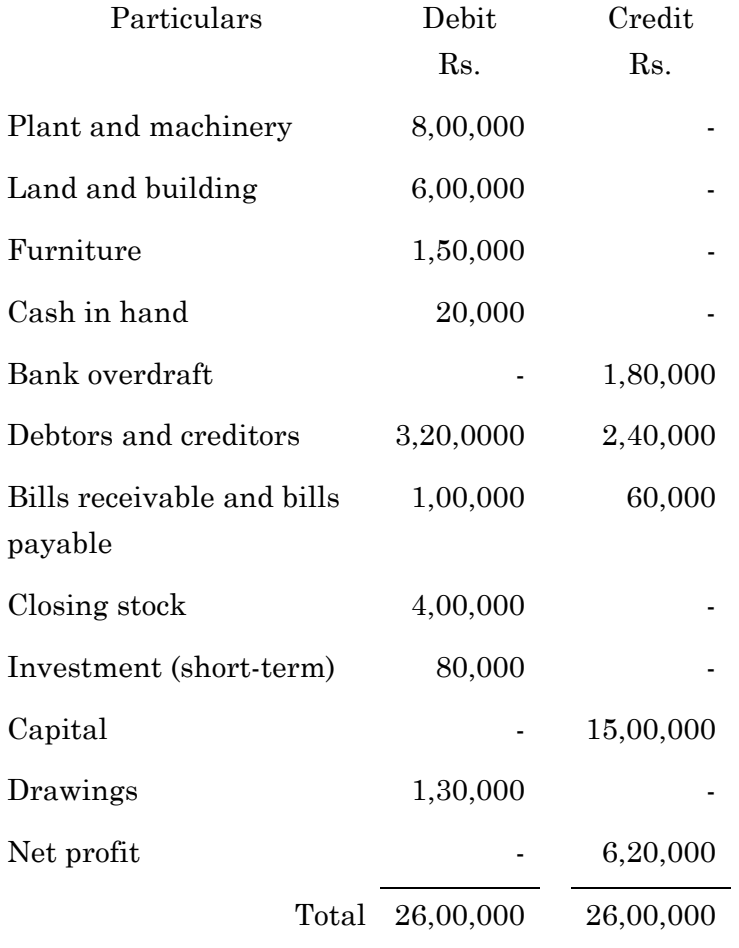
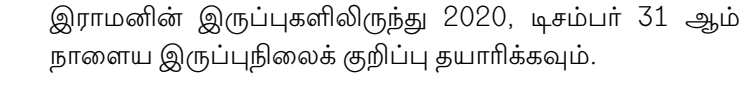

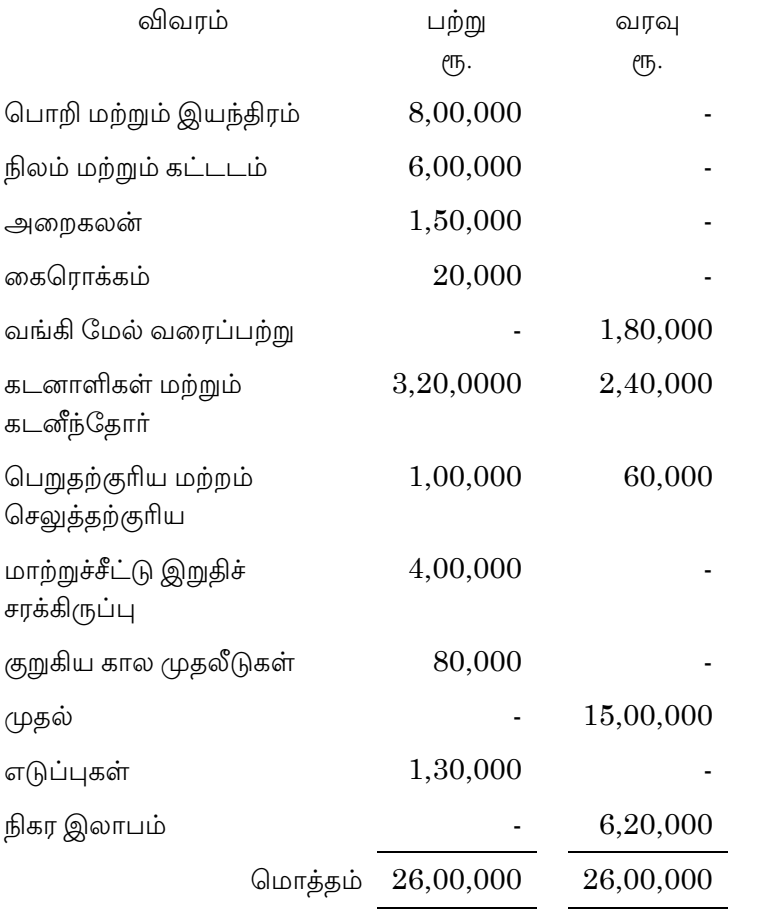

 $\boldsymbol{9}$ 

19. Prakash keeps his books by 'Single Entry System'. His position on 1.4.2019 and 31.3.2020 was as follows:

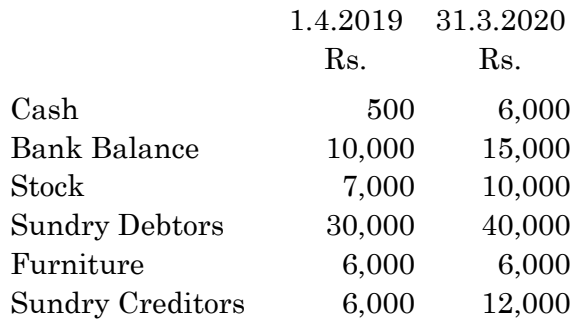

He introduced an additional capital of Rs8,000 during the financial year. He withdrew Rs. 14,000 for domestic purpose. Find out the profit for the year ended 31.3.2020.

திரு. பிரகாஷ் தனது ஏடுகனை ஒற்றைப்பதிவு முறையில் பராமரித்து வருகிறார். 01.04.2019 அன்றும், 31.03.2020 அன்றும் அவருடைய நிலை கீழ்க்கண்டவாறு இருந்தது

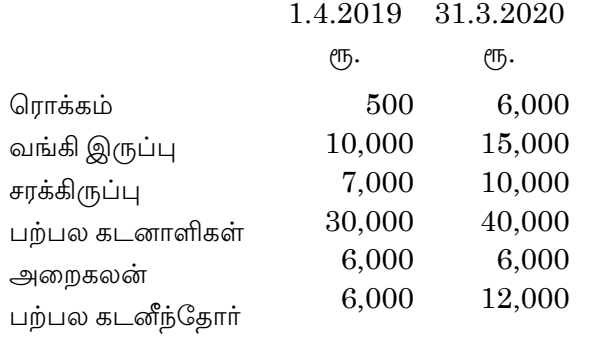

10

நிதியாண்டின் இடையில் ரூ.8,000 கூடுதல் முதலாக  $(T_5.14,000)$ இடப்பட்டது. அவர் தனது சொந்த பயன்பாட்டிற்காக எடுத்துக் கொண்டார். 2020 மார்ச் 31 ஆம் நாளோடு முடிவடையும் ஆண்டிற்குரிய இலாபம் கண்டறிக.

From the following information, prepare Bank 20. Reconciliation Statement to find out balance as per bank statement on 31st March 2020.

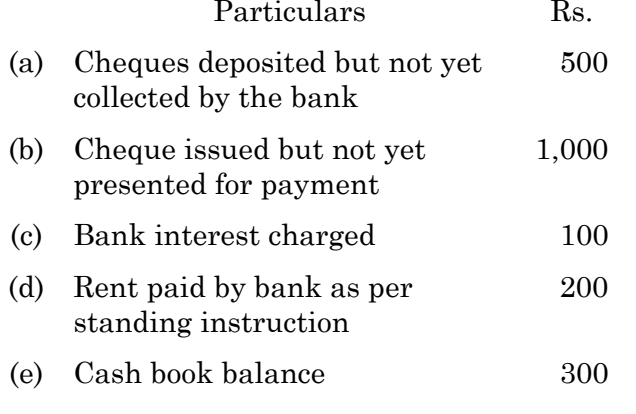

கீழ்க்கண்ட தகவல்களிலிருந்து 2020 மார்ச் 31, ஆம் நாளன்றைய வங்கிச் சரிகட்டும் பட்டியல் தயார் செய்து அறிக்கையின் வங்கி படியான இருப்பினைக் கண்டறியவும்.

- (அ) வங்கியில் வைப்பு செய்த 500 காசோலை வசூலித்து வரவு வைக்கப்படாதது
	- 11

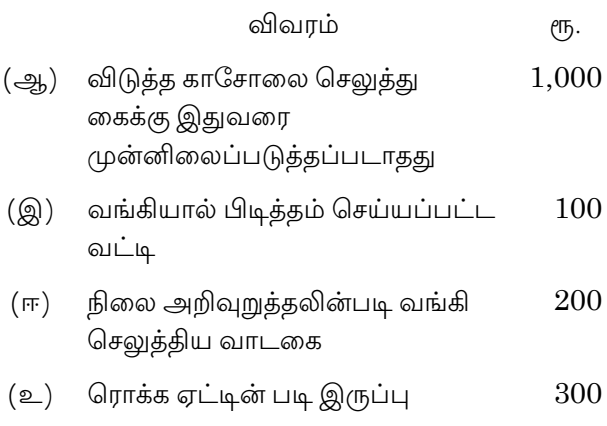

 $12\,$ 

# **JUNE/JULY 2021**

# **CACM25C - FINANCIAL ACCOUNTING - II**

Time: Three hours

Maximum: 75 marks

SECTION A  $-$  (10  $\times$  2 = 20 marks)

Answer ALL questions.

- $1.$ What are the types of branches? கிளைகளின் வகைகள் யாவை?
- What is an independent branch?  $\overline{2}$ . தனித்த கிளை என்றால் என்ன?
- 3. What are indirect expenses? மறைமுக செலவுகள் என்ன?
- 4. Give two examples for expenses which are allocated under sales ratio.

விற்பனை விகிதத்தில் பகுக்கப்படும் செலவினங்களுக்கு இரண்டு எடுத்துக்காட்டுகளைத் தருக.

What do you mean by repossession?  $5<sub>1</sub>$ 

மறுஉடைமை என்பதன் பொருள் என்ன?

What are the methods of calculating profit under 6. hire purchase transactions?

வாடகை கொள்முதல் பரிவர்த்தனைகளின் கீழ் லாபத்தைக் கணக்கிடுவதற்கான முறைகள் யாவை?

7. What will be the profit sharing ration in the absence of partnership deed?

> கூட்டாண்மை ஒப்பந்தம் இல்லாத நிலையில் இலாப பகிா்வு விகிதம் என்னவாக இருக்கும்?

8. What is the formula for calculating goodwill under super profit method?

> மிதமிஞ்சிய சிறப்பு லாப முறையின் கீழ் நற்பெயர் கணக்கிடுவதற்கான சூத்திரம் என்ன?

What is the maximum number of partners for an 9. ordinary firm and a banking firm?

> ஒரு சாதாரண கூட்டாண்மையிலும் மற்றும் வங்கி தொழில் புரியும் கூட்டாண்மையிலும் அதிகபட்ச கூட்டாளிகளின் எண்ணிக்கை யாவை?

10. Who is a sleeping partner?

தூங்கும் கூட்டாளர் என்பவர் யார்?

 $\overline{2}$ 

SECTION B —  $(5 \times 5 = 25$  marks)

Answer ALL questions.

11. (a) What are the various types of Branch Accounting?

கிளை கணக்கியலின் பல்வேறு வகைகள் யாவை?

### Or

 (b) A Chennai head office has a branch at Salem to which goods are invoiced at cost plus 20%. From the following particulars, prepare Branch A/c in the head office books:

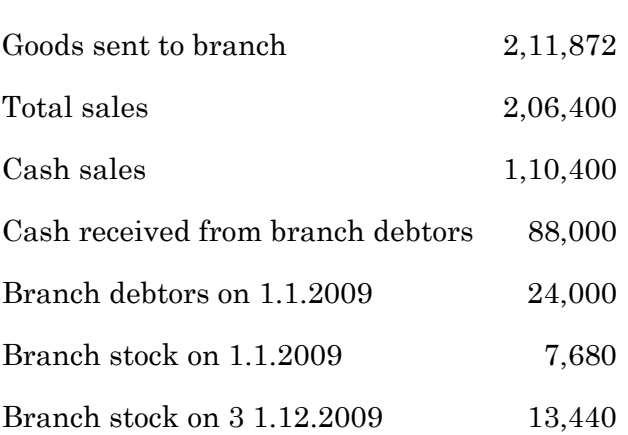

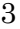

3 **568** 

Rs.

ஒரு சென்னை தலைமை அலுவலகம் சேலத்தில் உள்ள அதனுடைய கிளைக்கு பொருட்களை அடக்க விலையுடன் கூடுதலாக 20% சேர்த்து<br>விலைப்பட்டியல் அனுப்பியது. பின்வரும் விலைப்பட்டியல் விவரங்களிலிருந்து தலைமை அலுவலக ஏடுகளில் ு<br>கிளை கணக்கு தயாா் செய்யுங்கள்.

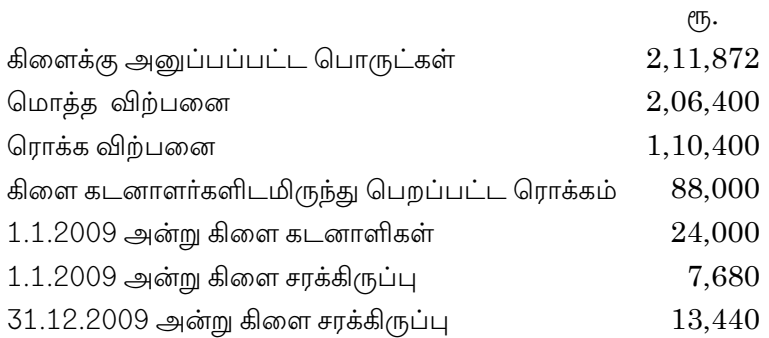

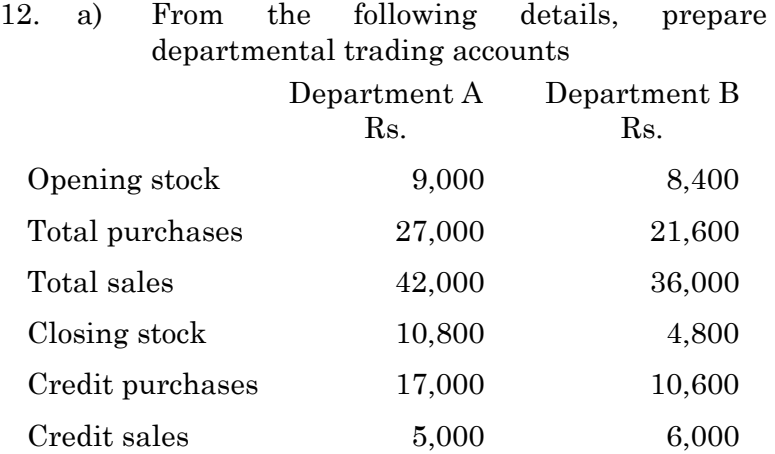

பின்வரும் விவரங்களிலிருந்து துறைசாா் வியாபார கணக்குகளைத் தயாரிக்கவும்.

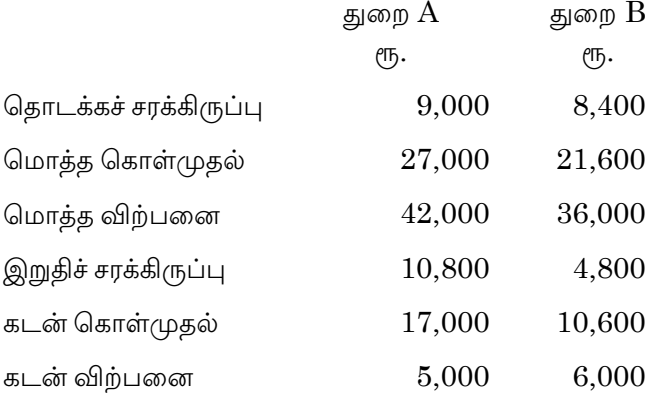

**Or** 

Explain the procedure for preparation of (b) departmental accounts.

> துறைவாரி கணக்குளைத் தயரிப்பதற்கான நடைமுறைகளை விளக்குங்கள்.

13. 'X' purchased a machine under hire purchase  $(a)$ system. According to the terms of the agreement Rs. 40,000 was to be paid on signing of the contract. The balance was to be paid in four annual installments of Rs. 25,000 each plus interest. The cash price was Rs. 1,40.000. Interest is chargeable on outstanding balance at 20% per annum. Calculate interest for each year and the installment amount.

5

எக்ஸ் என்பவர் வாடகை கொள்முதல் முறையின் கீழ் ஒரு இயந்திரத்தை வாங்கினாா். ஒப்பந்தத்தின் விதிமுறைகளின் ஒப்பந்தத்தில் படி கையெழுத்திட்டபோது 40,000 செலுத்தினாா் மீதமுள்ள தொகையை நான்கு ஆண்டு தவணைகளில் தலா ரூ.25,000வுடன் வட்டி சேர்த்து செலுத்தப்படவேண்டும். ரொக்க விலை ரூ.1,40,000 ஆகும். நிலுவையில் உள்ள இருப்பு மீது 20% வட்டி கணக்கிடப்படுகிறது. ஒவ்வொரு ஆண்டுக்கும் மற்றும் தொகையை வட்டி தவணைத் கணக்கிடுங்கள்.

### Or

 $(b)$ What is installment purchase system? What are its characteristics?

> தவணை கொள்முதல் முறை என்றால் என்ன? அதன் சிறப்பியல்புகள் யாவை?

14.  $(a)$ A and B are partners sharing profits in the ratio of  $3:2$ . They admit C into partnership. C paying a premium of Rs.  $1,000$  for  $1/4$ share of profit. No goodwill account appears in the books. They withdraw the amount of goodwill. Journalise.

6

 $A$  மற்றும்  $B$  முறையே  $3:2$  என்ற விகிதத்தில் லாபத்தைப் பகிர்ந்து கொள்கின்றனர்.  $\boldsymbol{\mathrm{C}}$  என்பவரை புதிய கூட்டாளியாக சேர்த்துக் கொள்கின்றனர். அவா் தனது  $1/4$  பங்கிற்கு ரூ.1,000 அதிகம் தருகின்றார். ஆனால் நற்பெயர் ஏடுகளில் ஏதும் இடம் பெறவில்லை. நற்பெயரை அவர்கள் எடுத்துக்கொள்கின்றனர். குறிப்பிட்டு பதிவுகளை தருக.

### $Or$

 $(b)$ Explain the meaning and essential features of partnership.

> கூட்டாண்மையின் பொருள் மற்றும் முக்கியமான அம்சங்களை விளக்குக.

- A, B and C are in partnership sharing profits 15. (a) and losses in the ratio of  $3:2:1.$  'A' decides to retire from the business while 'B' and C' continue the business sharing profits and losses in their previous ratio. The goodwill of the firm is valued at Rs. 24,000. Pass entries for goodwill when
	- The unrecorded goodwill is brought in  $(i)$ to the books
	- The goodwill is raised and is written off  $(ii)$
	- (iii) A's share of goodwill is given to him without raising goodwill account
		-

7

 $A, B$  மற்றும்  $C$  ஆகியோர் 3 : 2 : 1 என்ற விகிதத்தில் இலாபம் நட்டங்களை பகிந்து கொள்கின்றனர்.  ${\rm A}$ என்பவா் வணிகத்திலிருந்து ஓய்வு பெற முடிவு செய்தார். ஆனால் 'B' மற்றும் 'C' ஆகியோர் வியாபாரத்தை முன் இருந்த விகிதத்தில் இலாபம் பகிர்ந்து மற்றும் நட்டத்தை கொண்டு தொடர்கின்றனர். கூட்டாண்மையின் நற்பெயர் மதிப்பிடப்  $(T_5.24,000)$ என படுகிறது. நற்பெயருக்கான குறிப்பேட்டுப் பதிவுகளை கீழ் வரும் நிலையில் தருக.

- $(i)$ பதிவு செய்யப்படாத நற்பெயர் ஏட்டுக்கு கொண்டு வரப்படுகிறது.
- (ii) நற்பெயர் அதிகரித்தது மற்றும் திரும்ப பெறப்பட்டது
- $(iii)$  நற்பெயர் கணக்கை உயர்த்தாமல்  $A$  யின் நற்பெயர் பங்கு அவருக்கு வழங்கப்படுகிறது.

### **Or**

- Write short notes on: (b)
	- $(i)$ Interest on capital
	- Interest on drawings  $(ii)$

சிறு குறிப்புகளை வரைக

- $(i)$ மூலதனத்தின் மீதான வட்டி
- $(ii)$ எடுப்பு மீதான வட்டி

 $8\,$ 

SECTION C  $-$  (3  $\times$  10 = 30 marks)

Answer any THREE questions.

16. Explain the features of different types of branches and the type accounting followed in them.

பல்வேறு வகையான கிளைகளின் அம்சங்களையும் அவற்றில் பின்பற்றப்பட்ட கணக்கு வகைகளை விளக்குக.

What is complete repossession? Explain the 17. procedure to account for it in the books of buyer and seller.

கொள்முதல் தவணை முறையில் சொத்துக்களை முழுமையாக எடுத்துக் கொள்ளுதல் என்றால் என்ன? வாங்குபவர் மற்றும் விற்பனையாளரின் ஏடுகளில் அதைக் கணக்கிடுவதற்கான நடைமுறையை விளக்குங்கள்.

The following purchases were made by a business 18. having three departments.

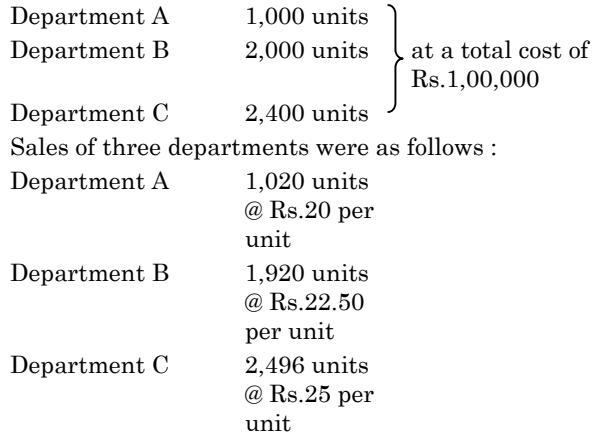

9

Other information above stock in the beginning was as follows : Department A  $120 \ \mathrm{units}$ Department  ${\bf B}$  $80~\rm{units}$ Department C 152 units

## The rate of gross profit is same in each case. Prepare departmental trading account.

மூன்று துறைகளைக் கொண்ட ஒரு வணிகத்தில் பின்வரும் கொள்முதல் செய்யப்பட்டது. துறைகள் பின்வருமாறு

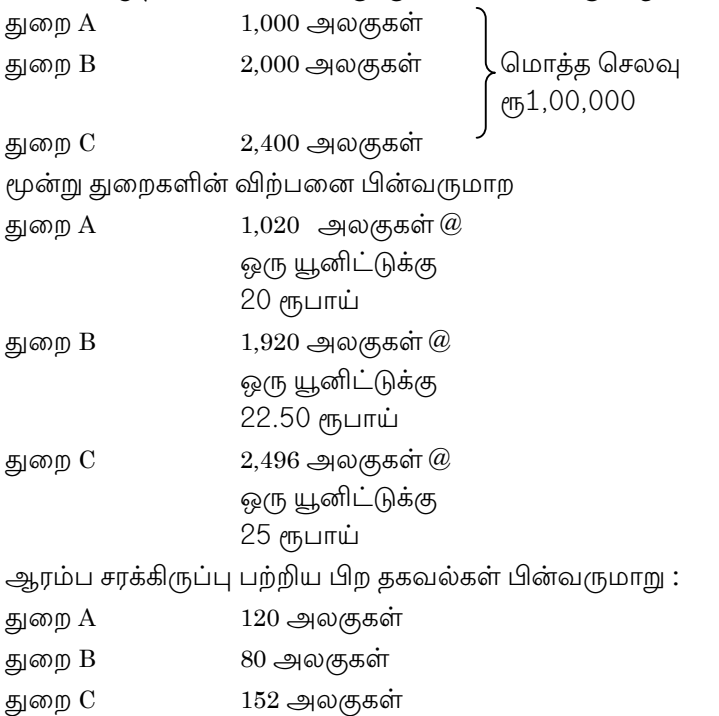

10

ஒவ்வொரு துறையின் மொத்த இலாப விகிகம் சரிசமமாகும். துறை வாரியான வியாபார கணக்கைத் தயாரிக்கவும்.

19. A firm earned net profits during the last three years as follows

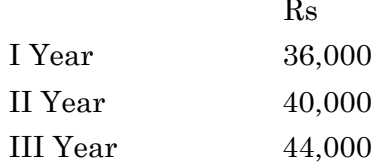

The capital investment of the firm is Rs.  $1,20,000$ . A fair return on the capital having regard to the risk involved is 10%. Calculate the value of goodwill on the basis of 3 years purchase of super profits.

ஒரு நிறுவனம் கடந்த மூன்று ஆண்டுகளில் ஈட்டிய நிகர லாபத்தை பின்வருமாறு

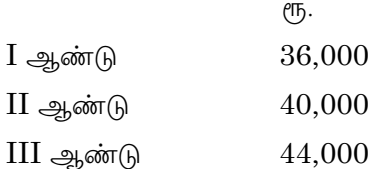

அந்நிறுவனத்தின் மூலதன. முதலீடு ரூ.1,20,000 ஆகும். நியாயமான மீள் வருகை 10% ஆக உள்ளது. 3 வருட மிகை இலாபக் (சூப்பர் லாபம்) கொள்முதல் அடிப்படையில் நற்பெயரைக் மதிப்பைக் கணக்கிடுக.

11

20. What is partnership? Explain the contents of partnership deed.

கூட்டாண்மை என்றால் என்ன? கூட்டாண்மை ஒப்பந்தத்தின் உள்ளடக்கங்களை விளக்குக.

 $12\,$ 

### **JUNE/JULY 2021**

# CACP22A - BUSINESS STATISTICS - II

Time: Three hours

Maximum: 75 marks

SECTION A —  $(10 \times 2 = 20$  marks)

Answer ALL questions.

- $1.$ Define Correlation. ஒட்டுறவு வரையறு.
- 2. What is meant by Positive Correlation? நேரிடை ஒட்டுறவு என்பதின் பொருள் என்ன?
- What is Regression? 3. தொடர்பு போக்கு என்றால் என்ன?
- 4. State the properties of regression lines. தொடர்பு போக்கு கோடுகளின் தன்மைகளை கூறுக.
- Define Index number. 5. குறியீட்டு எண் வரையறு.
- 6. What are the uses of Index numbers? குறியீட்டு எண்களின் பயன்கள் யாவை?

 $\overline{7}$ . Define time series.

காலம் தொடர் வரையறு.

- Write the components of time series analysis. 8. காலம்சார் தொடர் பகுப்பாய்வின் உட்கூறுகளை எழுதுக.
- Define probability. 9. நிகழ்தகவு வரையறு.
- 10. State the Addition Theorem on Probability. நிகழ்தகவின் கூட்டல் தேற்றத்தை கூறுக.

SECTION B —  $(5 \times 5 = 25$  marks)

Answer ALL questions.

 $11.$  $(a)$ From the following data calculate the rank correlation.

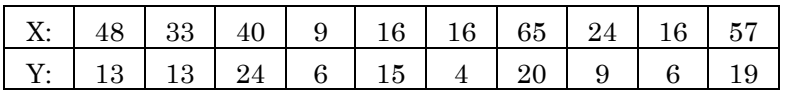

பின்வரும் விவரங்களுக்கு தர வரிசை ஒட்டுறவைக் கணக்கிடுக.

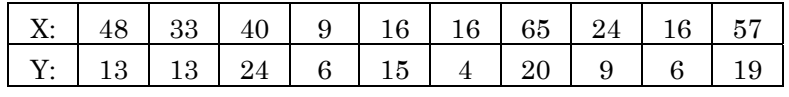

**Or** 

 $(b)$ Explain the different types of correlation coefficient.

> பல்வேறு ஒட்டுறவுக்கெழுவை வகையான விளக்குக.

> > $\overline{2}$

If  $\bar{x} = 20$ ;  $\bar{y} = 100$ ;  $\sigma_x = 5$ ;  $\sigma_y = 12$ ;  $r = 0.8$ 12.  $(a)$ find out the regression equation of  $y$  on  $x$ .  $\bar{x} = 20$ ;  $\bar{y} = 100$ ;  $\sigma_x = 5$ ;  $\sigma_y = 12$ ;  $r = 0.8$ எனக் கொண்டு  $y$  மீதான  $x$  தொடர்பு கோக்கு சமன்பாடுகளைக் காண்க.

## **Or**

- $(b)$ Discuss the importance of Regression Analysis. தொடர்பு போக்கு ஆய்வின் முக்கியத்துவத்தை விவாதிக்கவும்.
- Calculate the cost of living index number 13.  $(a)$ from the following data.

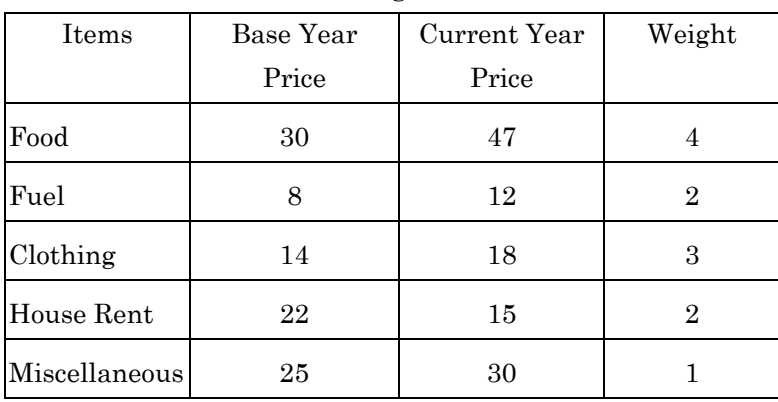

 $\sqrt{3}$ 

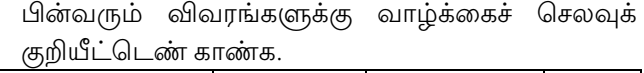

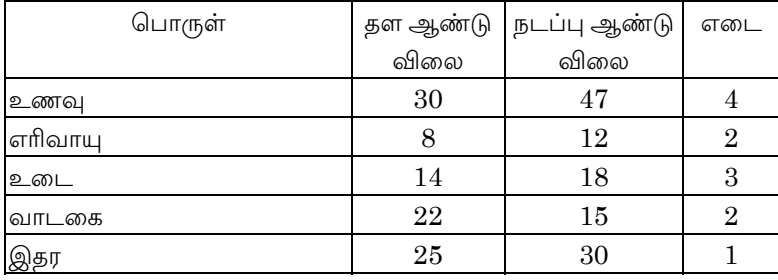

 $Or$ 

(b) Explain characteristics Index the  $% \left( \left( \mathcal{A}\right) \right) ^{1}\left( \mathcal{A}\right) ^{1}\left( \mathcal{A}\right) ^{1}\left( \mathcal{A}\right) ^{1}\left( \mathcal{A}\right) ^{1}\left( \mathcal{A}\right) ^{1}\left( \mathcal{A}\right) ^{1}\left( \mathcal{A}\right) ^{1}\left( \mathcal{A}\right) ^{1}\left( \mathcal{A}\right) ^{1}\left( \mathcal{A}\right) ^{1}\left( \mathcal{A}\right) ^{1}\left( \mathcal{A}\right) ^{1}\left( \mathcal{A}\right) ^{1}\left( \mathcal{A}\right) ^{1}\left($ numbers.

குறியீட்டு எண்களின் பண்புகளை விளக்குக.

(a) Fit a trend line by the method of Semi -14. averages to the given below.

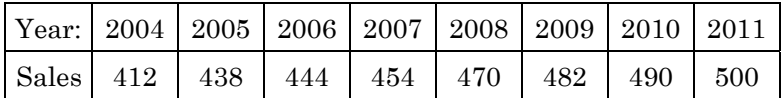

கொடுக்கப்பட்டுள்ள தீழே விவரங்களுக்கு பாதி-சராசரி முறையில் ஒரு போக்கு கோட்டை பொருத்துக.

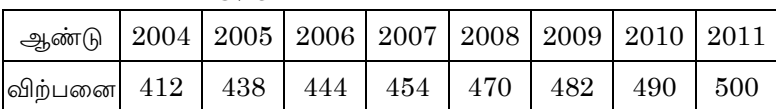

**Or** 

 $\boldsymbol{4}$ 

 $(b)$ Calculate 3-yearly moving average for the following data.

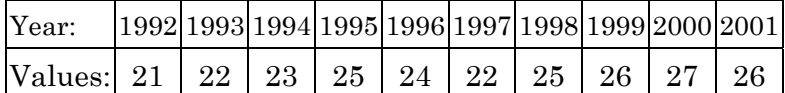

மூன்று ஆண்டுகளுக்கான நகரும் சராசரியை கீழ்கண்ட விவரங்களுக்கு கணக்கிடுக.

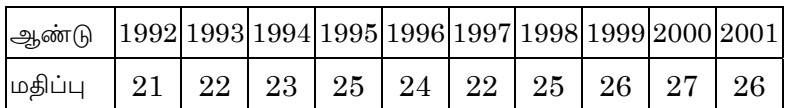

15.  $(a)$ State and prove multiplication theorem of probability.

> நிகழ்தகவின் பெருக்கல் தேற்றத்தை கூறி, நிருபிக்கவும்.

> > **Or**

(b) A bag contains 6 white, 4 red and 10 black balls, two balls are drawn at random. Find the probability that they will both be black.

> ஒரு பையில் 6 வெள்ளை, 4 சிவப்பு மற்றும் 10 கருப்பு பந்துகளைக் கொண்டுள்ளது. நோக்கமின்றி இரண்டு பந்துகள் எடுக்கப்படுகின்றன. இரண்டு பந்துகளும் கருப்பாக இருக்க என்ன நிகழ்தகவு எனக் கண்டுபிடி.

> > $\bf 5$

### SECTION C  $-$  (3  $\times$  10 = 30 marks)

Answer any THREE questions.

#### Find the coefficient of correlation for the following 16.

data.

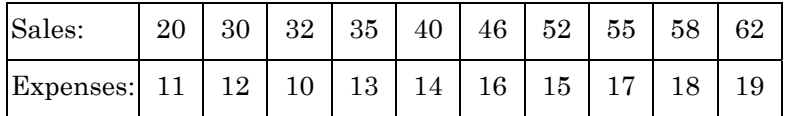

பின்வரும் விவரங்களுக்கு ஒட்டுறவுக் கெழுவைக் காண்க.

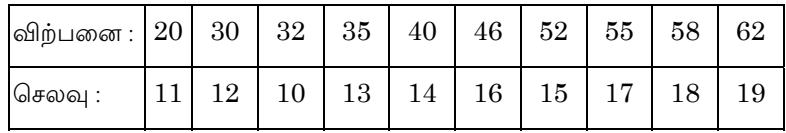

#### The following data give the ages and blood 17. pressure of woman.

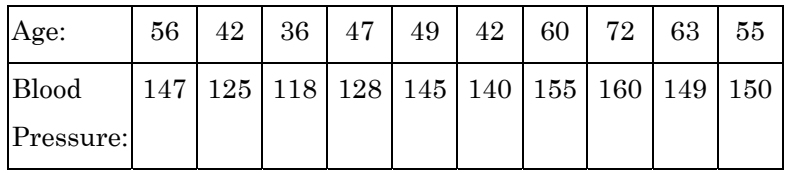

Find the regression equation Y on X and also estimate the blood pressure of a women whose age is 45 years.

 $\,6\,$ 

கீழே கொடுக்கப்பட்டுள்ள விவரங்களுக்கு பெண்களின் இரத்த அழுத்தத்தை அடிப்படையாகக் கொண்டு உடன் தொடர்பு போக்கு சமன்பாடு  $Y$  மீது  $X$  யை காண்க மற்றும் பெண்களின் வயது 45 ஆக இருக்கும் போது இரத்த அழுதத்தின் மதிப்பை காண்க.

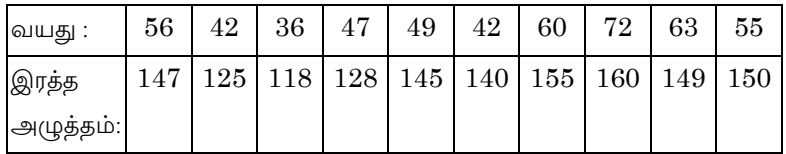

18. Compute Laspeyre's Paasche's, Fishers Ideal Index numbers for the following data.

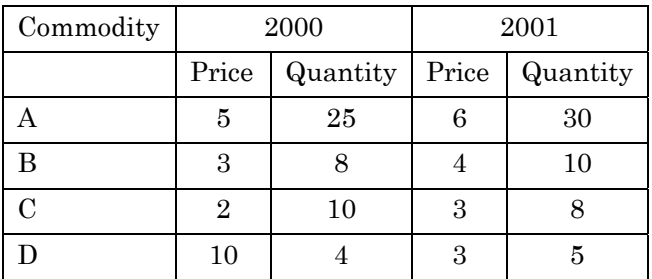

பின்வரும் விவரங்களை கொண்டு லேஸ்பியா், பாஸ்சி மற்றும் பிஷர்-ன் சிறந்த குறியீட்டு எண்களை கணக்கிடுக.

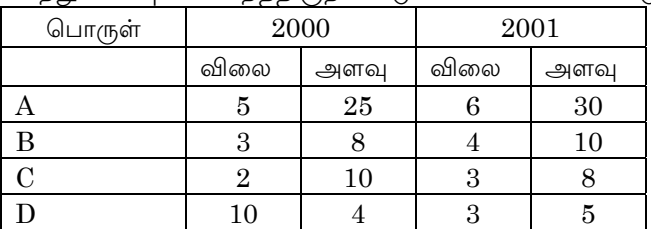

 $\overline{7}$ 

| square for the following data. |      |                                            |                                  |    |    |    |      |
|--------------------------------|------|--------------------------------------------|----------------------------------|----|----|----|------|
| Year:                          | 2001 |                                            | 2002   2003   2004   2005   2006 |    |    |    | 2007 |
| Production:                    | 60   | 72                                         | 75                               | 65 | 80 | 85 | 95   |
|                                |      | பின்வரும் விவரங்களை கொண்டு மீச்சிறு வர்க்க |                                  |    |    |    |      |

Fit a straight line trend by the method of least<br>square for the following data 19.

முறையில் ஒரு நேர் போக்குக் கோட்டைப் பொருத்துக.  $2001\,$  $\sqrt{2002}$  $\,2003\,$ <u>ஆண்</u>டு  $\,2004\,$  $2005\,$  $\,2006\,$  $\,2007\,$ 

 $\bf{65}$ 

80

 $85\,$ 

 $\rm 95$ 

 $75\,$ 

### State and prove Baye's Theorem.  $20. \,$

72

உற்பத்தி

60

பேயஸ் தேற்றத்தை கூறி, நிருபிக்கவும்.

 $8\,$ 

## **JUNE/JULY 2021**

# **CACP22B - LOGISTICS MANAGEMENT**

Time: Three hours  $Maximum \cdot 75 marks$ 

SECTION A —  $(10 \times 2 = 20$  marks)

Answer ALL questions.

- What is mean logistics management?  $1<sub>1</sub>$ சராசரி தளவாட மேலாண்மை என்றால் என்ன?
- 2. Who is Customer? வாடிக்கையாளர் என்பவர் யார்?
- 3. What is material handling? பொருள் கையாளுதல் என்றால் என்ன?
- Give meaning about inventory management. 4. சரக்கு மேலாண்மை என்பதன் பொருள் தருக.
- List out the transportation modes. 5. போக்குவரத்து முறைகளை பட்டியலிடுக.
- 6. Explain the freight management. சரக்கு நிா்வாகத்தை விளக்கு.

- 7. What is the meaning of logical planning? தர்க்கரீதியான திட்டமிடலின் பொருள் என்ன?
- 8. What is distribution channel? விநியோக வழிகள் என்றால் என்ன?
- 9. Explain motor vehicles act. மோட்டார் வாகனங்கள் சட்டத்தை கூறு.
- 10. What is bill of lading?

கப்பல் ஏற்றுமதி ஒப்பந்த சீட்டு என்றால் என்ன?

SECTION B  $-$  (5  $\times$  5 = 25 marks)

Answer ALL questions.

List 11.  $(a)$ out the Objectives of logistics management. தளவாட நிர்வாகத்தின் நோக்கங்களை பட்டியலிடுக.

**Or** 

- $(b)$ Explain the scope of logistics management. தளவாட நிர்வாகத்தின் எல்லைகள் கூறுக.
- 12. State the components of supply chain.  $(a)$ விநியோக சங்கிலியின் கூறுகளை கூறு.

**Or** 

 $\overline{2}$ 

- $(b)$ Explain the various types of warehousing. பல்வேறு வகையான கிடங்குகளை கூறுக.
- 13. Why is transportation infrastructure (a) important?

போக்குவரத்து உள்கட்டமைப்பு ஏன் முக்கியமானது?

**Or** 

- $(b)$ Interpret the freight management. சரக்கு நிா்வாகத்தை விளக்குங்கள்.
- 14.  $(a)$ List out the logical planning. தர்கரீதியான திட்டமிடலை பட்டியலிடுக.

**Or** 

 $(b)$ Discover the logistics infrastructure needs.

உள்கட்டமைப்பு தளவாட தேவைகளை கண்டறியவும்.

Demonstrate about motor vehicles act. 15.  $(a)$ மோட்டார் வாகனங்கள் சட்டங்களை விவரி.

**Or** 

Explain in detail about bill of lading.  $(b)$ கப்பல் ஏற்றுமதி ஒப்பந்த சீட்டு பற்றி கூறு.

 $\overline{3}$ 

SECTION C  $-$  (3  $\times$  10 = 30 marks)

Answer any THREE questions.

Classify the functions of logistics management. 16.

> நிா்வாகத்தின் தளவாடங்கள் செயல்பாடுகளை வகைப்படுத்தவும்.

- Construct the layout of warehouse. 17. கிடங்கின் அமைப்பினை உருவாக்கு.
- 18. What are the factor consider while choosing route optimization for logistics business.

தளவாட வணிகத்திற்கான பாதையினை தேர்வு செய்யும் .<br>போது என்ன காரணிகளை கருத்தில் கொள்ள வேண்டும்.

- Develop the levels of distribution channels. 19. விநியோக முறைகளின் அளவை உருவாக்குங்கள்.
- Explain in detail about Govt policies and 20. regulations of motor vehicles act.

மோட்டார் வாகனங்களின் விதிமுறைகளில் அரசின் கொள்கைகளை விளக்குங்கள்.

 $\overline{4}$ 

### **JUNE/JULY 2021**

# **CAEC25C - INDIAN ECONOMY - II**

Time: Three hours

Maximum: 75 marks

SECTION A —  $(10 \times 2 = 20$  marks)

Answer ALL questions.

- $1.$ Define the term 'Per capital Income'. தலா வருமானம் என்பதை வரையறு.
- 2. Explain the concept of National Income. தேசிய வருமானத்தின் கருத்தை விளக்குக.
- 3. What is strategy of planning? தந்திரமாக திட்டமிடல் என்பது என்ன?
- Why is NITI Aayog established?  $4.$ என்ஐடிஐ ஆயோக் ஏன் உருவாக்கப்பட்டது?
- Explain the meaning of Globalisation. 5. உலகமயமாக்கல் என்பதை விளக்குக.

- $6.$ What do you mean by liberalisation? தாராளமயமாக்கல் என்பதை பற்றி நீ அறிவது யாது?
- $7.$ Tell the importance of land transport. தரைவழிப் போக்குவரத்தின் முக்கியத்துவத்தை கூறு.
- 8. Why is sea transportation important? கடல் போக்குவரத்து ஏன் முக்கியமாகிறது?
- 9. Show the BPO services in India. இந்தியாவின் வணிக செயல் முறை அவுட்சோர்ஸிங்கை  $(BPO)$  காட்டுக.
- 10. Is India good in Information Technology? இந்தியாவில் தகவல் தொழில் நுட்பம் சிறப்பாக உள்ளதா?

SECTION B  $-$  (5  $\times$  5 = 25 marks)

Answer ALL questions.

Which is not included in estimation of 11. (a) national income?

> தேசிய வருமானம் கணக்கிடும்போது எந்தெந்த இனங்கள் சேர்த்துக்கொள்ளுவதில்லை?

> > **Or**

 $\overline{2}$ 

Explain the four components of national  $(b)$ income.

> தேசிய வருமானத்திலுள்ள நான்கு கூறுகளை விளக்குக.

12.  $(a)$ What are the main objectives of planning in India?

> திட்டமிடலிலுள்ள இந்தியாவில் முக்கிய நோக்கங்கள் யாது?

> > **Or**

 $(b)$ Discuss the features of Niti Aayog.

நிதி ஆயோக்கிலுள்ள இயல்புகளை விளக்குக.

13.  $(a)$ What are the advantages and disadvantages of liberalisation?

> தாராளமயமாக்கலின் நன்மைகள் மற்றும் தீமைகள் யாது?

### **Or**

 $\sqrt{3}$ 

- $(b)$ Explain the characteristics of privatisation. தனியார்மயமாக்களின் சிறப்பியல்புகளை விளக்குக.
	-

Discuss the three basic forms of government  $14.$  $(a)$ privatisation.

> தனியாா்மயமாக்களின் அரசாங்கத்தின் அடிப்படையான மூன்று வடிவங்களை விவரிக்கவும்.

> > **Or**

 $(b)$ Can transportation and distribution lead to economic development?

> பொருளாதார வளர்ச்சிக்கு, போக்குவரத்து மற்றும் பகிர்வு முக்கிய பங்கு வகிக்கின்றதா?

15.  $(a)$ Analyse, how can companies prevent cyber crime?

> சைபா் குற்றத்திலிருந்து நிறுவனங்கள் எவ்வாறு காத்துக் கொள்கிறது ஆராய்க.

> > **Or**

(b) Evaluate the role of technology today. இன்றைய தொழில் நுட்பத்தின் முக்கியத்துவத்தை மதிப்பிடுக.

> 392  $\overline{4}$

SECTION C  $-$  (3  $\times$  10 = 30 marks)

Answer any THREE questions.

16. How does national income affect growth and development?

தேசிய வருமானத்தின் வளர்ச்சி மற்றும் மேம்பாட்டில் எவ்வாறு பாதிப்படைகின்றது?

17. Elaborate the main strategy of Twelfth (12) five year plan of India.

இந்தியாவின் பனிரெண்டாம்  $(12)$ ஐந்தாண்டு விரிவாக திட்டத்திலுள்ள முக்கிய தந்திரங்களை விவரிக்கவும்.

18. Discuss the main impact of globalisation on Indian Economy.

இந்திய பொருளாதாரத்தில், உலகமயமாக்களினால் ஏற்படும் முக்கிய தாக்கத்தை விவாதி.

19. What are the goals of privatising government services?

அரசாங்கத்தில், தனியார்மயமாக்களிலுள்ள சேவையின் இலக்குகள் யாவை?

> 392  $\overline{5}$

#### 20. Evaluate the future of BPO in India.

வணிக செயல்முறை அவுட்சோர்ஸிங்  $(BPO)$ வருங்காலத்தில் இந்தியாவில் நிலை – மதிப்பீடுக.

 $\,6\,$ 

### **JUNE/JULY 2021**

## **CAEN23 — SOCIAL HISTORY OF ENGLAND**

Time : Three hours Maximum : 75 marks

SECTION A —  $(10 \times 2 = 20 \text{ marks})$ 

Answer ALL questions.

- 1. What is the reason for The Hundred Years war?
- 2. Who invented the first printing press in Germany?
- 3. Who formed the New Model Army?
- 4. Mention any two Machiavellian characters of Shakespeare.
- 5. Name a few members associated with the Royal Society of Science.
- 6. Name any two Elizabethan theatres.
- 7. When did the French Revolution take place?
- 8. Who were the important leaders of the Oxford Movement?

- 9. When did Queen Victoria ascend the throne of England?
- 10. What do you understand by "The Cold War"?

SECTION B —  $(5 \times 5 = 25$  marks)

Answer ALL questions.

11. (a) Discuss the significance of the printing press.

Or

- (b) Write a note on Black Death.
- 12. (a) Comment on the closure of theatres during the Puritan age.

Or

- (b) Write a short note on the circumstances leading to the restoration of Charles II.
- 13. (a) Write a note on the Royal Society of England.

Or

- (b) Give an account on the King James Authorized version of the Bible.
- 14. (a) Write a note on prison reform.

Or

- (b) Comment on the role of the Sons of Liberty in the American War of Independence.
	-
15. (a) Write a note on the six points of the Chartist movement.

Or

 (b) Comment on the eastern influence on the religion of England.

SECTION  $C - (3 \times 10 = 30 \text{ marks})$ 

Answer any THREE questions.

- 16. Discuss the Peasants' Revolt of 1381 in detail.
- 17. Comment on the inventions and discoveries during the Renaissance.
- 18. Trace the Colonization activities of the Stuart Kings.
- 19. Trace the causes and course of the French Revolution.
- 20. Give an account of the social life of England in the 80's.

———————

## **JUNE/JULY 2021**

## **CAMA23B - MATHEMATICAL STATISTICS - II**

Time: Three hours

Maximum: 75 marks

SECTION A —  $(10 \times 2 = 20$  marks) Answer ALL questions.

- $1.$ What are the types of Sampling? மாதிரிகளின் வகைகள் என்ன?
- 2. Define Standard Error. நிலையான பிழை – வரையறு.
- 3. Define independent attributes. சுயாதீனமான பண்புக்கூறு – வரையறு.
- Define Chi-square test with respect to population  $4.$ mean.

மக்கள் தொகை சராசரியை பொருத்து  $\chi^2$  சோதனையினை வரையறு.

5. Define point estimation.

புள்ளி மதிப்பீட்டை வரையறு.

6. What do you mean by consistently of estimator? மதிப்பீட்டாளரின் நிலைத்தன்மையினை குறித்து நீ என்ன கூறுவாய்?

 $7.$ Define Type-II Error.

இரண்டாம் வகை பிழையினை வரையறு.

Define Null hypothesis. 8.

பூஜ்ய கருதுகோள் — வரையறு.

9. Define Latin Square Design.

இலத்தின் சதுர வடிவமைப்பினை வரையறு.

10. What is the aim of the design of experiments?

சோதனைகளின் வடிவமைப்பிற்கான நோக்கம் என்ன?

SECTION B —  $(5 \times 5 = 25$  marks)

Answer ALL questions.

Discuss the Sampling distribution of a 11.  $(a)$ Statistics.

> மாதிரி விநியோகத்திற்கான புள்ளி விவரத்தினை விவாதிக்க.

> > $Or$

 $(b)$ Derive the student's t-distribution. மாணக்கர்களின் t-விநியோகத்தினை வருவி.

 $\sqrt{2}$ 

12. (a) Prove that Correlation Co-efficient is independent of change of origin and Scale. தொடர்பு குணகம் ஆனது தோற்றம் மற்றும் அளவு மாற்றத்தினை பொறுத்து சுயாதீனமானது என நிறுவுக.

## $Or$

- based  $(b)$ Discuss the  $\boldsymbol{\mathsf{exact}}$ test on F-distribution with respect to population தொகையினை மக்கள் பொருத்து சரியான சோதனையின் அடிப்படையில் F-விநியோகத்தினை விவாதிக்க.
- If a sufficient estimator exists, prove that it 13.  $(a)$ is a function of the maximum likelihood Estimator. போதுமான மதிப்பீட்டாளர் உள்ளது எனில் அது ஒரு அதிகபட்ச வாய்ப்பு மதிப்பீட்டாளர் ஆகிய ஒரு சாா்பு என நிறுவுக.  $Or$ 
	- Estimate  $\alpha$  and  $\beta$  in the case of Pearson's (b) type III distribution by the method of moments.

$$
f(x; \alpha, \beta) = \frac{\beta^2}{\Gamma(\alpha)} x^{\alpha-1} e^{-\beta x}, 0 \leq x < \infty
$$

பியா்சனின் மூன்றாம் வகை விநியோகத்தில் திருப்புமை முறையில்  $\alpha$  மற்றும்  $\beta$  வை மதிப்பிடு.

$$
f(x; \alpha, \beta) = \frac{\beta^2}{\Gamma(\alpha)} x^{\alpha-1} e^{-\beta x}, 0 \le x < \infty
$$

3

14. (a) If  $x \ge 1$ , is the critical region for testing  $H_0$ :  $\theta = 2$  against the alternative  $\theta = 1$ , on the basis of the single observation from the population,

> $f(x, \theta) = \theta \exp(-\theta x), 0 \le x < \infty$ , obtain the values of type I and type-II errors.

 $x \geq 1$  -ல் முக்கியமான பகுதியின் சோதனைக்கான  $H_0$ :  $\theta = 2$  எதிரான மாற்று  $\theta = 1$ , ஒற்றை கவனிப்பான அடிப்படையில் மக்கள்தொகையில்  $\bigcirc$   $g(\uparrow,\uparrow,\theta) = \theta \exp(-\theta x), \; 0 \leq x < \infty$  முதல் மற்றும் இரண்டாம் வகை பிழையின் மதிப்பினை காண்க.

## Or

(b) Discuss the likelihood ratio test.

வாய்ப்பு விகித சோதனையினை விவாதிக்க.

15. (a) Discuss the basic principles of design of experiments.

> சோதனைகளின் வடிவமைப்பிற்கான அடிப்படைக் கொள்கையினை விவாதிக்க.

> > Or

 (b) A completely randomised design experiment with 10 plots and 3 treatments give the following results:

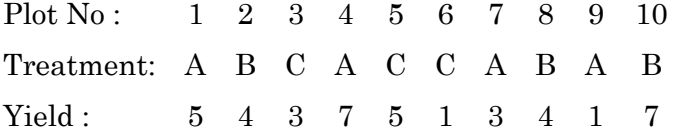

Analyse the results for treatment effects.

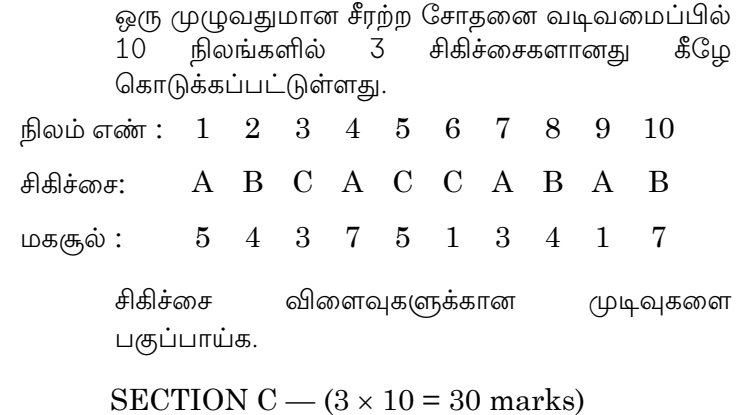

Answer any THREE questions.

16. Write down any ten standard errors of statistics for large samples.

பெரிய மாதிரிகளுக்கான, புள்ளியியலின் பத்து நிலையான பிழைகளை எழுதுக.

Discuss the Criterion of independence 17. of attributes.

சுயாதீனமான பண்புக்கூறுகளுக்கான அளவுகோலை விவாதிக்க.

- State and prove Cramer's Rao inequality. 18. கிராமர் ராவ் சமமின்மையினை எழுதி நிறுவுக.
- State and prove Neyman Pearson Lemma. 19. நெமான்-பியா்சன் லெம்மாவை எழுதி நிறுபி.

 $\bf 5$ 

20. The following table shows the yield (in certain units) of timer beans on 20 plots of land subject to 4 different treatments, 5 plots per treatment. Set up an analysis of variance table to test the significance of the differences between the yields due to different treatments.

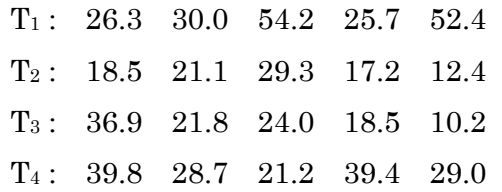

லிமா பீன்சை 20 நிலங்களில் 4 வித்தியாசமான சிகிச்சைகளில், ஒரு சிகிக்சையானது 5 நிலங்கள் வீதம் கொடுக்கும் போது கிடைத்த மகசூலானது மேலே கொடுக்கப்பட்டுள்ளது. மாறுபாட்டிற்கான பகுப்பாய்வு அட்டவணையினை அமைத்து வித்தியாசமான சிகிச்சைகளின் மூலன் கிடைத்த மகசூல்களின் முக்கியத்துவத்தினை சோதிக்க.

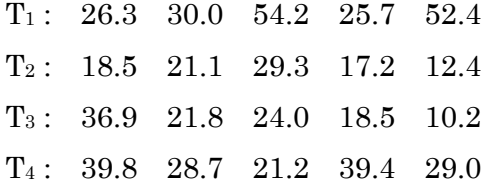

—————————